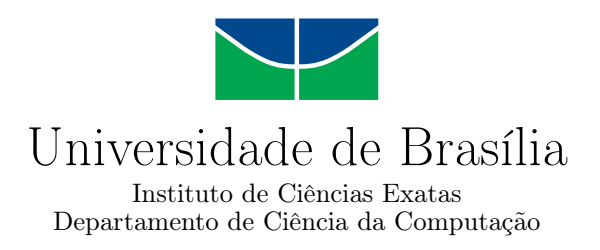

# Modelagem computacional de conhecimento e apoio ao ensino do questionamento no quizWiki

Victor Nogueira Guimarães

Monografia apresentada como requisito parcial para conclusão do Bacharelado em Ciência da Computação

> Orientadora Prof.<sup>a</sup> Dr.<sup>a</sup> Germana Menezes da Nóbrega

> > Brasília 2015

Universidade de Brasília — UnB Instituto de Ciências Exatas Departamento de Ciência da Computação Bacharelado em Ciência da Computação

Coordenador: Prof. Dr. Homero Luiz Piccolo

Banca examinadora composta por:

Prof.<sup>a</sup> Dr.<sup>a</sup> Germana Menezes da Nóbrega (Orientadora) — CIC/UnB Prof.<sup>a</sup> Dr.<sup>a</sup> Fernanda Lima — CIC/UnB Prof.<sup>a</sup> Dr.<sup>a</sup> Maria Emilia Machado Telles Walter — CIC/UnB

### CIP — Catalogação Internacional na Publicação

Guimarães, Victor Nogueira.

Modelagem computacional de conhecimento e apoio ao ensino do questionamento no quizWiki / Victor Nogueira Guimarães. Brasília : UnB, 2015.

[245](#page-123-0) p. : il. ; 29,5 cm.

Monografia (Graduação) — Universidade de Brasília, Brasília, 2015.

1. quizWiki, 2. ontologia, 3. OWL, 4. Protégé, 5. perguntas,

6. questionamento, 7. MediaWiki, 8. Semantic MediaWiki,

9. aprendizado.

CDU 004.4

Endereço: Universidade de Brasília Campus Universitário Darcy Ribeiro — Asa Norte CEP 70910-900 Brasília–DF — Brasil

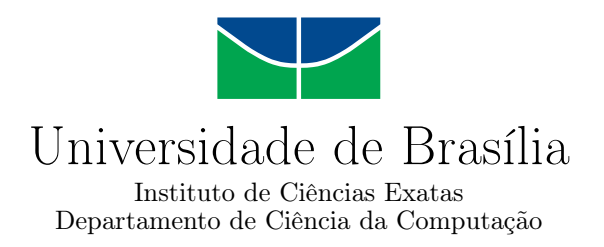

# Modelagem computacional de conhecimento e apoio ao ensino do questionamento no quizWiki

Victor Nogueira Guimarães

Monografia apresentada como requisito parcial para conclusão do Bacharelado em Ciência da Computação

Prof.<sup>a</sup> Dr.<sup>a</sup> Germana Menezes da Nóbrega (Orientadora) CIC/UnB

Prof.<sup>a</sup> Dr.<sup>a</sup> Fernanda Lima Prof.<sup>a</sup> Dr.<sup>a</sup> Maria Emilia Machado Telles Walter CIC/UnB CIC/UnB

> Prof. Dr. Homero Luiz Piccolo Coordenador do Bacharelado em Ciência da Computação

> > Brasília, 20 de janeiro de 2015

# Dedicatória

Dedico este trabalho a Deus.

# Agradecimentos

Agradeço a Deus, pois não foi fácil chegar até aqui, a meus pais e irmãos, que me ajudaram em todos esses anos de graduação.

Agradeço também a professora Germana, que gentilmente me aceitou como orientando e direcionou o trabalho.

Não poderia deixar de agradecer, a todos as pessoas com quem trabalhei, na condição de estagiário, pois meu aprendizado, tanto como profissional quanto como pessoa, foi extremamente valioso.

Agradeço também a todos os colegas que ingressaram comigo na universidade, mesmo que mais da metade tenha desistido, e uma boa parte ainda esteja por formar, tenho certeza que cada um me ensinou alguma coisa pessoal ou academicamente, que me ajudou a efetuar este trabalho.

Como foi expressamente solicitado no site oficial da ferramenta Protégé, pontuo nos agradecimentos, que: este trabalho foi realizado com o recurso Protégé, que é apoiado pela concessão GM10331601 do National Institute of General Medical Sciences of the United States National Institutes of Health.

# Resumo

Com o desenvolvimento tecnológico, nos deparamos com a crescente imersão da sociedade e das pessoas dentro do mundo virtual, através de vários dispositivos, como computadores pessoais, celulares, tablets e andando em direção a tecnologias vestíveis (wearable). A presença de tanta tecnologia, infelizmente, não tem sido acompanhada dentro das salas de aula, pelo menos não na mesma escala. Para isso é necessário, cada vez mais, o desenvolvimento de conhecimento na área que permeia a Informática na Educação. Neste sentido situamos o nosso trabalho, baseado no projeto quizWiki que auxilia no aprendizado através do ensino do questionamento, nota-se a dificuldade dos alunos para formular perguntas. Esta monografia versa sobre a criação de uma ontologia sobre perguntas, sua inserção no ambiente wiki e a sua compatibilização com o projeto quizWiki, a fim de auxiliar os alunos a aprenderem, através do processo de elaboração e avaliação de perguntas.

Palavras-chave: quizWiki, ontologia, OWL, Protégé, perguntas, questionamento, MediaWiki, Semantic MediaWiki, aprendizado.

# Abstract

With technological development, we face the increasing immersion of society and people, inside the virtual world, through various devices such as personal computers, mobile phones, tablets and walking toward wearable technologies. The presence of so much technology, unfortunately, has not being followed in the classroom, at least not on the same scale. It requires, ever more, the development of knowledge in the field that permeates the information technology in education. In this sense we situate our work, based on quizWiki project that aids learning through questioning learning, we notice a difficulty of students to formulate questions.

This work deals with the creation of an ontology of questions, the inclusion in the wiki environment and the compatibilization with the *quizWiki* project, in order to help students, to learn through the process of elaboration and evaluation of questions.

Keywords: quizWiki, ontology, OWL, Protégé, questions, MediaWiki, Semantic MediaWiki, learning.

# Sumário

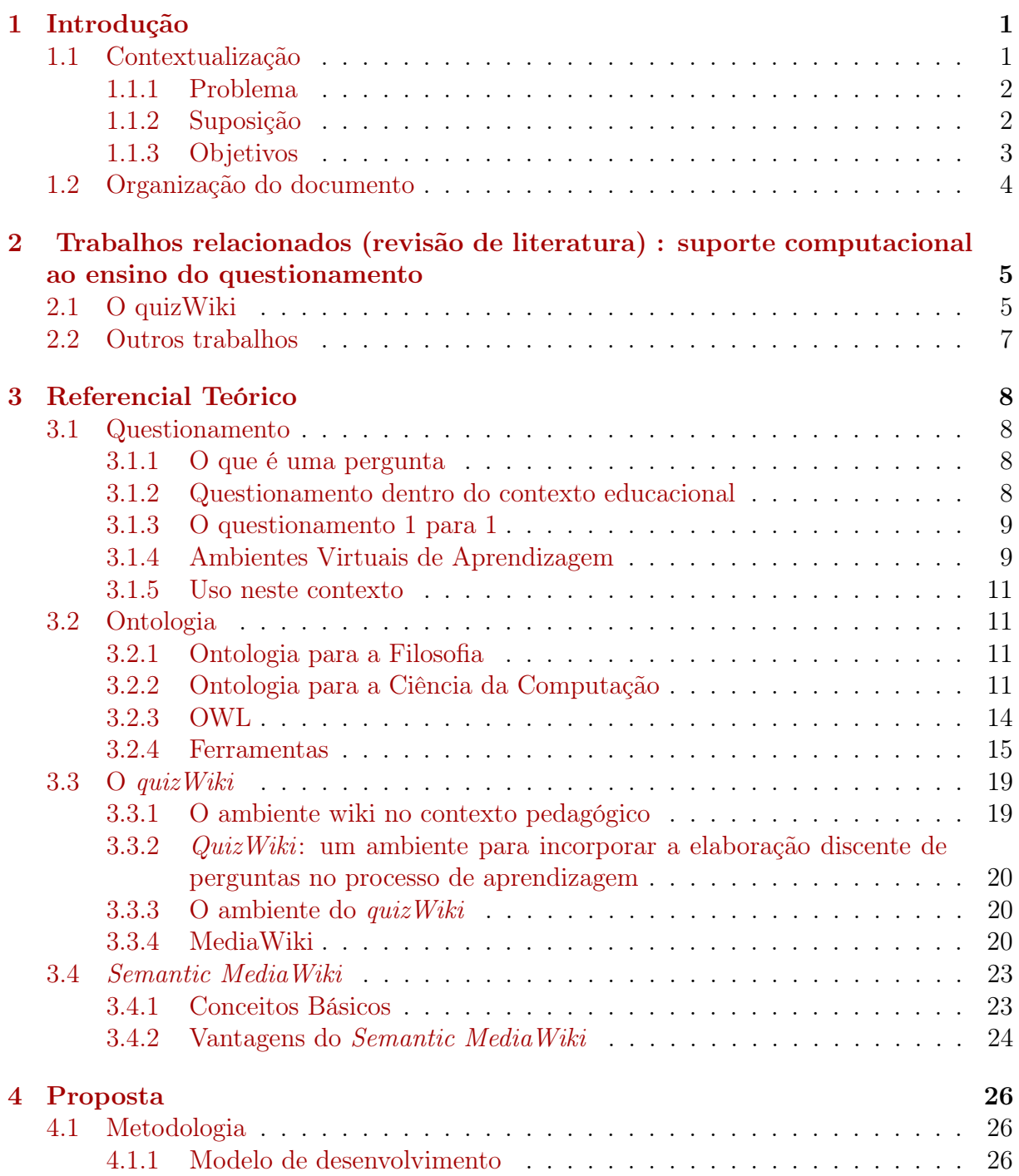

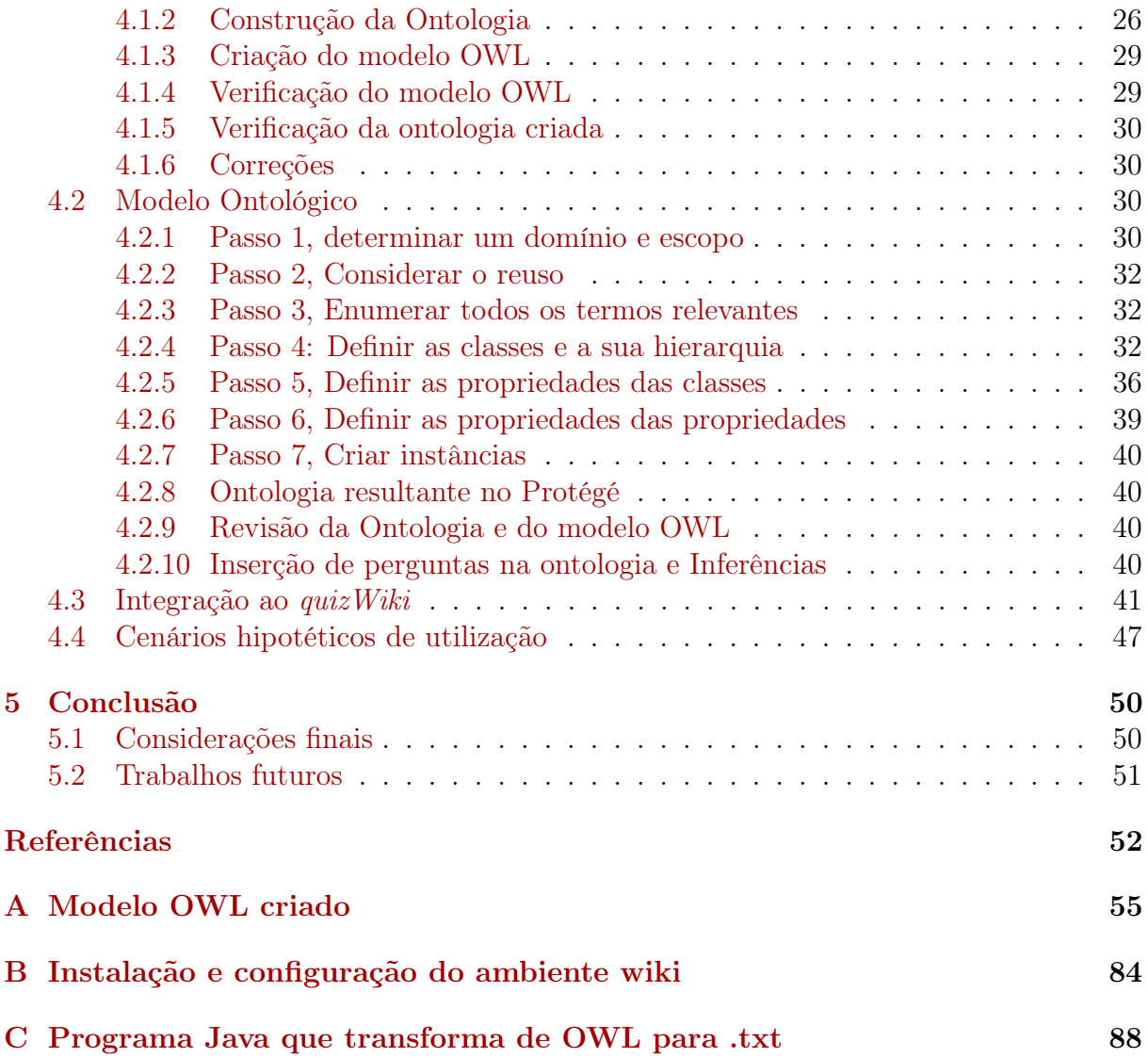

# Lista de Figuras

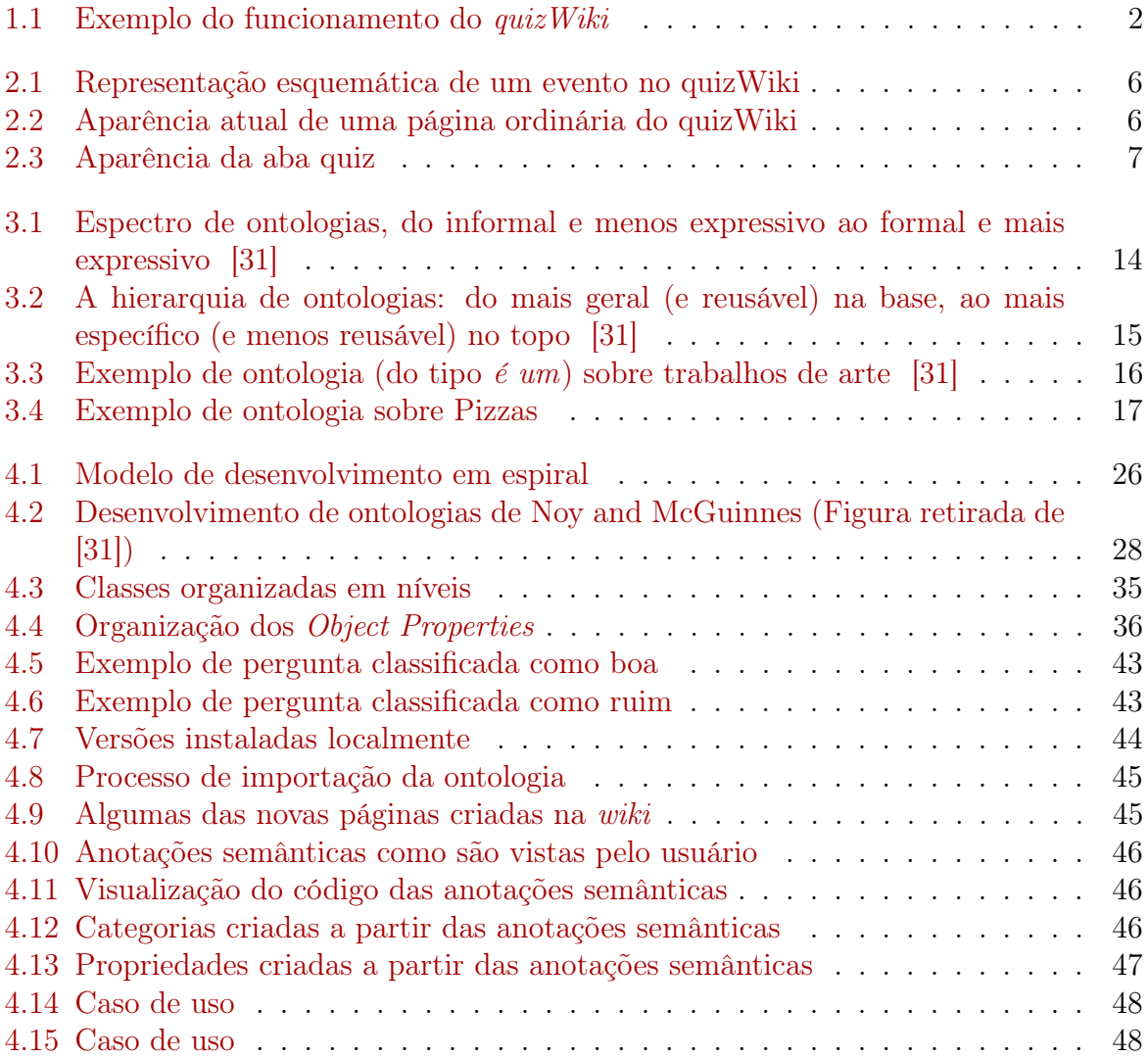

# Lista de Tabelas

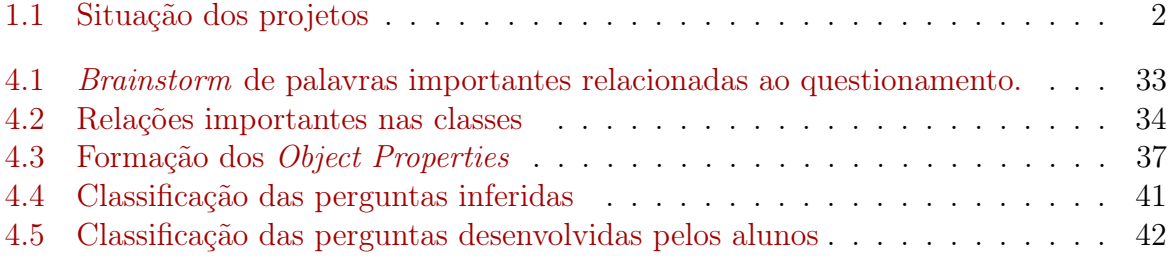

# <span id="page-11-0"></span>Capítulo 1

# Introdução

Este trabalho mostra uma proposta de ontologia de "perguntas", cuja construção é mostrada no decorrer do texto, mostra também uma integração da ontologia com o projeto quizWiki, na avaliação das perguntas criadas pelos alunos e no auxílio do ensino do questinamento.

## <span id="page-11-1"></span>1.1 Contextualização

Dada a informatização crescente da sociedade, é clara a influência cada vez maior das novas tecnologias na vida dos alunos, professores, instituições de ensino e demais atores que formam toda a cadeia educacional.

Nesse contexto,vemos o desenvolvimento de técnicas, conceitos e ferramentas, que visam auxiliar das mais diversas formas e nos mais amplos aspectos o processo educacional, tanto para o aluno quanto para os demais envolvidos. Nesse âmbito localizamos o projeto quizWiki, como sendo uma ferramenta de auxílio ao aprendizado através de questionamentos, envolvendo diretamente os docentes e discentes.

Ressaltamos aqui o papel central do questionamento durante o processo cognitivo de aprendizagem, onde segundo Mackay [\[19\]](#page-63-0) os alunos se valem da confecção de perguntas, para:

- Organizar suas ideias;
- Testar seus conhecimentos;
- Validar suas ideias;
- Mesclar os novos conteúdos aprendidos com suas bases de conhecimentos pré-existentes.

Podemos caracterizar o projeto quizWiki, em linhas gerais, como sendo um projeto de comunidade baseada na plataforma wiki, onde os alunos possuem a possibilidade, através de uma extensão wiki, de formular perguntas sobre determinados conteúdos e assim (devidamente acompanhados) vão desenvolvendo suas habilidades e fixando os conteúdos estudados.

Mais especificamente, um aluno utilizando o quizWiki, de tempos em tempos recebe a tarefa de confeccionar algumas perguntas, após fazer isso, tais perguntas são avaliadas

pelos seus colegas e pelo professor, por fim o aluno recebe um feedback (na forma de nota de reputação).

O quizWiki apresenta uma série de avanços no ensino do questionamento, no entanto apresenta também algumas lacunas, neste trabalho apresentamos soluções para algumas delas, conforme a tabela [1.1,](#page-12-3) conforme a Figura [1.1.](#page-12-2)

<span id="page-12-2"></span>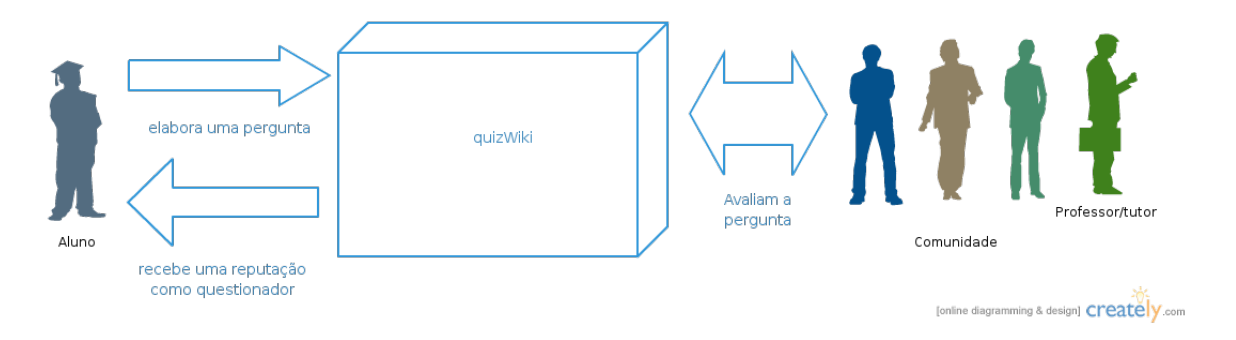

Figura 1.1: Exemplo do funcionamento do quizWiki

<span id="page-12-3"></span>

| $\alpha$ <sub>2</sub> $\alpha$ $\alpha$ <sub>1</sub> $\alpha$ <sub>1</sub> |                                                                                                  |                                                                                              |                                                                                       |
|----------------------------------------------------------------------------------------------------|--------------------------------------------------------------------------------------------------|----------------------------------------------------------------------------------------------|---------------------------------------------------------------------------------------|
|                                                                                                    | quizWiki                                                                                         | Este trabalho                                                                                | quizWiki2                                                                             |
|                                                                                                    | objetivos No projeto <i>quiz Wiki</i> busca- Apresentar um modelo com- Prover uma modelagem com- |                                                                                              |                                                                                       |
|                                                                                                    |                                                                                                  |                                                                                              | mos prover suporte computa- putacional que seja capaz de putacional de conhecimento   |
|                                                                                                    |                                                                                                  |                                                                                              | cional para a aprendizagem modelar o domínio do questi- que permita ao quiz Wiki con- |
|                                                                                                    |                                                                                                  | significativa crítica. Foi elabo- onamento, ser adicionado ao tribuir mais ativamente no en- |                                                                                       |
|                                                                                                    |                                                                                                  | rada uma proposta conceitual ambiente <i>quiz Wiki</i> de forma a sino do questionamento.    |                                                                                       |
|                                                                                                    |                                                                                                  | de uma ferramenta a partir do representar uma fonte interna                                  |                                                                                       |
|                                                                                                    |                                                                                                  | princípio da interação social de conhecimento, que possa                                     |                                                                                       |
|                                                                                                    |                                                                                                  | e do questionamento, tendo o auxiliar os usuários a aprender                                 |                                                                                       |
|                                                                                                    |                                                                                                  | estudante como (i) elaborador e melhorar suas habilidades de                                 |                                                                                       |
|                                                                                                    | de questões e como (ii) avali- estudante.                                                        |                                                                                              |                                                                                       |
|                                                                                                    | ador das questões elaboradas                                                                     |                                                                                              |                                                                                       |
|                                                                                                    | por seus pares.                                                                                  |                                                                                              |                                                                                       |
| lacuna                                                                                                    |                                                                                                  | Não possui conhecimento em- Peca em não atender temas Fica                                   | projeto<br>restrito<br><b>ao</b>                                                      |
|                                                                                                    |                                                                                                  | butido, que possa ajudar os mais específicos dentro de quiz Wiki.                            |                                                                                       |
|                                                                                                    | alunos de alguma forma.                                                                          | cada área do conhecimento                                                                    |                                                                                       |

Tabela 1.1: Situação dos projetos

### <span id="page-12-0"></span>1.1.1 Problema

Encontramos então o problema que pode ser enunciado como: construir um modelo computacional que classifique as perguntas como boas ou ruins, que possa ser embutido em um software como o quizWiki?

## <span id="page-12-1"></span>1.1.2 Suposição

Baseados nos problemas citados, acreditamos que poderia ser construída uma ontologia sobre perguntas (ou mesmo uma taxonomia), que pudesse organizar e classificar as mesmas. Acreditamos também que tal ontologia pode ser adicionada ao projeto quizWiki original e assim possa, na forma de uma melhoria, auxiliar os estudantes tanto a conhecer uma boa pergunta, quanto a desenvolver habilidades que resultem em uma capacidade mais apurada de desenvolver perguntas.

## <span id="page-13-0"></span>1.1.3 Objetivos

#### Objetivo geral

Construir uma ontologia sobre perguntas e integra-la ao projeto quizWiki.

#### Justificativa (motivação)

Notou-se durante a utilização do quizWiki, que muitos alunos, após serem avaliados como um elaborador de perguntas, não sabem quais são os critérios utilizados para classificar as perguntas, também desconhecem quais são os critérios de uma boa pergunta.

Notou-se também que os alunos após terem as suas perguntas classificadas de maneira negativa, não conseguiam saber a causa e tinham dificuldade em desenvolver a habilidade de construir boas perguntas.

#### Objetivos específicos

- Construir uma ontologia sobre perguntas;
- Testar e validar tal ontologia;
- Transcrever a ontologia criada para uma linguagem web-semântica (OWL);
- Usar a extensão Semantic MediaWiki para integrar a ontologia ao quizWiki.

#### Resultados Esperados

Com este projeto, pretende-se ao fim do mesmo produzir os seguintes resultados:

- 1. Modelo (ontologia) de parte do domínio "questionamento";
- 2. Inserção da ontologia no ambiente Media Wiki;
- 3. Cenário ilustrativo de utilização do ambiente resultante.

#### Importância

Tais resultados se mostram como sendo muito importantes, pois:

- Além das ontologias serem por si só, referências em seus domínios, pretendemos disponibilizá-la em repositório global, a fim de ser re-utilizada em outros projetos.
- Com a inserção da ontologia no Media Wiki, pode-se inseri-la no software  $quizWiki$ , ele por sua vez, poderá se mostrar como uma ferramenta mais completa e atrativa, fornecendo aos alunos uma qualidade e profundidade maior em seu aprendizado.

• O cenário ilustrativo torna-se essencial, pois o mesmo é relevante para o desenvolvimento do software, uma vez que um ambiente de testes deste porte pode revelar aos desenvolvedores uma vasta gama de situações que dificilmente seriam enfrentadas ou mesmo idealizadas em um ambiente teórico.

## <span id="page-14-0"></span>1.2 Organização do documento

Este documento está organizado da seguinte forma:

O Capítulo 2 apresenta alguns trabalhos relacionados a educação utilizando o questionamento.

O Capítulo 3 levanta todo o referencial teórico acerca do tema, desde o levantamento acerca do questionamento, passando pelos conceitos relacionados a ontologias, pelas descrições dos ambientes de implantação até as ferramentas, que serão utilizadas tanto para desenvolvimento quanto para implantação dos objetivos.

No Capítulo 4 será descrita nossa proposta, incluindo os procedimentos que utilizamos e culminando com a ontologia criada e a sua implantação no MediaWiki.

No Capítulo 5 temos uma breve conclusão do trabalho, mostrando os objetivos alcançados, as dificuldades enfrentadas, assim como indicações para trabalhos futuros.

# <span id="page-15-0"></span>Capítulo 2

# Trabalhos relacionados (revisão de literatura) : suporte computacional ao ensino do questionamento

A elaboração de questões, como veremos mais profundamente na seção [3.1,](#page-18-1) é uma faceta fundamental no processo de aprendizagem de um aluno. Podemos delinear, dentro da literatura, alguns trabalhos que possuem grande ligação com o trabalho corrente (como o caso do projeto quizWiki) e outros que se relacionam de forma menos intensa, tendo em comum somente a parte relacionada ao suporte computacional relacionado.

## <span id="page-15-1"></span>2.1 O quizWiki

Quando verificamos o tema do trabalho corrente, podemos claramente relacioná-lo ao projeto quizWiki [\[7\]](#page-62-1), que é por sua natureza, uma ferramenta de suporte ao ensino do questionamento.

O quizWiki é uma adaptação baseada no MediaWiki, através das possibilidades abertas pelo licenciamento do mesmo (conforme será discorrido em [3.3.4\)](#page-31-0). Ele é uma plataforma colaborativa, um ambiente computacional de apoio à elaboração de questões por parte dos estudantes.

O quizWiki apresenta ao aluno uma plataforma de discussões, a qual o aluno já está familiarizado, visto que utiliza a aparência das wikis mais comuns (como a Wikipedia por exemplo e conforme a figura [2.2\)](#page-16-1). No *quizWiki* além de interagir, de forma simplista, podemos dizer que: o aluno quando solicitado, posta na aba quiz, perguntas relacionadas ao tema que é objeto de estudo (figura [2.3\)](#page-17-1), ao fazê-lo ele indica um investimento que deseja fazer em sua própria pergunta (investimento este que deve levar em conta a sua avaliação em relação a qualidade de sua própria pergunta), após um determinado período as perguntas serão avaliadas, tanto pelo professor quanto pela comunidade, e esta avaliação resultará em uma nota, que influenciará na "reputação de questionador" que cada aluno possui perante a comunidade (conforme ilustrado na figura [2.1\)](#page-16-0). Em cima disto, fica a critério do professor a utilização das notas auferidas a cada aluno, dentro do contexto letivo em que se está inserido.

Utilizando este expediente, o *quiz Wiki* incentiva e induz o aluno a apurar as suas habilidades de questionador, fazendo isso tanto no momento em que o aluno desenvolve

<span id="page-16-0"></span>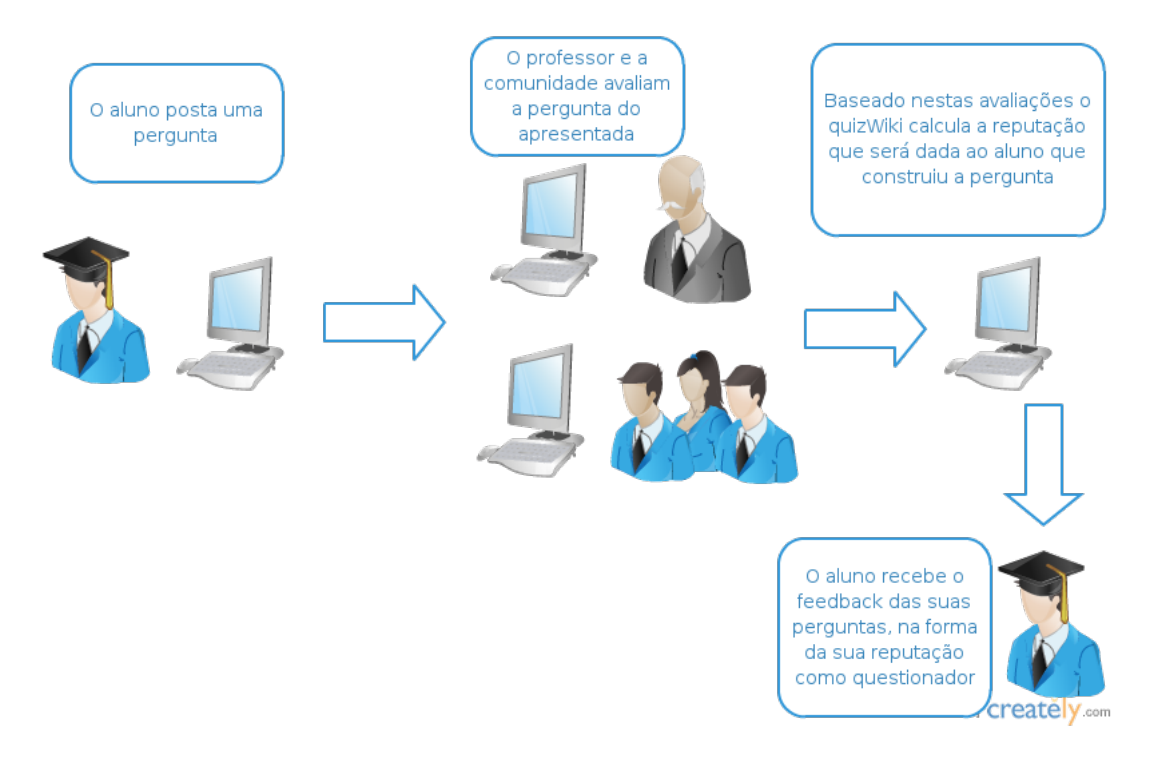

Figura 2.1: Representação esquemática de um evento no quizWiki

<span id="page-16-1"></span>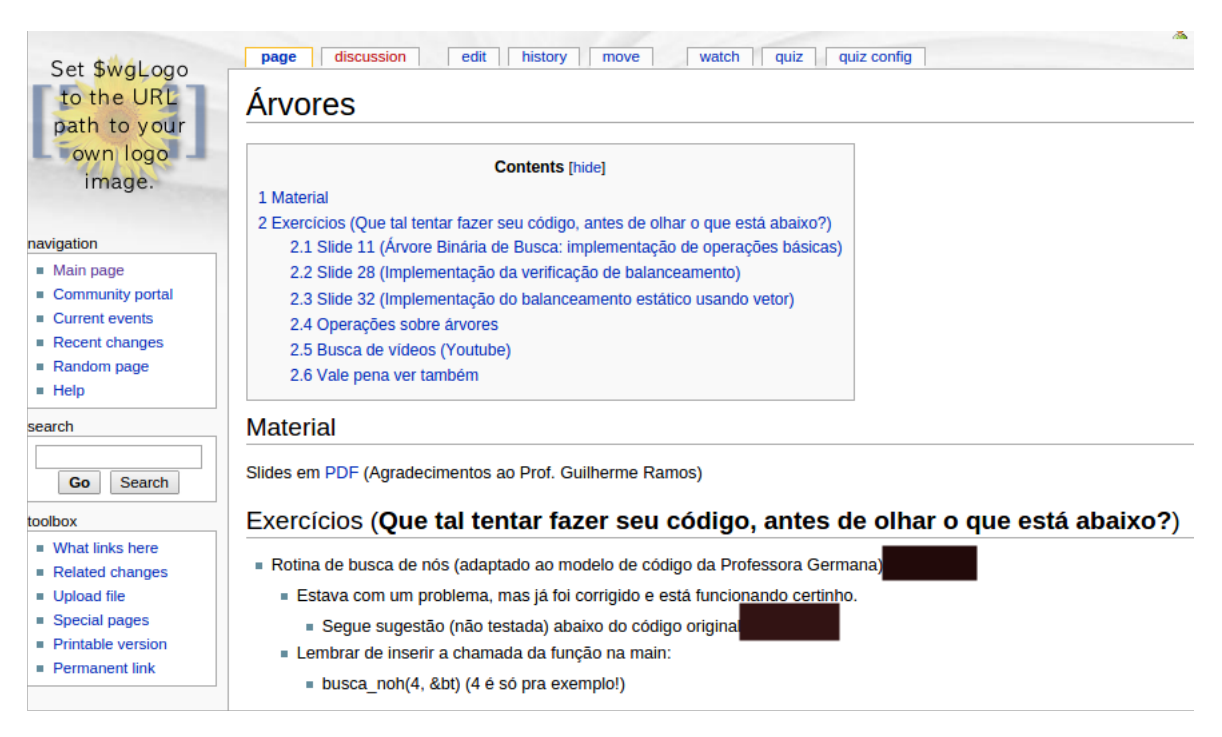

Figura 2.2: Aparência atual de uma página ordinária do quizWiki

as questões, quando no momento em que ele dá notas as questões dos seus pares (este processo todo será mais detalhadamente mostrado posteriormente em [3.3](#page-29-0) ).

<span id="page-17-1"></span>

| discussion<br>edit<br>history<br>watch<br>quiz<br>quiz config<br>move<br>page<br>Quiz sobre Árvores |                                                                                                    |  |  |  |
|----------------------------------------------------------------------------------------------------|----------------------------------------------------------------------------------------------------|--|--|--|
| Perguntas já postadas pela comunidade                                                               |                                                                                                    |  |  |  |
| Ordenar por investimento                                                                            |                                                                                                    |  |  |  |
| <b>Investimento</b>                                                                                 | <b>Enunciado</b>                                                                                                    |  |  |  |
| 20                                                                                                  | Como seria o uso de uma árvore para decodificação de código Morse?                                                                                                    |  |  |  |
| 20                                                                                                  | Qual ganho se tem em implementar uma calculadora usando uma árvore binária em vez de usar uma pilha?                                                                                                    |  |  |  |
| $\Omega$                                                                                            | Fazendo uma árvore binária para o código morse e usando apenas os símbolos mais básicos, aparecem nós vazios, mas com sub-árvores à direita ou à esquerda. Como implementar a<br>árvore de forma que esses nós vazios desapareçam, mas sem tirar a dinâmica de ponto->direita; traço->esquerda? |  |  |  |
| $\Omega$                                                                                            | Para o balanceamento estático (vetor) de uma árvore (slide 32 de árvores) com um número par de elementos, devemos necessariamente usar o termo da direita entre os dois elementos<br>centrais para ser o nó ou simplesmente podemos escolher entre o direito e o esquerdo?                      |  |  |  |
| 20                                                                                                  | Existe alguma aplicação em que realizar travessia na árvore por nível seja a melhor opção?                                                                                                    |  |  |  |
| 15                                                                                                  | Se quisermos remover um nó com subérvores relativamente grandes. é mais fácil fazer remocão nor fusão ou por cónic?                                                                                                    |  |  |  |

Figura 2.3: Aparência da aba quiz

## <span id="page-17-0"></span>2.2 Outros trabalhos

De forma menos correlata, podemos destacar outros trabalhos, que não possuem um enfoque na questão de ensinar o aluno a produzir questionamentos, mas auxiliam no aprendizado utilizando suportes computacionais e colaborativos. Como o CoWeb (Collaborative Website) [\[16\]](#page-63-1) que permite a criação e modificação de páginas da web através de um navegador Web, sem qualquer software especializado no lado do cliente.

# <span id="page-18-0"></span>Capítulo 3

# Referencial Teórico

## <span id="page-18-1"></span>3.1 Questionamento

### <span id="page-18-2"></span>3.1.1 O que é uma pergunta

De forma simplificada, uma pergunta é o resultado do ato de perguntar, uma frase interrogativa, uma inquisição a respeito de algo. Na língua portuguesa, uma pergunta (ou questionamento) é uma frase que apresenta uma estrutura sintática própria, com um sinal delimitador (o sinal de interrogação) e uma entonação ascendente.

Se colocada dentro do contexto linguístico, de acordo com Souza-Galvão [\[8\]](#page-62-2) o par pergunta/resposta é um dos organizadores da interação dentro de uma linguagem qualquer, colocando os interlocutores em contato.

#### <span id="page-18-3"></span>3.1.2 Questionamento dentro do contexto educacional

Segundo Barreiro [\[2\]](#page-62-3) ato de conhecer, através do questionamento, além de alimentar a curiosidade científica, estimula através da criatividade a inovação, a qualidade formal. Estimula através da criticidade o diálogo inteligente, depara o inquisidor com as suas dificuldades e dá uma ideia bem mais clara quanto as suas limitações.

Segundo Ciardiello [\[6\]](#page-62-4) "aprender a questionar é aprender a tornar-se literato", outros autores também consideram que o processo mental associado à formulação de uma pergunta ou questão, estimula o desenvolvimento e estruturação do raciocínio crítico e do pensamento criativo. De acordo com Barreiro [\[2\]](#page-62-3) "não se pode impor verdades ao sujeito questionador. Apenas se pode propiciar a curiosidade para que este sujeito reconstrua o trajeto desta "verdade", tornando-a sua. Fica claro que os sujeitos entrevistados acreditam ter o processo de crescimento e de novas construções, em seu alicerce, o questionamento reconstrutivo".

O ato de questionar implica na absorção do conteúdo de alguma forma e posterior interação pessoal com o mesmo, onde o aluno utiliza-se de todos os conhecimentos préadquiridos, para confrontar e adaptar o novo conhecimento a sua concepção pessoal. Fazendo isto, o aluno condensa, relembra e reforça os seus conhecimentos, além de incluir os novos pensamentos em seu panorama. Sendo assim, uma simples elaboração de uma pergunta instiga o aluno e faz com que o mesmo possa vislumbrar, desde um aumento de conhecimento até uma educação, no sentido de comparar conhecimentos.

Um dos principais problemas encontrados nas perguntas feitas dentro de sala de aula, é a sua pequena sofisticação e rara frequência. Tais problemas, podem ser associadas à barreiras em três níveis diferentes, como proposto por Graesser [\[12\]](#page-63-2):

- A primeira é a dificuldade por parte dos estudantes de identificar as suas próprias deficiências de conhecimento, a não ser que possuam um grande domínio do conhecimento. Há uma dificuldade dos estudantes em detectar informações contraditórias, em identificar a falta de dados essenciais e em discernir, quais são as informações supérfulas e quais são as importantes;
- Uma segunda barreira é a barreira social, onde por exemplo: perguntar uma questão "ruim" pode ser considerado uma perda de status;
- A terceira barreira seria o déficit em se conseguir adquirir boas habilidades de questionar-responder, já que muitas vezes nem os próprios professores são bons exemplos, pois muitas vezes nem eles mesmos costumam fazer boas perguntas, ou dar boas respostas.

### <span id="page-19-0"></span>3.1.3 O questionamento 1 para 1

Uma pergunta feita em um ambiente onde haja somente duas pessoas pode remover muitas barreiras que os estudantes encontram para construir uma questão. É muito comum estudantes possuírem tutores ou professores particulares, ou os mesmos serem disponibilizados pelas instituições de ensino. Tais pessoas conseguem responder de forma mais direta e auxiliam o aluno no desenvolvimento das suas habilidades de questionador.

### <span id="page-19-1"></span>3.1.4 Ambientes Virtuais de Aprendizagem

A partir dos avanços tecnológicos obtidos nos séculos XX e XXI, principalmente com os avanços da computação, das comunicações e da educação, como descrito em Pereira-Schmitt [\[25\]](#page-63-3) foram se estabelecendo os ambientes virtuais de Aprendizagem (AVAs). Em um primeiro momento, com a criação de turmas e aulas a distância, utilizando vídeoaulas, e posteriormente progredindo em direção ao ensino e auxílio-escolar, utilizando a Informática e a Internet, como temos hoje.

Mais especificamente, o ambiente virtual de aprendizagem (AVA) voltado para a Internet, consiste em uma opção de mídia que está sendo utilizada para mediar o processo ensino-aprendizagem a distância. Os ambientes mais comuns são:

- Web-based Learning;
- Online Learning;
- Learning Management Systems;
- Virtual Learning Environments;
- E-Learning.

Os ambientes virtuais de aprendizagem apresentam diversas vantagens:

- Maior capacidade de difusão;
- Pode atender uma grande quantidade de alunos;
- É bastante atrativo, quando comparado aos métodos tradicionais de ensino;
- Possui um menor custo por aluno, após o seu desenvolvimento;
- Atende cada estudante de forma individual, podendo ser mais específico;
- Há a possibilidade de integrar atividades pedagógicas com o meio virtual;
- Possui um menor custo de manutenção da ferramenta;
- Trata os alunos com isonomia.

No entanto ele também traz consigo várias desvantagens como:

- Tem um alto custo de desenvolvimento;
- Demora um longo tempo para ser desenvolvido;
- Depende muito da rede de infra-estrutura a qual será submetido;
- Requer uma manutenção bastante especializada da ferramenta;
- Enfrenta resistência dentro do próprio meio escolar;
- Enfrenta resistência entre alguns alunos;
- Problemas de temporalidade.

Os AVAs podem ser construídos de formas genéricas, a fim de atender um público geral, ou podem ser mais específicos, dependendo de cada aplicação. Vale ressaltar as diferenças que cada um pode ter, como por exemplo em relação a faixa etária do público alvo, que normalmente passa pelo público infantil, jovem, adulto e terceira-idade, podendo variar também quanto a intimidade do mesmo com os meios eletrônicos e de diversas outras formas.

#### Tutores virtuais

Os tutores virtuais, ou somente tutores, são sujeitos com algum conhecimento, que auxiliam os alunos na execução de tarefas, pequenas lições e esclarecimento de dúvidas, tudo isso de forma remota. Normalmente tais tutores são pessoas que não possuem o grau de instrução de um professor, porém são versadas no objetivo do estudo em questão.

Há ainda o tutor não-humano, ou seja, aquele que é na verdade um sistema informatizado, que auxilia o aluno como se fosse um tutor normal. Tal tutor, apresenta várias vantagens, pois:

- estará 24 horas disponível ao aluno;
- é menos dispendioso do que manter uma pessoa física;
- é mais rápido;

• dentro de suas capacidades, normalmente não comete erros, se bem construído.

O Tutor Virtual é uma tendência muito interessante, pois muitas vezes nem o aluno saberá dizer ao certo se o mesmo é uma máquina ou uma pessoa.

Porém, o tutor não-humano é de difícil concepção, mantendo uma relação de grande custo e grandes benefícios, ficando a cargo de cada implementação verificar a viabilidade do mesmo (já que existem casos em que o mesmo é simplesmente inapropriado).

### <span id="page-21-0"></span>3.1.5 Uso neste contexto

Sendo a linguagem natural, a utilizada para a elaboração de perguntas, as perguntas que são alvo deste estudo são aquelas elaboradas pelos alunos e postadas de forma virtual no ambiente designado, sendo as mesmas classificadas, aferindo ao seu respectivo autor uma "reputação". A reputação de um questionador será construída de forma contínua e incremental, levando em conta a qualidade das perguntas elaboradas.

Através das análises dos dados obtidos, os alunos poderão verificar o seu desempenho e conforme for, modificar seus atos e formas de construir as perguntas, de forma a melhorálas, ou simplesmente receber um reforço positivo e por consequência serem estimulados a continuarem o bom trabalho. No que tange aos dados auferidos por parte dos professores, os mesmos poderão detectar os vários aspectos que podem estar presentes em uma turma heterogênea, verificando os pontos de dificuldade coletivos e individuais.

## <span id="page-21-1"></span>3.2 Ontologia

Ontologias são usadas nas mais variadas áreas do conhecimento, para organizar a informação, tendo diversas definições, tipos e propostas para aplicações. Uma ontologia é de forma geral, uma forma de organizar, categorizar e inter-relacionar o conhecimento.

### <span id="page-21-2"></span>3.2.1 Ontologia para a Filosofia

Apesar de os filósofos se utilizarem muito das ontologias para descrever o mundo, não se tem um consenso sobre a real semântica do termo [\[15\]](#page-63-4). De acordo com Almeida [\[1\]](#page-62-5), é o ramo da metafísica que estuda os tipos de coisas que existem no mundo. Historicamente o termo ontologia tem origem no grego "ontos", ser, e "logos", palavra. O termo original é a palavra aristotélica "categoria", que pode ser usada para classificar alguma coisa. Aristóteles apresenta categorias que servem de base para classificar qualquer entidade e introduz ainda o termo "differentia" para propriedades que distinguem diferentes espécies do mesmo gênero. A conhecida técnica de herança é o processo de mesclar "differentias" definindo categorias por gênero.

Segundo Blackburn [\[5\]](#page-62-6), é também a parte da filosofia que trata da natureza do ser, ou seja, da realidade, da existência dos entes e das questões metafísicas em geral.

### <span id="page-21-3"></span>3.2.2 Ontologia para a Ciência da Computação

Para o contexto das ciências da computação e informação, "as ontologias fornecem um vocabulário para a representação do conhecimento. Sendo assim, caso exista uma ontologia que modele adequadamente certo domínio de conhecimento, essa pode ser compartilhada e usada por pessoas que desenvolvam aplicações dentro desse domínio." [\[4\]](#page-62-7)

Como disposto em [\[14\]](#page-63-5), uma ontologia define um conjunto de primitivas de representação, com os quais modela-se um domínio de conhecimento ou discurso. As primitivas de representação são tipicamente:

- classes (ou conjuntos);
- atributos (ou propriedades);
- relacionamentos (ou as relações entre os membros da classe).

As definições das primitivas de representação incluem informações sobre o seu significado e restrições sobre a sua aplicação logicamente consistente. As ontologias são normalmente especificadas em linguagens, que permitem abstração longe de estruturas de dados e estratégias de implementação. Na prática as línguas de ontologias estão mais próximas do poder expressivo da lógica de primeira ordem, do que as linguagens utilizadas para modelar bancos de dados. Por esta razão, as ontologias estão no nível de "semântica", enquanto esquemas de banco de dados, são modelos de dados na "lógica" ou nível "físico" . Devido à sua independência a partir de modelos de dados de nível inferior, ontologias são usadas para integrar bancos de dados heterogêneos, permitindo a interoperabilidade entre sistemas diferentes, e especificando interfaces para serviços baseados no conhecimento independentes.

#### Tipos de ontologias

Diferentes tipos de ontologias, de acordo com seu grau de genericidade podem ser delineados [\[11\]](#page-62-8):

- Ontologias de representação do conhecimento, definem as primitivas de representação - como frames, axiomas, atributos e outros – de forma declarativa. Essa ideia abstrai os formalismos de representação;
- Ontologias gerais (ou comuns) trazem definições abstratas necessárias para a compreensão de aspectos do mundo, como tempo, processos, papéis, espaço, seres, coisas, etc.
- Ontologias centrais (core ontologies) ou genéricas de domínio definem os ramos de estudo de uma área e/ou conceitos mais genéricos e abstratos desta área. Por exemplo, a ontologia central de direito criada por Valente e Breuker inclui conhecimentos normativos, de responsabilidade, reativos, de agências legais, comportamentos permitidos, etc. Esses conceitos e conhecimentos foram agrupados nesta ontologia para que ela sirva de base para a construção de ontologias de ramos mais específicos do direito, como direito tributário, de família e outros;
- Ontologias de domínio tratam de um domínio mais específico de uma área genérica de conhecimento, como direito tributário, microbiologia, etc;
- Ontologias de aplicação procuram solucionar um problema específico de um domínio, como identificar doenças do coração, a partir de uma ontologia de domínio de cardiologia. Normalmente, ela referencia termos de uma ontologia de domínio.

Já de acordo com Wooldridge, em [\[31\]](#page-64-0) podemos classificar as ontologias em função do seu grau de formalismo e do tipo de informação que ela dispõe:

- Ontologias Superiores: onde se começa por definir as classes mais gerais que se possa imaginar, como por exemplo a classe "coisa" e continua-se em direção as suas especializações, como por exemplo "coisa viva" ou "coisa não-viva";
- Ontologias de Domínio: onde se define desde o princípio, os conceitos apropriados para uma aplicação de domínio específico, por exemplo definindo conceitos relacionados a terminologia médica;
- Ontologia de aplicação: que define os conceitos utilizados por uma aplicação específica.

As ontologias podem variar de acordo com o seu grau de formalidade ou expressionalidade, podemos observar nesse sentido, a classificação informal dada por [\[18\]](#page-63-6) e ilustrada na Figura [3.1,](#page-24-1) onde temos:

• Informais

Vocabulário controlado: é construída com o uso de algumas palavras-chave para classificar entidades.

Termos/glossário: é uma lista de termos com um vocabulário controlado, com algum esforço no sentido de definir os significados dos termos.

Dicionário de sinônimos: define termos que possuam o mesmo significado.

Taxonomias informais "é um": são vocabulários controlados organizados em uma hierarquia informal.

• Formais

Taxonomias formais "é um": são vocabulários controlados organizados em uma hierarquia formal, onde ficam claras relações de subordinação entre as classes.

Propriedades: aqui se permite que as classes possuam propriedades inerentes a elas, o que somado as subordinações das classes, permite tomar inferências e conclusões sobre as propriedades das classes.

Valores de restrições: estes valores contribuem ao dar as classes, informações adicionais sobre os seus relacionamentos, como por exemplo: "uma pessoa possui apenas um pai".

Restrições de lógica arbitrárias: uma ontologia pode ainda, conter restrições de lógica bastante arbitrárias, o que aumenta a precisão e a complexidade.

#### Reuso de ontologias

De acordo com Wooldridge [\[31\]](#page-64-0) criar uma ontologia desde o seu princípio é um processo complexo, demorado e oneroso. Pensando nisso, é largamente indicado que se faça o reuso de ontologias e suas bases de conhecimento, pois assim, aumenta-se a celeridade do processo, além de se aumentar a confiabilidade da nova ontologia, pois se bem escolhida,

<span id="page-24-1"></span>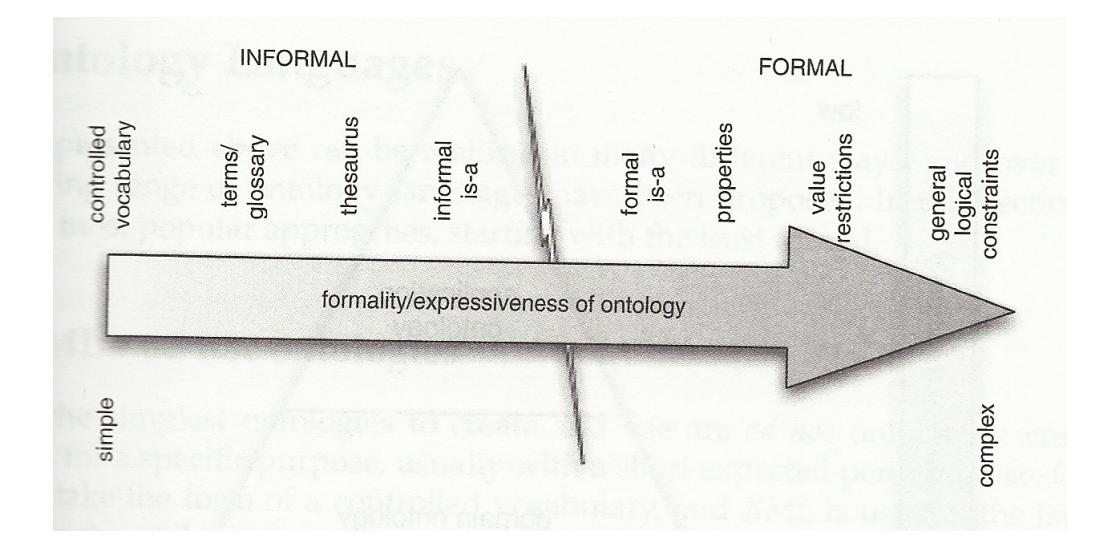

Figura 3.1: Espectro de ontologias, do informal e menos expressivo ao formal e mais expressivo [\[31\]](#page-64-0)

a ontologia que venha a servir de base já terá sido largamente testada, incrementada e aperfeiçoada.

Porém, fazer o reuso não é uma tarefa trivial, pois grau de reusabilidade varia entre os tipos de ontologia, como podemos perceber na Figura [3.2](#page-25-1) e também varia dentro de cada tipo, de acordo com as particularidades que cada uma apresenta.

#### Exemplo de ontologias

Um bom exemplo de ontologia (do tipo "é um" ) pode ser uma ontologia de sobre trabalhos de arte, como mostrado na Figura [3.3.](#page-26-0)

Ou ainda uma ontologia que classifique pizzas, levando em conta a sua base, e o que ela possui por cima (sua cobertura), como na Figura [3.4.](#page-27-0)

### <span id="page-24-0"></span>3.2.3 OWL

Para se trazer a ontologia criada de um modelo descricional, para uma linguagem que possa ser mais facilmente entendida e manipulada por computadores, utilizaremos a linguagem ontológica OWL [\[3\]](#page-62-9), pois ela é a mais importante e influente linguagem ontológica na atualidade segundo [\[3\]](#page-62-9).

A Web Ontology Language (OWL) é como o próprio nome sugere, uma linguagem de marcação semântica, desenvolvida para o uso por aplicações, que precisem processar o conteúdo das informações, ao invés de apenas exibi-las. OWL pode ser usada para explicitamente representar o significado de termos em vocabulários e os inter-relacionamentos entre os mesmos.

A OWL caracteriza-se por ter mais recursos para se expressar semanticamente, do que outras linguagens como XML, RDF e RDF-S, e ainda as supera no que toca a habilidade de representar conteúdo Web para a máquina. A OWL caracteriza-se historicamente por ser uma revisão de outra linguagem voltada para a ontologia na Web, a DAML+OIL, incorporando as experiências aprendidas na mesma [\[20\]](#page-63-7).

<span id="page-25-1"></span>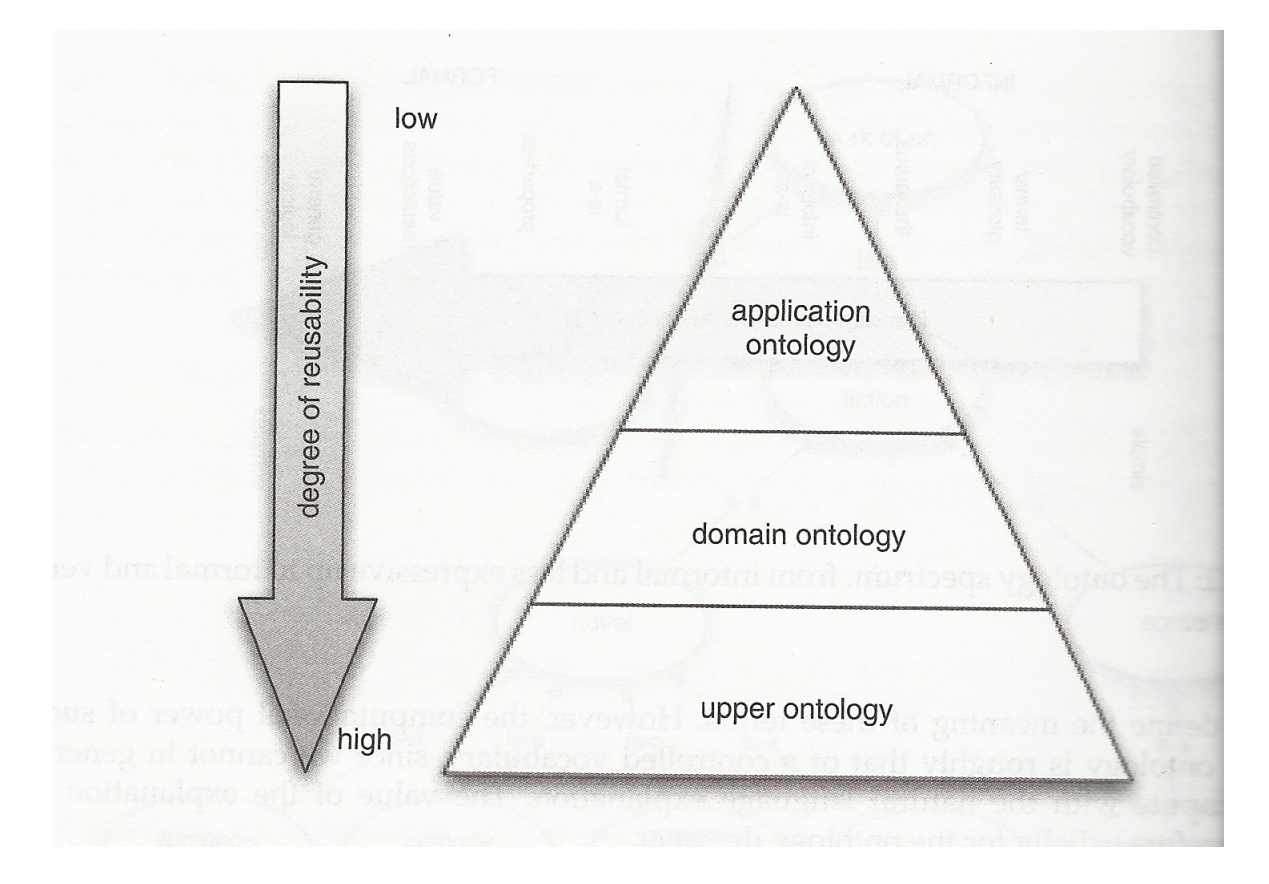

Figura 3.2: A hierarquia de ontologias: do mais geral (e reusável) na base, ao mais específico (e menos reusável) no topo [\[31\]](#page-64-0)

Especificamente existem 3 levels (sub-linguagens) de OWL:

- OWL Lite: variante mais simples e menos expressiva, suportando apenas um pequeno número de recursos, mas em compensação é de um trato mais simples, facilitando a confecção e entendimento por parte das pessoas;
- OWL DL: é uma versão mais estendida da linguagem OWL Lite sendo um pouco mais poderosa;
- OWL Full: é uma forma muito expressiva de OWL, provendo inúmeras opções e recursos para definições, porém devido a sua riqueza e complexidade, acaba sendo de difícil trato, levando o criador da ontologia a muitos casos de falta de consistência da ontologia.

### <span id="page-25-0"></span>3.2.4 Ferramentas

Além das ferramentas usuais, utilizamos a ferramenta Protégé [\[10\]](#page-62-10), tanto em sua forma local quanto a versão para Web. Fizemos isso, nos cadastrando na ferramenta e criando um projeto específico, denominado Projeto quizWiki2. Tal projeto foi disponibilizado de forma aberta para todos os colaboradores do projeto e deve ser adicionada a base de ontologias da própria ferramenta.

<span id="page-26-0"></span>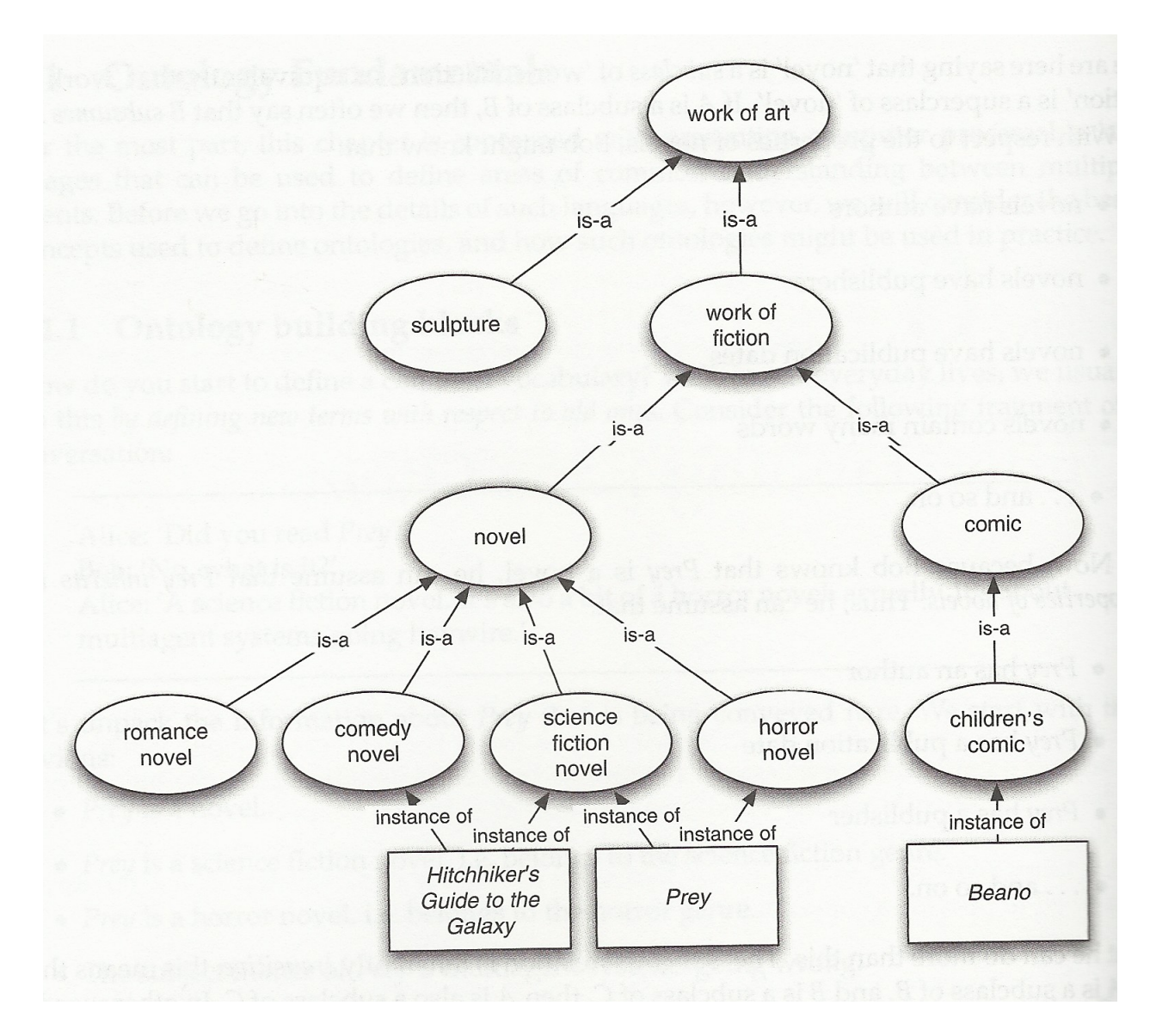

Figura 3.3: Exemplo de ontologia (do tipo é um) sobre trabalhos de arte [\[31\]](#page-64-0)

#### O Ambiente Protégé-2000

De acordo com Gennari, em [\[10\]](#page-62-10), em seu conceito original o Protégé era uma ferramenta de aquisição de conhecimento, voltada a um sistema especialista para oncologia, o Oncocin. No entanto, a ferramenta foi sendo modernizada de forma gradativa e incremental, a fim de acompanhar a evolução das tecnologias e servir para aquisição de conhecimento, diretamente de especialistas de domínios, diminuindo a dependência de engenheiros de conhecimento e de forma a permitir diversos formalismos e estratégias de inferência, integrar tarefas (aquisição de ontologias e instâncias, ambiente de teste com inferência) em um mesmo ambiente, criar automaticamente formulários para entrada de conhecimento, acessar ontologias via OKBC e combinar ontologias.

Os responsáveis pelo Protégé, ao verificarem o potencial de desenvolvimento que tinha em mãos, optaram por abrir o código da ferramenta. Assim, surgiu uma arquitetura integrável a diversas aplicações, via componentes que podem ser adaptados e inseridos ao

<span id="page-27-0"></span>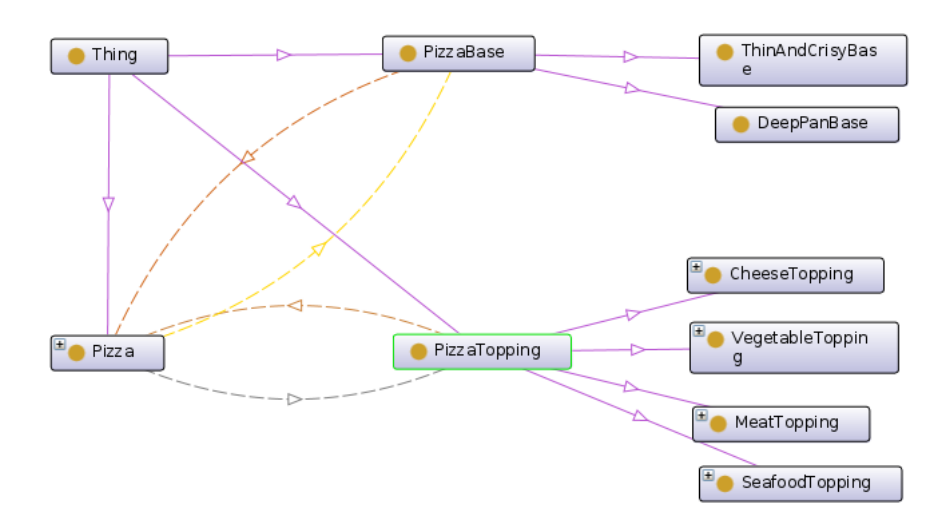

Figura 3.4: Exemplo de ontologia sobre Pizzas

sistema. Consequentemente, houve uma grande popularização da ferramenta no seu nicho de desenvolvedores, componentes de várias matizes, foram elaborados por grupos de pesquisa de usuários e puderam ser adicionados ao sistema, sem exigir o re-desenvolvimento.

#### WebProtégé

Baseado no Protégé-2000, foi desenvolvido o WebProtégé [\[28\]](#page-64-1), que é um ambiente colaborativo de desenvolvimento de ontologias, grátis e open source desenvolvido pela equipe Protégé no Stanford Center for Biomedical Informatics Research, que fornece as seguintes funcionalidades:

- Suporte para edição de ontologias OWL;
- Interface de edição simples padrão, que fornece acesso a construções OWL comumente usados;
- Controle de alterações completa;
- histórico de revisão;
- Ferramentas de colaboração, como: compartilhamento e permissões, anotações compartilhadas e discussões, relógios e notificações de e-mail;
- Interface de usuário personalizável;
- Formulários da Web personalizáveis para edição específica de aplicação;
- Formulários da Web personalizáveis para edição específica de domínio;
- Suporte para edição de ontologias OBO;
- Vários formatos para upload e download de ontologias;
	- formatos suportados:

RDF / XML;

Turtle; OWL / XML; OBO, e outros.

Por uma questão de praticidade, utilizamos o WebProtégé como ferramenta para desenvolvimento de ontologias neste trabalho, pois o mesmo disponibiliza uma série de vantagens além das descritas anteriormente:

- Não carece de instalação prévia;
- É uma ferramenta de fácil manejo e adaptação;
- Disponível 24 horas por dia, contanto que haja uma conexão com a Internet;
- Vasta documentação;
- $\bullet$  Possui uma vasta gama de *pluggins* disponíveis;
- Trata-se de uma ferramenta largamente utilizada para estes fins, possuindo uma grande comunidade de usuários, que produzem muito material de interesse (desde novas funcionalidades até documentações).

Há também uma quantidade considerável de desvantagens, como: a instabilidade da rede de Internet na UnB (no que toca a rede wireless UnBWireless), ou a utilização da "nuvem" para armazenamentos, assim como os problemas de privacidade relacionados a ela, porém os benefícios ainda se mostram superiores.

#### Protégé Local

Localmente foi utilizada a última versão do Protégé disponibilizada, a versão 5.0 beta [\[26\]](#page-63-8). Optamos por utilizar a versão local, pois a mesma oferece suporte a uma ferramenta de extrema importância para o nosso projeto, o Reasoner. Por ser uma versão beta, a mesma sofre com alguns problemas de instabilidades, principalmente com uma falta de sincronia entre a aba OntoGraf (que mostra graficamente a ontologia) e a versão mais atual do desenvolvimento, além de apresentar problemas na nomeação das entidades, reconhecendo aleatoriamente sinais gráficos.

#### Reasoner

Quando trabalhamos com ontologias, é bastante complicado fazer a validação da mesma, pois mesmo uma pequena ontologia, requer modelos de verificação extremamente grandes, indo desde verificações simples, como de nomenclaturas, até questões mais conceituais, como veremos mais detalhadamente nas seções [4.1.5](#page-40-0) e [4.1.4.](#page-39-1) Para tal tarefa foram criadas ferramentas específicas, chamadas reasoners, que podem, em poucos segundos, validar uma ontologia ou mostrar suas inconsistências, erros e demais problemas, muitas vezes até, fazendo sugestões de correções e inferências.

Tendo tais facilidades em vista, e levando em conta o desejo de ao final deste trabalho, de fornecer uma forma de inferir se uma pergunta apresentada é boa ou ruim, a utilização de um reasoner torna-se o caminho natural. Optamos por utilizar o HermiT [\[27\]](#page-63-9) em sua versão 1.3.8.3, que segundo Shearer-Motic-Horrocks é um reasoner de descrição lógica, baseado em uma nova arquitetura, onde o mesmo ataca o grande número de diferentes possibilidades de construção de um modelo, usando um algoritmo tabelamento, que deve analisar cada uma das possibilidades antes de concluir que nenhum modelo é possível. Tal escolha foi feita pois o HermiT além de ser o reasoner nativo do Protégé, se mostrou mais amigável e mais estável que os demais.

## <span id="page-29-0"></span>3.3 O quizWiki

Como apresentado anteriormente no capítulo [2.1,](#page-15-1) o quiz Wiki [\[7\]](#page-62-1) é um ambiente computacional de apoio à elaboração de questões por parte dos estudantes, baseada no MediaWiki.

### <span id="page-29-1"></span>3.3.1 O ambiente wiki no contexto pedagógico

O ambiente wiki foi originalmente concebido de uma forma simples, para permitir trabalho cooperativo em textos e hipertextos, porém suas características motivaram funcionalidades adicionais, nos chamados clones [\[9\]](#page-62-11).

#### O exemplo da Wikipédia

Um exemplo desses clones é o MediaWiki desenvolvido para a Wikipédia e que tornouse um dos clones mais populares. A edição de uma página conta com uma caixa de ferramentas contendo botões com a sintaxe das principais marcações. Associada à página, aparece uma aba discussion para discussão de seu conteúdo.

#### Contexto educacional

No contexto educacional, podemos destacar vários casos de sucesso na utilização desse ambiente, como o COWEB (Collaborative Website) [\[16\]](#page-63-1). O COWEB permite a criação e modificação de páginas Web através de um navegador Web, sem qualquer software especializado no lado do cliente. Cada página COWEB se parece com uma página Web normal, e pode conter qualquer tipo de mídia que os navegadores da Web podem apresentar. O que torna o COWEB incomum é que cada página tem um link Editar. Ao clicar em "Editar" abre uma página com uma área de texto para mudar o nome da página e uma área de texto grande com o conteúdo da página. Ao digitar um novo texto para a grande área de texto, em seguida, clicar em "Salvar", o autor muda o conteúdo da página.

Em [\[23\]](#page-63-10) utiliza-se um wiki Semântico, no auxílio à disciplina Linguagens Formais e Autômatos, integrando tanto as partes teóricas da disciplina, com mapas conceituais e textos, como a parte prática, na forma do editor dedicado e dos recursos de desenho gráfico do wiki.

## <span id="page-30-0"></span>3.3.2 QuizWiki: um ambiente para incorporar a elaboração discente de perguntas no processo de aprendizagem

A proposta encontrada no quizWiki é adaptar e integrar trabalhos anteriores da literatura com a finalidade de promover a aprendizagem a partir da interação e do questionamento.

O quizWiki contribui para o contexto educacional, promovendo:

- Elaboração de perguntas;
- Avaliação de perguntas.

A provisão de respostas está prevista para a próxima versão do software [\[7\]](#page-62-1).

### <span id="page-30-1"></span>3.3.3 O ambiente do quizWiki

O ambiente quizWiki é proposto para utilização em apoio ao ensino presencial ou em contexto de Educação à Distância. Se o curso é organizado em uma estrutura de tópicos, um quiz é associado a cada tópico, aberto à medida em que é estudado.

O quizWiki funciona utilizando o conceito de reputação, conforme Yao-Vassileva [\[30\]](#page-64-2), onde o usuário recebe uma determinada reputação que reflete a sua participação no ambiente.

De forma geral, o processo se dá da seguinte forma (já previamente indicado na Figura [2.1\)](#page-16-0):

- 1. O professor configura o quiz de tópico, o professor informa quantas perguntas deseja para o tópico e informa a data para o fechamento do tópico ;
- 2. Em seguida o estudante participa do quiz, elaborando suas perguntas e adicionando a elas um valor de "investimento", que representa o quanto o aluno confia naquela pergunta;
- 3. Após isto, a comunidade e o professor avaliam as perguntas que foram desenvolvidas;
- 4. O sistema calcula a nota que o aluno obteve com as suas perguntas e retorna esta nota como uma nota de reputação.

Podem-se destacar ainda, algumas particularidades, como o fato dos tópicos nunca serem "fechados", mas apenas irem diminuindo a sua recompensa (impacto positivo na reputação) conforme o tempo vai passando. Há também a possibilidade de o estudante visualizar as informações sintetizadas de sua participação ao longo dos quizzes no ambiente: suas reputações, a classificação refletindo seu grau de adesão à comunidade, a(s) mensagem(ns) personalizada(s) com a(s) recomendação(ões) do *quiz Wiki* para ele no momento e a lista de tópicos abertos.

### <span id="page-30-2"></span>3.3.4 MediaWiki

MediaWiki [\[22\]](#page-63-11) é um software livre, de código wiki aberto, usado para sustentar sites wiki, como a Wikipédia, Wikcionário, Commons e por milhares de outros sítios, sendo desenvolvido pela Wikimedia Foundation e alguns parceiros. Ele é escrito na linguagem de programação PHP e usa um banco de dados back-end.

O software tem mais de 700 definições de configuração e mais de 1.800 extensões disponíveis para permitir que vários recursos sejam adicionados ou alterados. Sozinha, a Wikipédia possui mais de 1.000 bots automatizados, semi-automatizados e outras ferramentas que foram desenvolvidas para ajudar na sua própria edição.

#### <span id="page-31-0"></span>Licenciamento

O MediaWiki é gratuito e de código aberto, sendo distribuído sob os termos da GNU General Public License versão 2 ou qualquer versão posterior, enquanto a sua documentação é liberada sob a licença Creative Commons by-sa 3.0 e em parte como domínio público. Especificamente, os manuais e outros conteúdos em MediaWiki.org são licenciados como Creative Commons, enquanto o conjunto de páginas de ajuda destinados a ser copiado livremente em instalações novas e/ou distribuído com o software MediaWiki é de domínio público. O desenvolvimento do MediaWiki geralmente favorece o uso de formatos de mídia de código aberto.

#### Características

O MediaWiki possui uma série de características e mecanismos que provêem uma gama de vantagens e funcionalidades, sendo estes um dos seus grandes diferenciais e pontos-fortes. Podemos destacar:

- Internacionalização e localização: Devido à forte ênfase no multilinguismo nos projetos Wikimedia, internacionalização e localização tem recebido atenção significativa por parte dos desenvolvedores. A interface do usuário foi total ou parcialmente traduzidas para mais de 300 idiomas através do translatewiki.net, e pode ser personalizada pelos administradores (toda a interface é editável através do wiki);
- $\bullet$  Instalação e configuração: O *Media Wiki* possui uma instalação e configuração relativamente simples, sendo necessário que o usuário possua privilégios de administrador, em um servidor que rode tanto PHP quanto utilize SQL. Ele pode ainda ser hospedado em uma "nuvem" ou em uma máquina virtual;
- Remarcação: Uma das primeiras diferenças entre MediaWiki (e seu antecessor, UseModWiki) e de outros mecanismos wiki foi o uso de "links livres" em vez de CamelCase. Quando MediaWiki foi criado, era comum que wikis exigissem o texto, como "WorldWideWeb", para criar um link para uma página sobre a World Wide Web. Por outro lado, links no *MediaWiki*, são criados por palavras que foram colocadas entre colchetes duplos, e quaisquer espaços entre elas são deixadas intactas, por exemplo, [[World Wide Web]]. Esta mudança era lógica para o propósito de criar uma enciclopédia, onde a precisão nos títulos é importante;
- Interface de edição: Existe toda uma interface de edição das páginas, bastante simples e intuitiva, que conta com auto-corretores gramaticais e esquemas que fazem "merges" de informações editadas no mesmo instante;
- Application Programming Interface: É utilizada uma API extensível para Web, que fornece acesso direto de alto nível, para os dados contidos nas bases de dados do MediaWiki. Os programas clientes podem usar API para fazer log-in, obter dados e postar as mudanças. A API suporta clientes JavaScript baseados na Web e aplicativos voltados ao usuário final (como ferramentas de combate a vandalismo). Uma das vantagens percebidas da API é a sua independência da linguagem, ela escuta para conexões HTTP de clientes e pode enviar uma resposta em uma variedade de formatos, tais como XML, PHP serializado, YAML ou JSON. O código Cliente foi desenvolvido para fornecer camadas de abstração para a API;
- Riqueza de conteúdo: É suportada uma vasta gama de conteúdos, desde que eles sejam gerados através de sintaxes especializadas. Por exemplo, o software vem com suporte opcional para renderizar fórmulas matemáticas usando LaTeX e um analisador especial escrito em OCaml. Existem funcionalidades semelhantes para outros conteúdos, que vão desde linhas temporais, plotagens matemáticas e partituras musicais até hieróglifos egípcios;
- Edições rastreáveis: Pode-se fazer um rastreamento das páginas alteradas, resultando em uma lista, que contém informações básicas sobre essas edições, como o usuário a edição, o sumário de edição, a página editada, bem como existem filtros e bots anti-vandalismo que inibem e corrigem alterações indevidas/abusivas;
- Navegação: A navegação pelos sítios criados é bem simples, se dando através de pesquisas e links externos, conta-se também com a familiaridade que os usuários já possuem, por navegar na Wikipédia;
- Organização do conteúdo: O software organiza o conteúdo de forma intuitiva:

Guias de páginas e páginas associadas;

Namespaces;

Tags de categorias;

Sub-páginas.

• Customizações: Se este recurso for ativado, os usuários podem personalizar suas folhas de estilo e configurar do lado do cliente o JavaScript para ser executado a cada pageview. Na Wikipédia, isto levou a um grande número de ferramentas e auxiliares adicionais, que foram desenvolvidos por meio da wiki e compartilhados entre os usuários.

Toda a interface de usuário MediaWiki pode ser editada através da própria wiki, por usuários com as permissões necessárias (normalmente permissões de "Administradores" ). Isso é feito através de um namespace especial com o prefixo "MediaWiki:", onde cada título da página identifica uma mensagem de interface de usuário particular. Usando uma extensão, também é possível para um usuário para criar scripts pessoais e escolher se certos parâmetros devem aplicar-se a ele, alternando as opções apropriadas na página de preferências do usuário;

• Templates: Templates têm encontrado muitos usos diferentes, eles permitem aos usuários criar layouts diversos, que são utilizados de forma consistente em várias páginas, onde apenas o conteúdo das tabelas é inserido através de parâmetros do modelo. Os templates são muitas vezes utilizados para identificar problemas com um artigo da Wikipédia, colocando um modelo no artigo. Este modelo, em seguida, envia uma caixa gráfica afirmando que o conteúdo do artigo é contestada ou que necessitam de alguma outra atenção, e também categoriza-o, de modo que os artigos desta natureza possam ser localizados;

• Grupos e restrições de acesso: É oferecida flexibilidade na criação e definição de grupos de usuários. Por exemplo, seria possível a criação de um grupo arbitrário que pode bloquear usuários e excluir páginas, e cuja edições são ocultas por padrão nas recentes mudanças de log. Também é possível a criação de um grupo de usuários "autoconfirmed" em que uma pessoa se torna membro depois de fazer um certo número de edições e à espera de um certo número de dias. Alguns grupos que são habilitados por padrão são: burocratas e sysops. Os burocratas têm poder para alterar os direitos de outros usuários. Os Sysops tem poder sobre a proteção da página e exclusão e bloqueio de usuários de edição. Controles disponíveis do MediaWiki sobre direitos de edição foram consideradas suficientes para a publicação e manutenção de documentos importantes, como um manual de procedimentos operacionais padronizados em um hospital.

O MediaWiki vem com um conjunto básico de características relacionadas à restrição de acesso, mas o seu design original e em curso é orientado por funções que, são em grande parte relacionadas ao conteúdo, e não a segregação de conteúdo. Como resultado, com exceções mínimas (relacionados com ferramentas específicas e seus afins, as páginas "Especiais" ), controle de acesso a página nunca foi uma prioridade no desenvolvimento do núcleo e os desenvolvedores afirmaram que os usuários que necessitam de acesso seguro ao usuário e controles de autorização não deve confiar no MediaWiki, uma vez que, o mesmo nunca foi projetado para esses tipos de situações. Por exemplo, é extremamente difícil criar uma wiki onde apenas alguns usuários possam ler e acessar determinadas páginas páginas;

• Extensibilidade: A base de código MediaWiki contém vários "ganchos", usando as funções de retorno de chamada para adicionar código adicional PHP de uma maneira extensível. Isso permite que os desenvolvedores escrevam extensões, sem necessariamente precisar modificar o núcleo ou de ter de submeter o seu código para revisão. Instalar uma extensão, normalmente consiste em adicionar uma linha ao arquivo de configuração, que em alguns casos requer mudanças adicionais, tais como atualizações de bancos de dados ou correções básicas.

# <span id="page-33-0"></span>3.4 Semantic MediaWiki

## <span id="page-33-1"></span>3.4.1 Conceitos Básicos

O Semantic MediaWiki (ou simplesmente SMW ) [\[17\]](#page-63-12) é uma extensão do software MediaWiki, aplicação wiki mais conhecida para alimentar a Wikipédia, que ajuda a pesquisar, organizar, relacionar tags, navegar, avaliar e compartilhar o conteúdo da wiki. Enquanto wikis tradicionais contêm apenas textos, que os computadores não conseguem entender ou avaliar, o SMW acrescenta anotações semânticas, que permitem que uma

wiki funcione como um banco de dados colaborativo. O Semantic MediaWiki foi lançado em 2005 e está em uso em centenas de sites.

Para estender a capacidade de editar, visualizar e navegar através dos dados armazenados, um grande número de extensões foi criada, tanto pela equipe responsável pelo projeto do SMW, quanto por desenvolvedores independentes. Vale ressaltar que o termo "Semantic MediaWiki" as vezes é utilizado para se referir a toda esta família de extensões.

## <span id="page-34-0"></span>3.4.2 Vantagens do Semantic MediaWiki

O Semantic MediaWiki apresenta algumas marcações adicionais no wiki-texto, o que por sua vez permite aos usuários adicionar "anotações semânticas" para o wiki. Enquanto isso parece tornar as coisas mais complexas, também pode simplificar muito a estrutura da wiki, ajudar os usuários a encontrar mais informação em menos tempo, e melhorar a qualidade geral e a consistência da wiki. Podemos listar alguns dos benefícios do uso do SMW:

- Listas geradas automaticamente: Listas e tabelas são uma maneira de exibir informações de forma rápida e fácil. Em alguns casos, wikis não semânticas contêm listas geradas por humanos, a própria Wikipédia possui várias delas, como por exemplo: a lista de áreas metropolitanas de determinado país, indexada pela sua população. Estas listas são propensas a erros, uma vez que têm que ser atualizadas manualmente, o que não ocorre nas listas geradas automaticamente pelo SMW. Além disso, o número de listas potencialmente interessantes é enorme, e é impossível fornecer todas elas em qualidade aceitável. Com o SMW, as listas são geradas automaticamente, assim elas estão sempre atualizadas e podendo ser facilmente personalizadas para obter informações adicionais, abrem-se as possibilidades de manipulações tais como uniões, intersecções de listas, assim como diversas outras operações, que feitas de forma automatizada podem apresentar resultados bastante interessantes;
- Apresentação visual de informações: Ficam estabelecidas várias formas de se apresentar as informações, apoiado por vários formatos de exibição definidos por extensões adicionais, como Formatos de Resultados Semânticos, permitem a exibição de informações em formatos visuais, tais como calendários, gráficos, matrizes, mapas, dentre outros, proporcionando uma visão muito mais interessante dos dados;
- Estrutura de dados melhorada: Wikis MediaWiki tendem a fazer uso intensivo de categorias guardar os seus dados de forma estruturada. Porém, com o uso extensivo do SMW as categorias podem ser substituídas por valores semânticos simples, reduzindo a necessidade de um sistema de classificação complexo. Além disso, se uma marcação semântica dentro da wiki é armazenada dentro de templates, dessa forma uma wiki pode facilmente ganhar uma estrutura de dados sólida. A extensão Semantic Forms permite aos administradores criarem formulários para adicionar e editar os dados dentro de modelos semânticos, tornando assim a adição de informação semântica ainda mais fáceis e mais simples do que usando o formato de um texto wiki regular;
- Busca de informações: Os usuários podem procurar informações específicas, criando suas próprias consultas, apoiados por extensões como o Semantic Drilldown e o Semantic Forms;
- Re-uso externo: Os dados criados em uma wiki utilizando o SMW não tem que permanecer dentro da wiki; eles podem ser facilmente exportados via formatos como CSV e JSON. Isso permite que uma wiki utilizando o SMW sirva como fonte de dados para outras aplicações, ou, no caso de usos empresariais, para assumir o papel que um banco de dados relacional normalmente assumiria. Através do uso da extensão External Data, SPARQL, e outras ferramentas, uma wiki baseada em SMW ainda pode usar os dados de outra wiki baseada em SMW, eliminando assim a necessidade de redundância entre wikis. Pode-se também consultar os dados do SMW de fora da wiki, por meio da API ou de um RDF triplestore;
- Integrar dados e fazer mash-up's: Extensões como Data Transfer e External Data permitem ao usuário integrar dados externos (provenientes, por exemplo de sistemas legados, serviços Web ou fontes de dados vinculados) e relacioná-los a dados semânticos existentes na wiki, podendo fazer da sua wiki uma central de informações e um ambiente de mistura entre vários atores de conhecimento.
# <span id="page-36-1"></span>Capítulo 4

# Proposta

# 4.1 Metodologia

# 4.1.1 Modelo de desenvolvimento

<span id="page-36-0"></span>Foi utilizado para o desenvolvimento deste trabalho, o modelo em espiral, conforme a Figura [4.1.](#page-36-0)

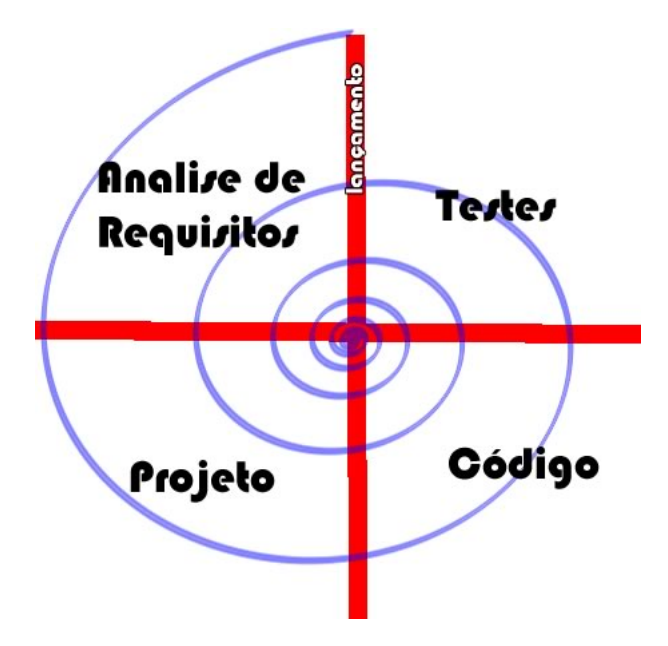

Figura 4.1: Modelo de desenvolvimento em espiral

# 4.1.2 Construção da Ontologia

Para construir uma ontologia, existem diversas metodologias, com várias alternativas viáveis, dependendo sempre da aplicação. O desenvolvimento de uma ontologia é caracterizado por ser um processo necessariamente interativo. Utilizamos aqui uma metodologia híbrida, extraindo uma ontologia (ou pelo menos uma taxonomia) a partir de material teórico sobre o questionamento. No nosso caso, o material que serviu de base para a extração foi o livro "Aprendendo a Perguntar" [\[19\]](#page-63-0) e fizemos um processo muito próximo <span id="page-37-0"></span>do proposto por [\[24\]](#page-63-1), adotando pequenas alterações quando necessário, chegando a uma ontologia intermediária entre o proposto pelo especialista (no caso o autor do livro) e a nossa visão conseguida através da metodologia científica.

Após a extração da ontologia, em linhas gerais, como mostrado na Figura [4.2,](#page-38-0) seguimos os seguintes passos, propostos por Noy-McGuinness [\[24\]](#page-63-1):

• Passo 1: Determinar um domínio e escopo; podemos fazer isso levantando os requisitos da ontologia, respondendo por exemplo as seguintes perguntas:

Que domínio a ontologia vai cobrir?

Que questões esta ontologia será usada para responder?

Como esta ontologia será usada?

- Passo 2: Considerar o reuso; levar em conta durante o processo a possibilidade de criar uma ontologia que possa ser usada por outras pessoas ou organizações, em outras aplicações e situações;
- Passo 3: Enumerar todos os termos relevantes; fazer um *brainstorming* de todos os termos relevantes, associados ao domínio escolhido, listando-os;
- Passo 4: Definir as classes e a sua hierarquia; começaremos a organizar o nosso entendimento sobre o domínio, começando por identificar as classes e organizá-las. A organização das mesmas pode ser top-down das classes mais gerais em direção as mais específicas ou pelo contrário fazendo-a bottom-up;
- Passo 5: Definir as propriedades; identificaremos as propriedades inerentes a cada classe levantada. Tais propriedades podem ser dos mais diferentes tipos [\[20\]](#page-63-2):

Intrinsic properties relacionadas à natureza do objeto, como peso, tamanho, cor, estocamento.

Extrinsic properties são as relacionadas de forma abstrata, como: nome, identificador, sequência de fabricação.

Components of an object qualquer outro tipo de estrutura a qual o objeto esteja sujeito.

Relationships podem haver relacionamentos entre as propriedades e objetos, por exemplo: a propriedade "dono" está relacionada a um objeto do tipo pessoa.

• Passo 6: Definir as propriedades das propriedades, pois cada propriedade pode ter suas próprias propriedades intrínsecas, por exemplo:

Cardinality constrains Type constrains

Range constrains

Domain constrains

• Passo 7: Criar instâncias, que é a etapa onde a ontologia é populada com as instâncias.

Alguns princípios, se usados com precisão, garantem a qualidade de uma ontologia [\[13\]](#page-63-3):

<span id="page-38-1"></span><span id="page-38-0"></span>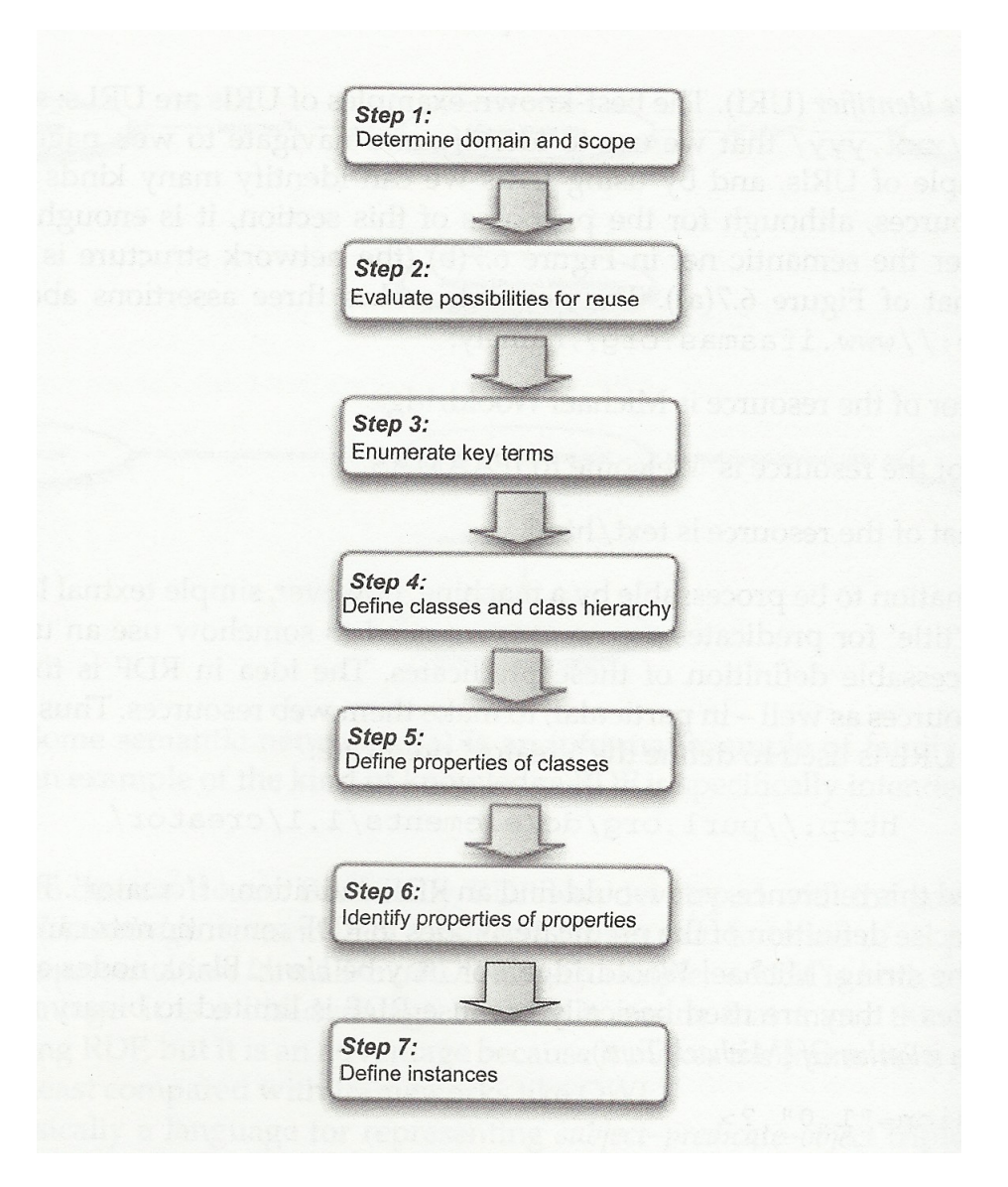

Figura 4.2: Desenvolvimento de ontologias de Noy and McGuinnes (Figura retirada de [\[31\]](#page-64-0))

- Clareza: Na definição do conhecimento, deve-se definir apenas o que se supõe ser útil, para se resolver os problemas a serem atingidos. Definições completas, com condições necessárias e suficientes, são preferíveis ao invés de definições parciais;
- Legibilidade: As classes, atributos e relacionamentos devem guardar certa correspondência para com as definições formais e informais. A ontologia deve usar um vocabulário comum, normalmente o jargão e terminologia usados por especialistas do domínio;
- Coerência: As inferências provenientes da ontologia que foi definida devem estar corretas , tanto do ponto de vista formal quanto informal, de acordo com as definições estabelecidas;
- <span id="page-39-0"></span>• Extensibilidade: A ontologia deve permitir a sua extensão e aprofundamento, sem a necessidade de revisão da teoria, de qualquer natureza.
- Mínima codificação: Devem ser especificados conceitos genéricos, de forma a diminuir a quantidade de codificação a ser feita (essa generalidade é limitada pela clareza);
- Mínimo compromisso ontológico: Para maximizar o reuso, apenas o conhecimento essencial deve ser incluído, gerando a menor teoria possível acerca de cada conceito, e permitindo a criação de conceitos novos, mais especializados ou estendidos.

Este projeto busca observar tais princípios.

# 4.1.3 Criação do modelo OWL

Ao criar a ontologia, esperamos ao utilizar o Protégé, obter um modelo OWL resultante.

# 4.1.4 Verificação do modelo OWL

Uma ontologia tem associada a si, uma infinidade de desafios relacionados a sua criação, principalmente no que se refere às dificuldades relacionadas ao seu design e ao seu uso, sendo os últimos, chamados de "desafios de raciocínio" [\[31\]](#page-64-0). Tais desafios podem ser classificados em TBox quando estamos tratando apenas das classes e seus relacionamentos e TBox e ABox quando as assertivas são incluídas também.

No que diz respeito ao raciocínio sobre as classes, podemos destacar:

- Consistency Checking: é um desafio de responsabilidade do designer da ontologia, onde em linhas gerais, deve-se verificar se a ontologia possui contradições explícitas ou implícitas, por exemplo, quando uma classe é subclasse dela mesma, ou ainda, de uma de suas subclasses. A complexidade desta verificação é proporcional à sublinguagem de OWL que esteja sendo usada, devido a suas diferentes complexidades;
- Concept satisfiability: esta é uma noção um pouco mais delicada de consistência, onde verificamos se a ontologia satisfaz os conceitos impostos previamente à ela. Por exemplo: seja uma ontologia  $X$  e um conjunto de classes  $A, B, e, C$ , onde  $A, \hat{e}$ uma classe não vazia, A e B são disjuntos e C é a intersecção entre A e B, C só pode ser vazia, se não o for, a ontologia contém erros estruturais;
- Computing the subsumption hierarchy: aqui se verifica se as relações de subordinação estão corretamente estabelecidas, ou seja, para cada classe se verificará se as suas classes superiores deveriam realmente ser superiores, e o mesmo para as subordinadas e não-relacionadas, respectivamente. O processo se dá para todas as classes existentes, logo teremos (QxQ) verificações, onde Q é o conjunto que representa todas as classes da ontologia;
- Least common subsumer: aqui escolhe-se um conjunto de classes  $A, B, C, \ldots, X$  e tenta-se encontrar a classe que contém especificamente todo este conjunto como sub-classe;

Quando tratamos conceitos e instâncias, temos um raciocínio adicional:

<span id="page-40-0"></span>• Instance classification: munidos de algumas informações sobre um novo objeto Y, devemos classificá-lo na classe mais específica possível, mesmo não conhecendo todas as propriedades de Y.

# 4.1.5 Verificação da ontologia criada

Existem na literatura, diversas propostas para a avaliação de ontologias, no entanto parecem existir poucas metodologias formais, não há um consenso. A construção de ontologias é ainda mais artesanal do que científica. Segundo Almeida [\[1\]](#page-62-0) "Algumas questões básicas para a avaliação de ontologias são: Quais são os mecanismos para interagir com as ontologias? Qual é o formalismo de representação do conhecimento utilizado? A ontologia é bem documentada? A ontologia foi avaliada sob o ponto de vista técnico?".

Gómez-Perez [\[11\]](#page-62-1) apresenta critérios que podem ser utilizados para avaliar ontologias. Os passos apresentados para a avaliação discorrem-se sobre os conceitos e definições que compõem a ontologia:

- Verificar a estrutura ou arquitetura da ontologia: as definições são construídas seguindo os critérios de projeto?
- Verificar a sintaxe das definições: existem estruturas ou palavras-chave sintaticamente incorretas nas definições?
- Verificar o conteúdo das definições: o que a ontologia define ou não? O que define incorretamente? O que pode ser inferido e o que não pode?

# 4.1.6 Correções

As correções foram efetuadas conforme o modelo em espiral descrito na Figura [4.1](#page-36-0) e as observações da professora orientadora.

# 4.2 Modelo Ontológico

Seguindo os passos sugeridos na Figura [4.2,](#page-38-0) foi desenvolvida a ontologia.

# 4.2.1 Passo 1, determinar um domínio e escopo

#### Determinamos o escopo do projeto:

O "produto" entregue é inicialmente uma ontologia, escrita em OWL sobre "questionamentos", o projeto está dividido em duas partes:

- 1. Criar a ontologia.
- 2. Implementar a integração entre a ontologia e o quizWiki.

## Requisitos Funcionais

- 1. Identificar uma pergunta.
- 2. Classificar uma pergunta.
- 3. Indicar se uma pergunta é boa ou não.

## Requisitos Não-Funcionais

- 1. Clareza na implantação.
- 2. Homogeneidade nos princípios norteadores das classificações.
- 3. Poucas ambiguidades.

# Determinamos o domínio, respondendo as perguntas levantadas:

- 1. Que domínio esta ontologia vai cobrir?
	- Questionamento;
	- Aprendizagem do questionamento;
	- Avaliação do questionamento.
- 2. Que questões esta ontologia será usada para responder?

• Dada uma questão, trata-se de uma boa questão (no contexto)? (exemplo da questão que não é boa no absoluto, e.g. uma repetida);

- O que é uma boa questão?
- Que tipos de questões existem?
- Em que situação usar cada tipo?
- Em que situação não usar um certo tipo?
- Que consequências podem advir do uso de certo tipo de questão?
- Um tipo de questão pode indicar um comportamento de um questionador?
- Um tipo de questão pode indicar um estado de um questionador?
- 3. Quem usará a ontologia?
	- $\bullet$  Inicialmente, a aplicação quiz Wiki, via interface MediaWiki;
	- Os estudantes de forma indireta;
	- Qualquer um que deseje fazer re-uso da mesma.
- 4. Como esta ontologia será usada?
	- Antes de o estudante postar uma questão;
	- Antes de o estudante avaliar uma questão;
	- Após o estudante verificar sua reputação de elaborador;
	- Após o estudante verificar sua reputação de avaliador.

### <span id="page-42-0"></span>4.2.2 Passo 2, Considerar o reuso

Ontologias podem ser reutilizadas de diversas maneiras, que ora resultam na criação de uma ontologia independente a partir dos conceitos de outras (podendo ser estendidos e adaptados), ora preservam as ontologias originais.

Procuramos na literatura, ontologias que se adequassem ao desenvolvimento neste projeto, porém não fomos capazes de encontrar uma que fosse satisfatória aos nossos interesses. Logo, reutilizar uma ontologia previamente desenvolvida, acabou por não se tornar uma opção, levando-nos ao desenvolvimento de uma própria ontologia.

Como não fomos capazes de encontrar trabalhos semelhantes, optamos por tentar desenvolver uma ontologia bastante generalizada, a fim de propiciar e incentivar o reuso da mesma. Para isso, procuramos não nos ater a questões muito intrínsecas das ferramentas e da aplicação quizWiki.

## 4.2.3 Passo 3, Enumerar todos os termos relevantes

Através da técnica do brainstorm, e da extração de termos da literatura [\[19\]](#page-63-0), levantamos os seguintes termos, como indicados na tabela [4.1.](#page-43-0)

#### 4.2.4 Passo 4: Definir as classes e a sua hierarquia

Escolhemos a organização top-down, partimos então de nosso objetivo que é diferenciar as perguntas boas das ruins. A partir do Brainstorm contido na tabela [4.1,](#page-43-0) separamos alguns itens que julgamos mais importantes e os tomamos como classes, a saber:

- Frase
- Pergunta
- Contraproducente
- Ambígua
- Ardilosa
- Discriminatória
- Indutiva
- Retórica
- Boa
- Ruim
- Aberta
- De contato
- Investigadora
- Comparativa
- Conclusiva

| Palavra                 | Sinônimos e associados                 |
|-------------------------|----------------------------------------|
|                         |                                        |
| Pergunta                | questão, questionamento                |
| $\overline{\text{Bo}}a$ | ótima, perfeita                        |
| Ruim                    | péssima, mal feita                     |
| Indefinida              | indistinguível, inclassificável        |
| Aberta                  | solta,                                 |
| Fechada                 | direta, sem rodeios, inflexível, fatos |
| Contraproducente        | atraso, contra-mão                     |
| Investigadora           | procura, curiosidade                   |
| Temporal                | tempo, período                         |
| Regional                | região, lugar                          |
| Instigante              | estimula, constrange                   |
| Provocativa             | insolente, constrangedora              |
| Direta                  | clara, direcionada                     |
| Indireta                | obtusa, oculta                         |
| Contato                 | ligação, ponte, começo                 |
| Pessoais                | íntimas, secretas                      |
| Impessoais              | públicas, qualquer pessoa              |
| Fundamentadas           | base, sustentadas, ordem               |
| Simples                 | pequenas, fáceis, curtas               |
| Comparativas            | associativas, comparação               |
| Extensivas              | longas, cansativas                     |
| Precisas                | certeiras, alvo, sem dúvidas           |
| Hipotéticas             | situações, suposição, inverdades       |
| Reflexivas              | espelhadas, se repetem, ligada         |
| Conclusivas             | finalidade, conclusão, fechamento      |
| Fechada                 | dura, final, sem aberturas             |
| $\overline{\text{Sim}}$ | concordância, anuência                 |
| Não                     | negativa, inverdade                    |
| Identificação           | catalogação, esclarecimento            |
| Indutiva                | conduz, leva                           |
| Ardilosa                | ruim, mal intencionada                 |
| Ambígua                 | duplo-sentido, imprecisa, incerta      |
| Retórica                |                                        |
| Discriminatória         | étnica, separadora, ruim               |

<span id="page-43-0"></span>Tabela 4.1: Brainstorm de palavras importantes relacionadas ao questionamento.

- Extensiva
- Fundamentada
- Hipotética
- Precisa
- Simples
- Reflexiva
- Fechada
- Identificação
- Sim ou Não
- Avaliação
- Resposta

A partir delas montamos uma hierarquia primitiva, separando as classes em níveis:

- Primeiro nível: Avaliação, Frase;
- Segundo nível: Boa, Ruim, Pergunta, Resposta;
- Terceiro nível: Aberta, Fechada, Contraproducente;
- Quarto nível: De contato, Investigadora,Identificação, Sim ou Não, Ambígua, Ardilosa, Discriminatória, Indutiva, Retórica;
- Quinto Nível: Comparativa, Conclusiva, Extensiva, Fundamentada, Hipotética, Precisa, Simples e Reflexiva.

Visualmente temos algo como sugere a Figura [4.3.](#page-45-0)

<span id="page-44-0"></span>Cada uma das classes foi criada, destacando-se algumas relações de equivalência e disjunções, conforme indicamos na tabela [4.2.](#page-44-0)

|      | $2000$ and $1000$ $1000$ $1000$ $1000$ $1000$ $1000$ $1000$ |            |               |
|------|-------------------------------------------------------------|------------|---------------|
|      | Classe Equivalent To                                        |            | Disjoint With |
| Boa  | not (Ruim)                                                  |            | Ruim          |
| Ruim | not                                                         | (Boa), Boa |               |
|      | é_uma_pergunta_do tipo                                      | some       |               |
|      | Contraproducente                                            |            |               |
|      | Aberta $ $ not (Fechada)                                    |            | Fechada       |
|      | Fechada not (Aberta)                                        |            | Aberta        |

Tabela 4.2: Relações importantes nas classes

Criamos então os Object Properties, que são a forma como as classes se relacionam entre si, e que são organizados conforme a Figura [4.4,](#page-46-0) sendo:

• sofre uma: Uma pergunta sofre uma avaliação;

<span id="page-45-0"></span>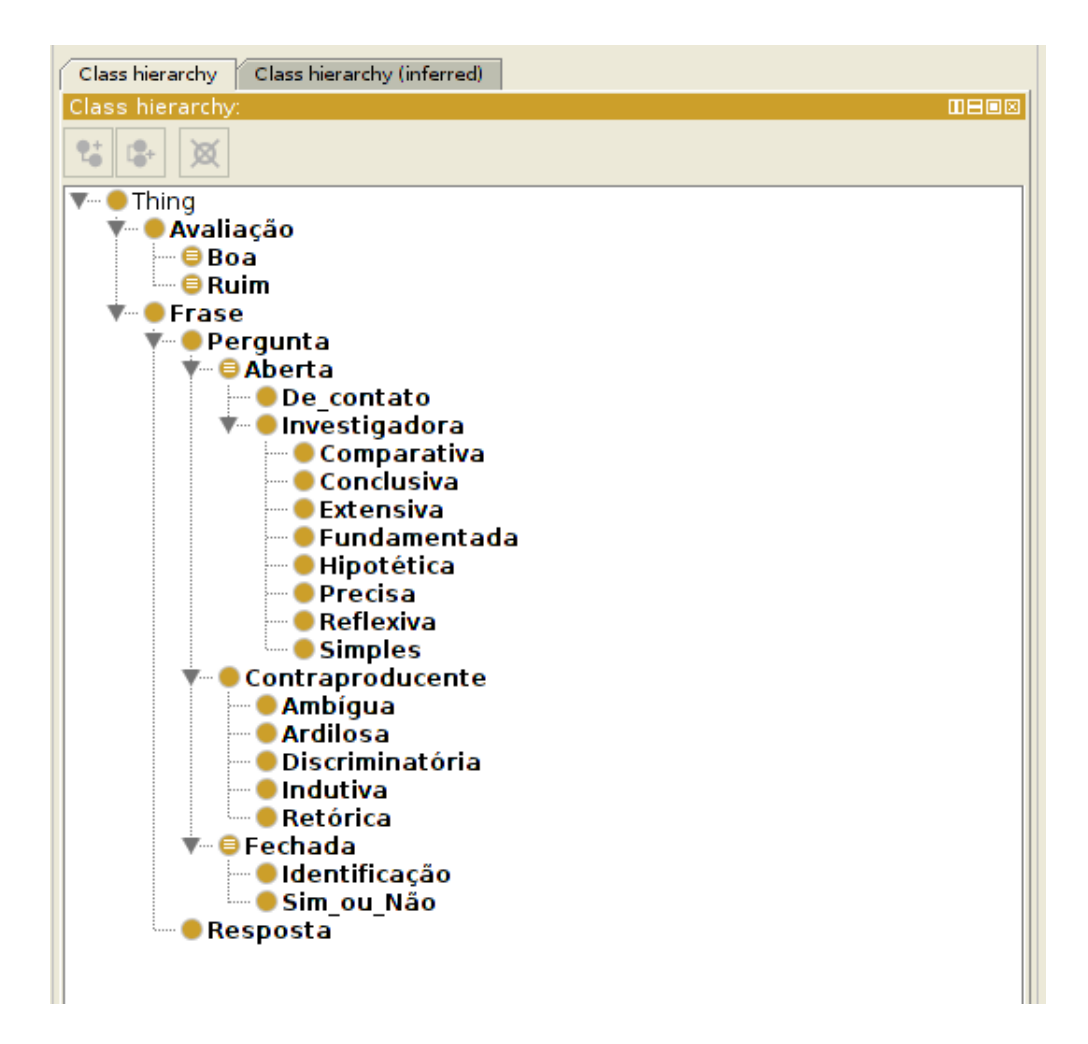

Figura 4.3: Classes organizadas em níveis

- é\_dada\_como: Uma avaliação é dada como boa ou ruim;
- é\_aplicada\_sobre\_uma: Uma avaliação é aplicada sobre uma pergunta;
- é fruto de uma: Uma pergunta boa ou ruim é fruto de uma avaliação;
- é\_uma\_pergunta\_do\_tipo: Uma pergunta é do seguinte tipo (podendo ser mais de um tipo) ;
- remonta\_uma: Uma pergunta fechada remonta uma identificação ou uma resposta de Sim ou Não;
- tem\_intencao: Uma pergunta aberta tem uma intenção de ser investigadora ou de estabelecer contato;
- *pode* ser: Uma pergunta com intenção investigadora pode ser.
- é contraproducente pois é: Uma pergunta é contraproducente pois apresenta alguns comportamentos;
- $\bullet$  é\_um\_tipo\_de: Uma pergunta aberta, fechada e/ou contraproducente é um tipo de pergunta ;
- também\_é\_uma: Uma pergunta de identificação e ou Sim ou Não também é uma pergunta fechada;
- $\bullet$  é contraproducente: uma pergunta que apresenta certas características é contraproducente;
- $\bullet$  é uma: Uma pergunta Investigadora ou de Contato é uma pergunta aberta;
- possui uma natureza: Uma pergunta destas possui uma natureza investigadora;

<span id="page-46-0"></span>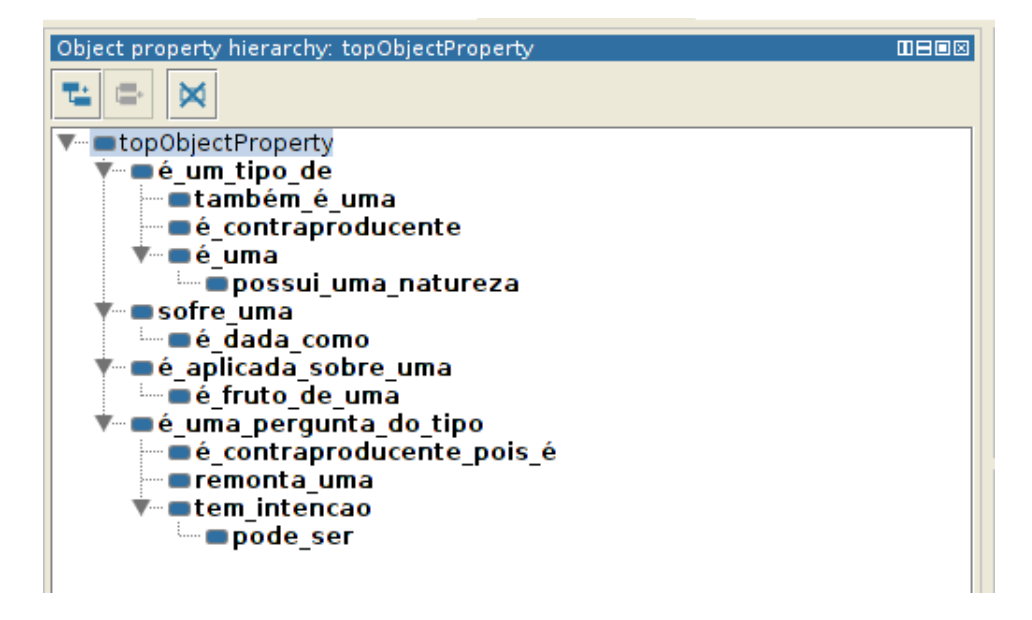

Figura 4.4: Organização dos Object Properties

Cada um desses Object Properties é constituído conforme a tabela [4.3.](#page-47-0)

# 4.2.5 Passo 5, Definir as propriedades das classes

Para cada classe escolhida, podemos destacar propriedades inerentes (ou não):

• Pergunta

Intrinsic properties:

Formato interrogativo

Extrinsic properties:

Língua comum

• Boa

Intrinsic properties:

Tamanho: pequena, média ou grande

• Ruim

Intrinsic properties:

<span id="page-47-0"></span>

|                                          | Tabela 4.0. Formação dos Object I Toperacs                                                                  |                                                                                                    |                           |
|------------------------------------------|----------------------------------------------------------------------------------------------------|----------------------------------------------------------------------------------------------------|---------------------------|
| Object Property                          | Domain                                                                                                    | Range                                                                                                    | Inverse of                |
| sofre uma                                | Pergunta                                                                                                    | Classificação                                                                                                    | é aplicada sobre uma      |
| é dada como                              | Classificação                                                                                               | Boa or Ruim                                                                                                    | é fruto de uma            |
| é aplicada sobre uma                     | Classificação                                                                                               | Pergunta                                                                                                    | sofre uma                 |
| $\overline{e}$ fruto $de\_uma$           | Boa or Ruim                                                                                                 | Classificação                                                                                                    | é dada como               |
| é uma pergunta do tipo                   | Pergunta                                                                                                    | Aberta or Fechada or<br>Contraproducente                                                                                   | é um tipo de              |
| é contraproducente pois é                | Contraproducente                                                                                            | Indutiva, Ambígua, Dis-<br>criminatória, Ardilosa,<br>Retórica                                                             | é contraproducente        |
| remonta uma                              | Fechada                                                                                                    | Sim ou Não, Identifi-<br>cação                                                                                             | também é uma              |
| $tem$ _intencao                          | Aberta                                                                                                    | De Contato, Investiga-<br>dora                                                                                             | é uma                     |
| pode ser                                 | Investigadora                                                                                               | Reflexiva,<br>Hipotética,<br>Precisa,<br>Fundamen-<br>tada,<br>Comparativa,<br>Conclusiva,<br>Extensiva,<br><b>Simples</b> | possui uma natureza       |
| $e_{\text{num}\_\text{tipo}\_\text{de}}$ | Aberta, Fechada, Con-Pergunta<br>traproducente                                                              |                                                                                                    | é_uma_pergunta_do tipo    |
| também é uma                             | Sim_ou_Não, Identifi-Fechada<br>cação                                                                       |                                                                                                    | remonta uma               |
| é contraproducente                       | Indutiva, Ambígua, Dis-<br>criminatória, Ardilosa,<br>Retórica                                              | Contraproducente                                                                                                    | é contraproducente pois é |
| $\acute{\text{e}}$ _uma                  | De_Contato, Investiga-Aberta<br>dora                                                                        |                                                                                                    | $\,$ tem $\,$ intencao    |
| possui_uma_natureza                      | Reflexiva,<br>Fundamen-<br>Precisa,<br>Comparativa,<br>tada,<br>Conclusiva,<br>Extensiva,<br><b>Simples</b> | Hipotética, Investigadora                                                                                                  | pode ser                  |

Tabela 4.3: Formação dos Object Properties

Tamanho: pequena, média, grande ou muito grande Contém erros gramaticais

Contém erros sintáticos

Contém erros semânticos

## • Aberta

Extrinsic properties:

Permite divagações

• Fechada

Extrinsic properties:

Não Permite divagações

• De contato

Extrinsic properties:

Sua posição na ordem das perguntas

• Sim/Não

Intrinsic properties:

Aceita respostas SIM/NÃO

• Identificação

Intrinsic properties: Testando o canal Testando a linguagem

• Indutiva

Intrinsic properties:

Apresenta afirmações

Pede concordâncias

# • Ardilosa

Intrinsic properties:

- Induz ao erro
- Usa palavras ambíguas
- Usa palavras rebuscadas
- Ambígua

Intrinsic properties: Não utilização de pontuação • Discriminatória

Intrinsic properties:

Utilização de palavras chave discriminatórias

• Fundamentadas

Intrinsic properties:

Uso de expressões que entonem pessoalidade, "como você", "seu ponto de vista",...

• Simples

Intrinsic properties:

Tamanho pequeno

Ocorrência de palavras chaves "Por que", "Como"

• Comparativas

Intrinsic properties:

Número de comparações

Comparações relacionadas ao tema

• Extensivas

Intrinsic properties:

Uso de perguntas anteriores para extender uma pergunta

• Precisas

Intrinsic properties:

Uso de perguntas anteriores para requisitar informações específicas

Uso de palavras chaves "precisamente", "especificamente", "francamente",...

• Hipotéticas

Intrinsic properties:

Uso de palavras chave "se", "hipoteticamente", "suponhamos"...

• Conclusivas

Intrinsic properties:

Usa um fato citado

# 4.2.6 Passo 6, Definir as propriedades das propriedades

Para procurar manter a simplicidade do projeto e aumentar o re-uso, optamos por evitar definir as propriedades das propriedades.

## <span id="page-50-1"></span>4.2.7 Passo 7, Criar instâncias

As instâncias criadas serão introduzidas na seção [4.2.9,](#page-50-0) ao fazermos a revisão da ontologia.

#### 4.2.8 Ontologia resultante no Protégé

Com tais aspectos definidos, usamos a ferramenta Protégé, para construir a ontologia e gerar um código OWL correspondente.

## <span id="page-50-0"></span>4.2.9 Revisão da Ontologia e do modelo OWL

Para fazer a revisão da ontologia, utilizamos os critérios de Gómez-Perez [\[11\]](#page-62-1) anteriormente citados, fazendo verificações manuais e visuais. Como temos em mãos a ontologia criada usando o Protégé, utilizamos o reasoner padrão que vem instalado no Protégé, o HermiT 1.3.8.3, que efetua uma série de verificações (como foi descrito anteriormente no capítulo [3.2.4\)](#page-28-0). O reasoner não indicou nenhum erro ou inconsistência.

Dessa forma revisamos a ontologia, tanto manualmente quanto automaticamente, o que nos indica uma ontologia consistente com o que propusemos.

# 4.2.10 Inserção de perguntas na ontologia e Inferências

Como temos por intenção conseguir classificar uma pergunta em boa ou ruim, nos utilizamos de uma possibilidade oferecida pelo nosso reasoner, no caso o HermiT, que a partir da ontologia faz inferências e é capaz de através dessas inferências, apontar classes as quais um indivíduo pertença, mesmo que elas não tenham sido explicitamente declaradas. No nosso caso, ao inserirmos um indivíduo (no caso uma pergunta) na ontologia, e declarando a quais classes este indivíduo pertence (ou seja, indicando se a pergunta é investigadora, simples, ardilosa e etc.), o HermiT inferirá se o indivíduo pertence a classe Boa ou a classe Ruim (ou seja, inferirá se a pergunta é boa ou ruim).

Estabelecemos então algumas perguntas e verificamos como elas se comportam no modelo criado. Utilizamos dois tipos de perguntas, as idealizadas propriamente para os nossos testes e as perguntas criadas pelos alunos, no decorrer da disciplina de Estrutura de Dados ministrada na Universidade de Brasília no segundo semestre de 2015. As idealizadas propriamente para os nossos testes foram:

- Pergunta 1: Como você vê a atual situação do Oriente Médio?
- Pergunta 2: Você viu o ponto quando entrou na sala?
- Pergunta 3: Olá, tudo bem?
- Pergunta 4: Hipoteticamente, como você reagiria?
- Pergunta 5: Qual sistema operacional é melhor, IOS ou Android?
- Pergunta 6: O que você quis dizer com a sua última resposta?
- Pergunta 7: O que você quis dizer com isso em particular?
- Pergunta 8: Para você, como andam os rumos da economia?
- Pergunta 9: Por quê?
- Pergunta 10: Por quanto tempo você trabalhou lá?
- Pergunta 11: Você é canhoto?
- Pergunta 12: Quais são os seus principais defeitos?
- Pergunta 13: Você possui problemas com álcool?
- Pergunta 14: Você não gosta de computadores, certo?
- Pergunta 15: Nós queremos mesmo pintar a parede?
- Pergunta 16: Se eu entendi direito, tudo seria diferente, não?

Tais perguntas podem ser classificadas (levando em conta a sua principal característica) como indica a tabela [4.4.](#page-51-0)

<span id="page-51-0"></span>

| Classificação | como | Pergunta                                           | Identificada como |
|---------------|------|----------------------------------------------------|-------------------|
| Boa ou Ruim   |      |                                                    |                   |
| Boa           |      | Como você vê a atual situação do Oriente Médio?    | Fundamentada      |
| Ruim          |      | Você viu o ponto quando entrou na sala?            | Ambígua           |
| Boa           |      | Olá, tudo bem?                                     | De contato        |
| Boa           |      | Hipoteticamente, como você reagiria?               | Hipotética        |
| Boa           |      | Qual sistema operacional é melhor, IOS ou Android? | Comparativa       |
| Boa           |      | O que você quis dizer com a sua última resposta?   | Extensiva         |
| Boa           |      | O que você quis dizer com isso em particular?      | Precisa           |
| Boa           |      | Para você, como andam os rumos da economia?        | Reflexiva         |
| Boa           |      | Por quê?                                           | <b>Simples</b>    |
| Boa           |      | Por quanto tempo você trabalhou lá?                | Identificação     |
| Boa           |      | Você é canhoto?                                    | Sim ou Não        |
| Ruim          |      | Quais são os seus principais defeitos?             | Ardilosa          |
| Ruim          |      | Você possui problemas com álcool?                  | Discriminatória   |
| Ruim          |      | Você não gosta de computadores, certo?             | Indutiva          |
| Ruim          |      | Nós queremos mesmo pintar a parede?                | Retórica          |
| Boa           |      | Se eu entendi direito, tudo seria diferente, não?  | Conclusiva        |

Tabela 4.4: Classificação das perguntas inferidas

E as perguntas criadas pelos alunos no decorrer da disciplina de Estrutura de Dados, conforme a tabela [4.5.](#page-52-0)

A ontologia proposta inferiu de maneira correta todos os resultados desejados em todas as perguntas inseridas, apresentando resultados como ilustrados nas figuras [4.6](#page-53-0) e [4.5,](#page-53-1) onde temos um exemplo de pergunta classificada pelo reasoner como boa e outra como ruim.

# 4.3 Integração ao quizWiki

Atualmente o quizWiki usa a versão 1.16.4 do MediaWiki, porém, existe a intenção (e a necessidade) de migrá-lo para uma versão mais recente. Por estes motivos escolhemos e instalamos a versão 1.23.5 do mesmo, para permitir a inserção da ontologia.

<span id="page-52-0"></span>

|                                                       | Identificada como                                                                                 |
|-------------------------------------------------------|---------------------------------------------------------------------------------------------------|
| Como seria o uso de uma árvore para de-               | Fundamentada                                                                                      |
|                                                       |                                                                                                   |
| A calculadora polonesa seria melhor im-               | Ambígua                                                                                           |
|                                                       |                                                                                                   |
| Não ocorreu                                           | De contato a                                                                                      |
| $\overline{E}$ possível criar 2 árvores podendo haver | Hipotética                                                                                        |
| um nó em comum entre eles?                            |                                                                                                   |
| Qual ganho se tem em implementar uma                  | Comparativa                                                                                       |
| calculadora usando uma árvore binária em              |                                                                                                   |
| vez de usar uma pilha?                                |                                                                                                   |
| Se não, quais problemas possíveis que pos-            | Extensiva                                                                                         |
| sam ocorrer?                                          |                                                                                                   |
| Como usar uma árvore para implementar                 | Precisa                                                                                           |
| a função hash(mapeamento de dados)?                   |                                                                                                   |
| Seria possível fazer a função insere nó de            | Reflexiva                                                                                         |
| uma maneira não recursiva?                            |                                                                                                   |
| Como faço uma calculadora em C usando                 | <b>Simples</b>                                                                                    |
| árvore binária?                                       |                                                                                                   |
| Não ocorreu                                           | Identificação                                                                                     |
| Existe alguma aplicação em que realizar               | Sim ou Não                                                                                        |
| travessia na árvore por nível seja a melhor           |                                                                                                   |
| opção?                                                |                                                                                                   |
| A árvore binária realmente é o modelo de              | Ardilosa                                                                                          |
| árvore de melhor rendimento computacio-               |                                                                                                   |
| nal?                                                  |                                                                                                   |
| Não ocorreu                                           | Discriminatória                                                                                   |
| Ao executar a remoção de um elemento es-              | Indutiva                                                                                          |
| taremos comprometendo todos os seus fi-               |                                                                                                   |
| lhos e os respectivos filhos desses filhos?           |                                                                                                   |
| Se sim, qual seria a perda                            |                                                                                                   |
| Não ocorreu                                           | Retórica                                                                                          |
| Não ocorreu                                           | Conclusiva                                                                                        |
|                                                       | Classificação como Boa ou Ruim Pergunta<br>codificação de código Morse?<br>plementada com árvore? |

Tabela 4.5: Classificação das perguntas desenvolvidas pelos alunos

<span id="page-53-2"></span><span id="page-53-1"></span>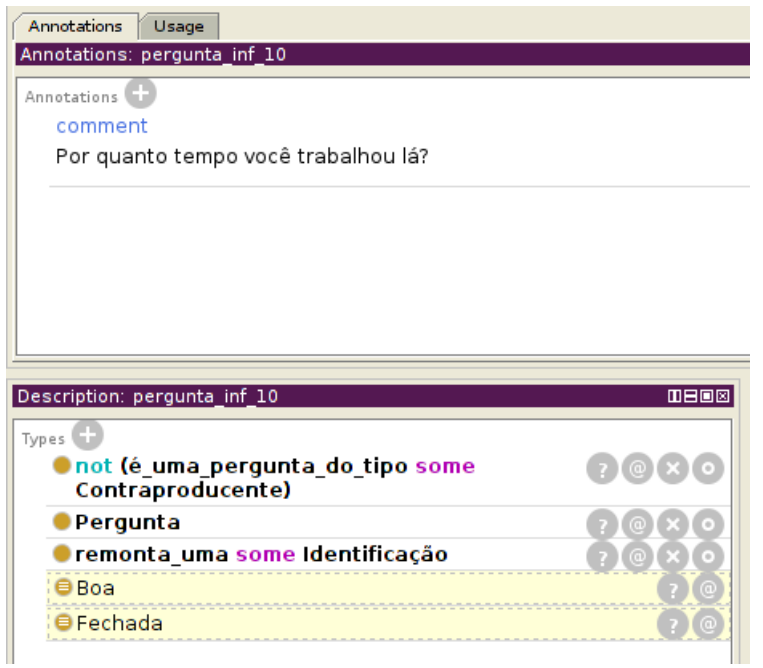

<span id="page-53-0"></span>Figura 4.5: Exemplo de pergunta classificada como boa

| Annotations                             |             |
|-----------------------------------------|-------------|
| comment                                 |             |
| Você não gosta de computadores, certo?  |             |
|                                         |             |
|                                         |             |
|                                         |             |
|                                         |             |
|                                         |             |
|                                         |             |
|                                         |             |
|                                         |             |
| Description: pergunta_inf_14            | <b>0808</b> |
| Types                                   |             |
| Pergunta                                |             |
| é_contraproducente_pois_é some Indutiva |             |
| Avaliação                               |             |
|                                         |             |
| Contraproducente<br>Frase               |             |

Figura 4.6: Exemplo de pergunta classificada como ruim

Utilizamos também o PHP na versão 5.5.9-1ubuntu4.5 (apache2handler) e o MySQL 5.5.41-0ubuntu0.14.04.1. A partir dele, com o MediaWiki funcionando, instalamos a versão 2.2 da extensão Semantic MediaWiki, como mostra a Figura [4.7.](#page-54-0)

Com o MediaWiki funcionando, apoiado pela extensão semântica, passamos a ontologia gerada em OWL para a instalação local do MediaWiki. Infelizmente, o Semantic MediaWiki não dispõe de ferramentas nativas para a importação de ontologias [\[29\]](#page-64-1), isso

#### <span id="page-54-1"></span><span id="page-54-0"></span>Software instalado

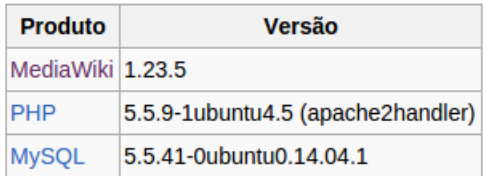

#### URLs dos pontos de entrada

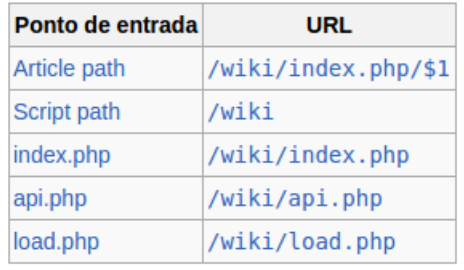

#### Extensões instaladas

| Extensão                  | Versão                                                   |
|---------------------------|----------------------------------------------------------|
| <b>Semantic MediaWiki</b> | 2.2 alpha (7d1792c)<br>20h45min de 22 de janeiro de 2015 |

Figura 4.7: Versões instaladas localmente

poderia ser feito utilizando a extensão SMW+, mas a mesma está disponível apenas para o ambiente Windows (o que não é o caso do projeto quizWiki) e teve o seu projeto descontinuado (implicando em falta de material de apoio) o que nos impediu de utilizá-la.

Poderíamos fazer a transposição manual, mas decidimos criar uma forma mais inteligente e automatizada de, fazer pelo menos parte do processo. Para isso, utilizamos uma ferramenta para criar automaticamente as páginas na nossa wiki local, no caso o Pywikibot [\[21\]](#page-63-4). Primeiramente, tendo em mãos o código OWL gerado pela ontologia no Protégé, desenvolvemos um programa em Java, que retira as tags provenientes do OWL e formata todo o conteúdo, na forma de páginas wiki e as salva em um arquivo .txt .Feito isto, instalamos a versão core do Pywikibot e a configuramos para o nosso ambiente (apontando-o para a nossa versão local da wiki e fornecendo credenciais que tenham permissões para criar páginas), depois utilizamos um *script* nativo, chamado *pagefromfile.py*, que a partir de um arquivo .txt, cria automaticamente, as páginas discriminadas, com seus respectivos conteúdos.

Por fim, invocamos o Pywikibot com o seguinte comando:

```
1 python pagefromfile.py [global-arguments] -start:xxxx -end:yyyy -file:
    saidaJava.txt
```
Dessa forma, encontramos na wiki local, a inserção de diversas novas páginas (Figura [4.9\)](#page-55-0), contendo a ontologia transposta, e contendo (ou não) anotações semânticas em

<span id="page-55-1"></span>suas páginas (conforme as figuras [4.10](#page-56-0) e [4.11\)](#page-56-1). Todo este processo pode ser resumido visualmente conforme indica a Figura [4.8.](#page-55-1)

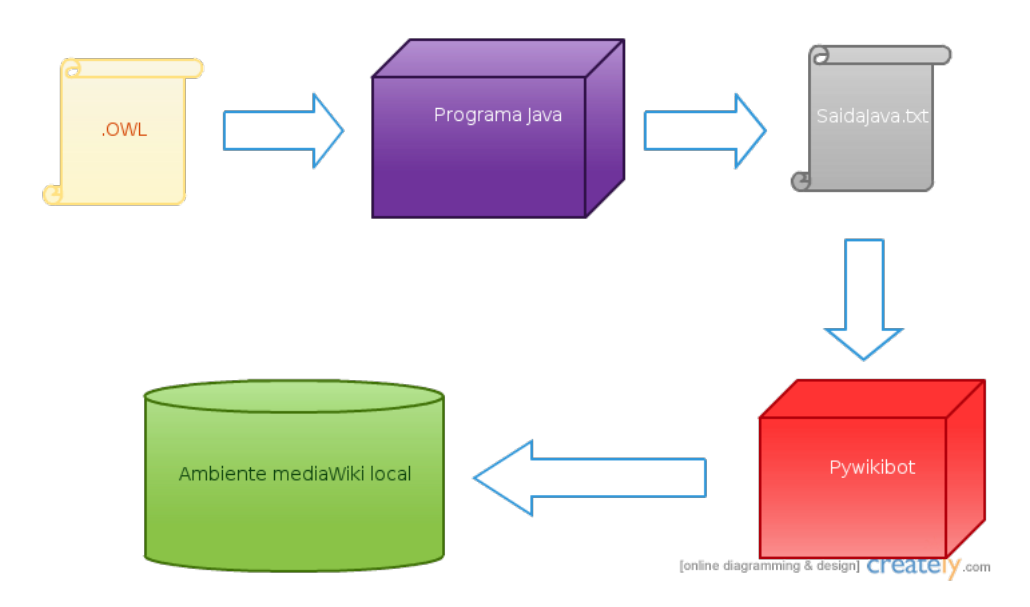

Figura 4.8: Processo de importação da ontologia

Foram criadas também, por parte do Semantic MediaWiki, as páginas referentes às categorias (Figura [4.12\)](#page-56-2) e as propriedades criadas (Figura [4.13\)](#page-57-0).

<span id="page-55-0"></span>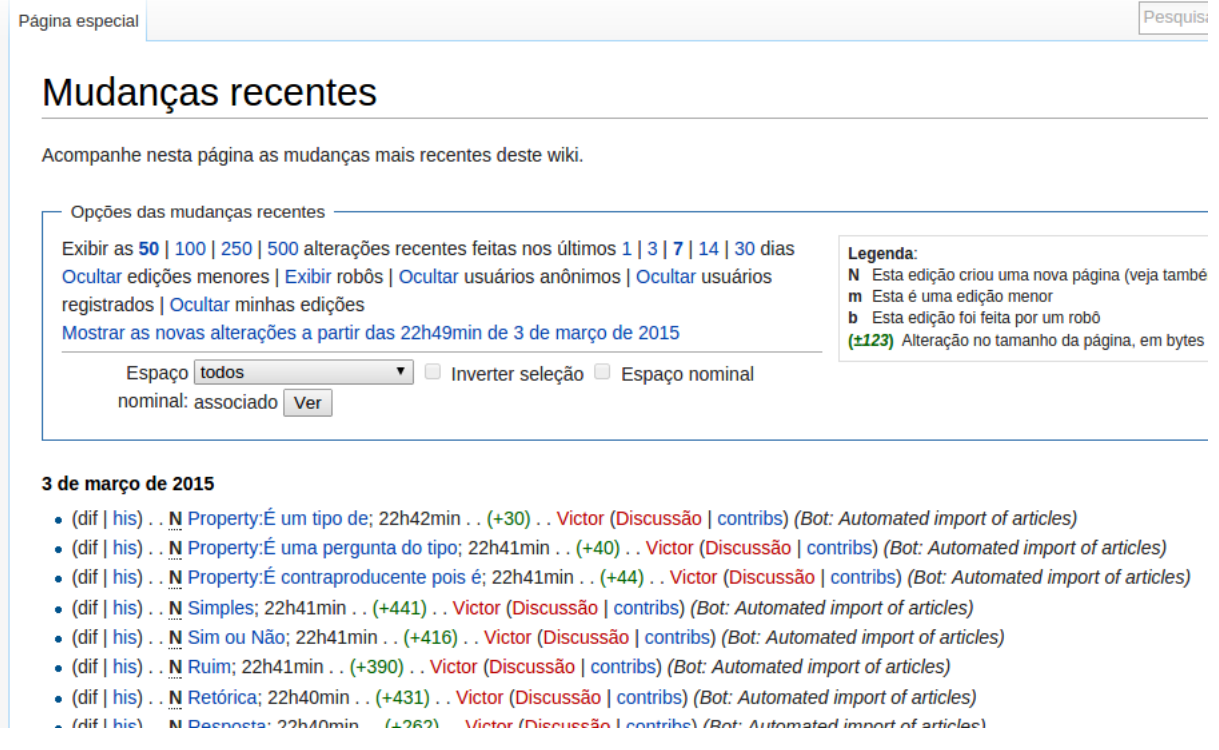

Figura 4.9: Algumas das novas páginas criadas na wiki

<span id="page-56-0"></span>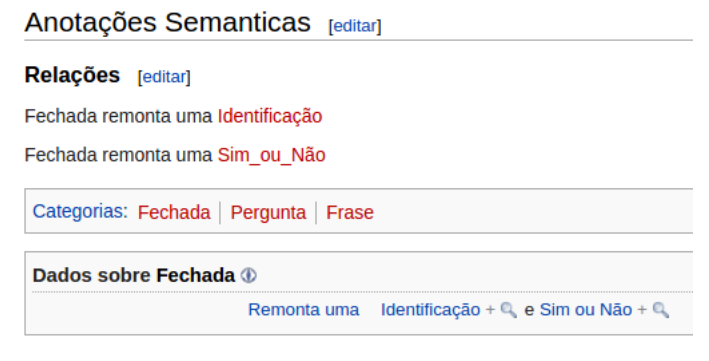

<span id="page-56-1"></span>Figura 4.10: Anotações semânticas como são vistas pelo usuário

```
== Anotações Semanticas ==
=== Relações ===<br>Fechada remonta uma [[remonta_uma::Identificação]]
Fechada remonta uma [[remonta uma::Sim ou Não]]
 [[Category:Fechada]]
 [[Category:Pergunta]]
 [[Category:Frase]]
```
<span id="page-56-2"></span>Figura 4.11: Visualização do código das anotações semânticas

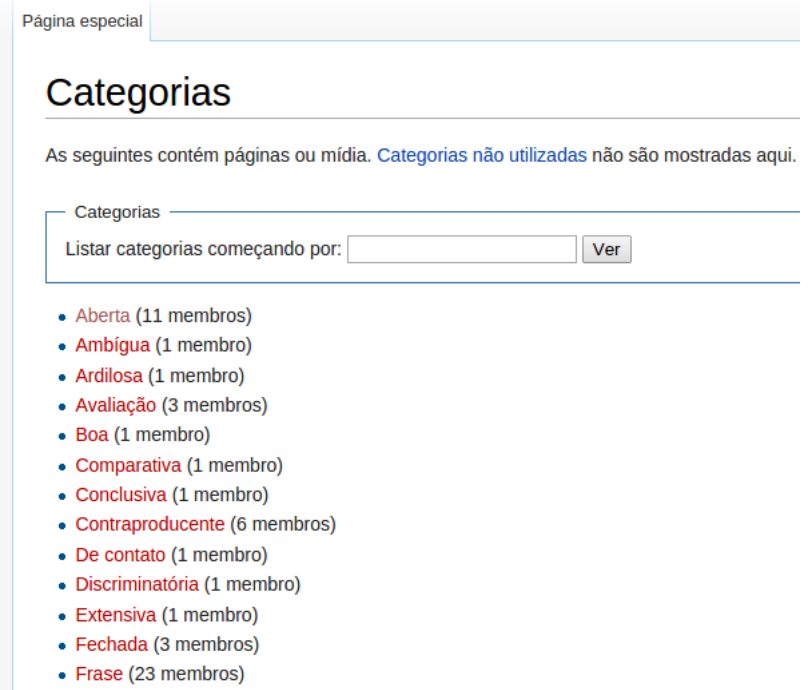

- Eundamentada (1 membro)

Figura 4.12: Categorias criadas a partir das anotações semânticas

<span id="page-57-0"></span>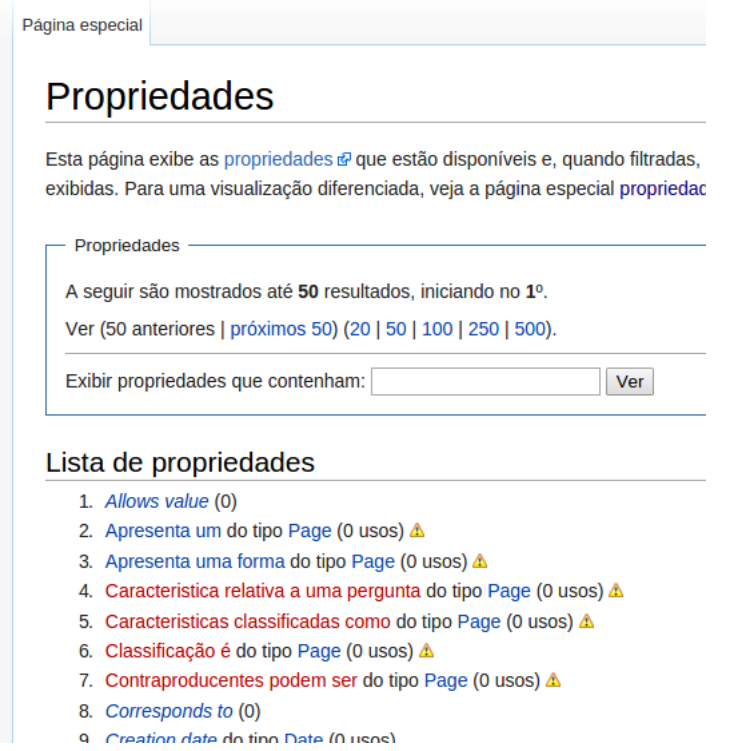

Figura 4.13: Propriedades criadas a partir das anotações semânticas

# 4.4 Cenários hipotéticos de utilização

Primeiramente podemos estabelecer alguns casos de uso onde o trabalho desenvolvido pode ser inserido:

- Ao se começar o curso, o professor pede aos alunos que façam uma pesquisa sobre: "O que é uma boa pergunta" (ou algo do gênero), e pede que eles respondam utilizando o quizWiki como fonte de pesquisa. Com isso os alunos fazem a pesquisa e a partir deste momento, sempre que forem desenvolver perguntas no quiz ou avaliar as perguntas dos colegas, saberão onde encontrar uma fonte de conhecimento sobre o assunto, conforme ilustra a Figura [4.14.](#page-58-0)
- Ao receber o feedback do sistema através de sua "reputação", o aluno pode pesquisar dentro do quizWiki a fim de entender a causa do seu desempenho (seja ele bom ou ruim) e assim melhorar suas capacidades como estudante, conforme ilustra a Figura [4.15.](#page-58-1)

Desenvolvemos também, algum conhecimento tanto na forma de discussões, quanto na de objetos (ontologia, representação em OWL e diretamente na wiki). Quanto as discussões, fica estabelecida uma base de conhecimentos para utilização em cenários educacionais, levantando a bandeira do aprendizado educacional através da elaboração de questões e a possibilidade de modelar tais questões na forma de uma ontologia.

No que diz respeito a ontologia propriamente dita, ela pode ser utilizada como fonte para um motor de inferências, para classificar perguntas. A sua versão no formato OWL

<span id="page-58-0"></span>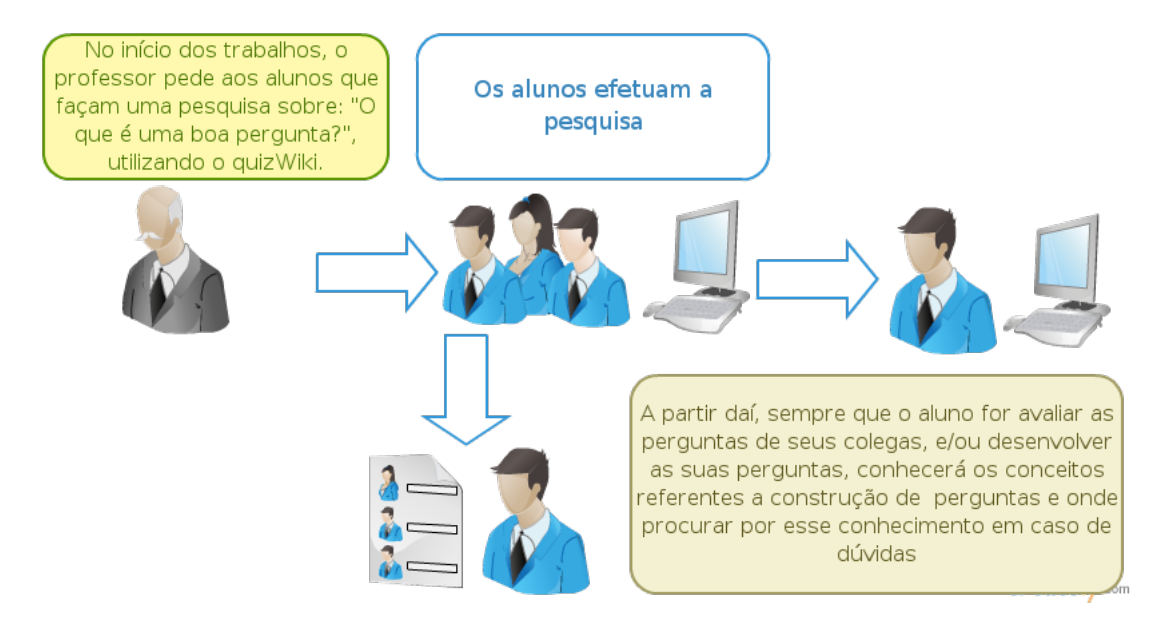

Figura 4.14: Caso de uso

<span id="page-58-1"></span>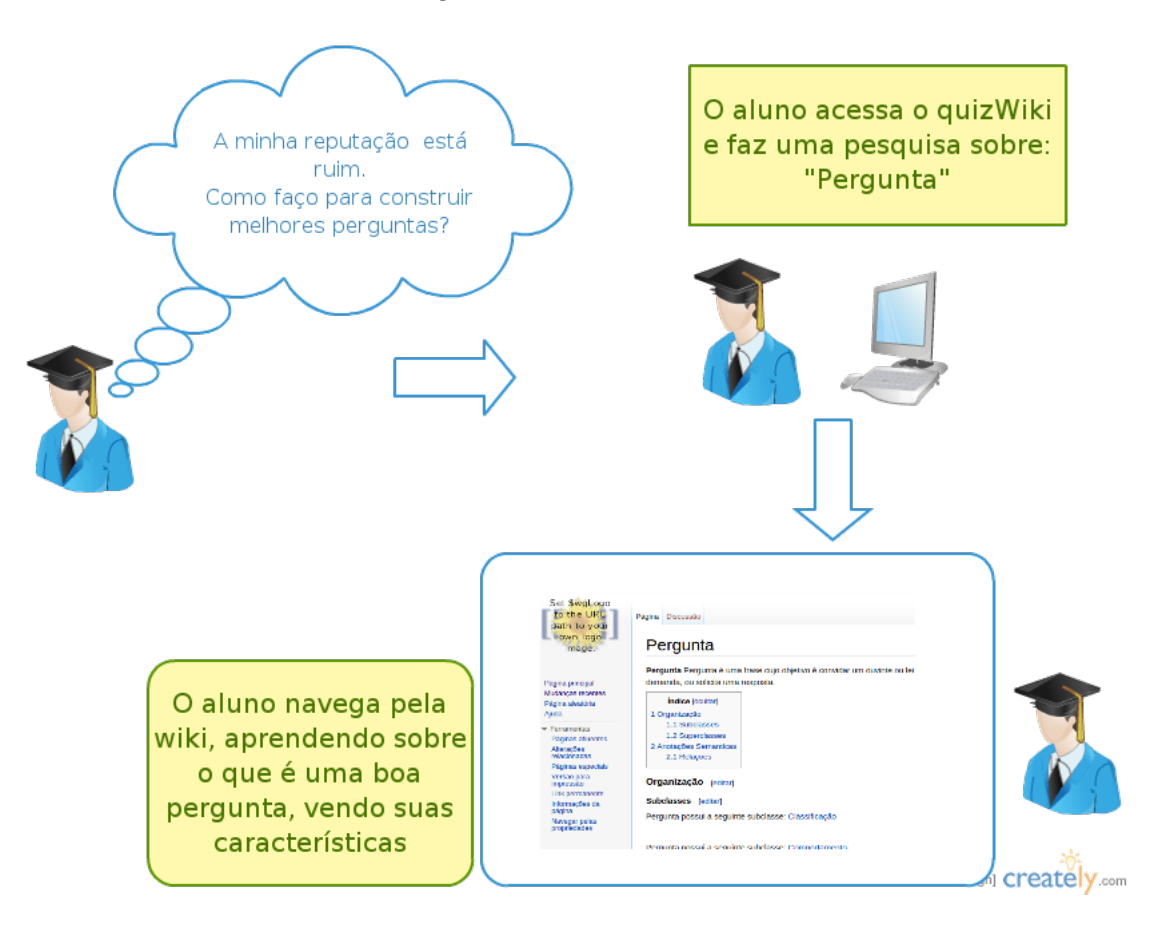

Figura 4.15: Caso de uso

fica como uma fonte para conversões para os diversas outros formatos disponíveis (Manchester OWL Syntax, RDF/XML e etc.) e suas respectivas ferramentas. A sua versão exportada para o ambiente wiki pode ser utilizada no contexto educacional como um suporte ao aluno, servindo de material de consulta no quizWiki, auxiliando o mesmo tanto a entender em parte as notas que o mesmo tem recebido por suas participações no quiz, quanto ajudá-lo a verificar e aprender as formas corretas de construir uma pergunta.

# Capítulo 5

# Conclusão

# 5.1 Considerações finais

Neste trabalho, mostramos que a construção de uma ontologia sobre o questionamento, que seja capaz de classificar uma pergunta como boa ou ruim, é possível, como mostramos nos resultados. Notamos ainda que a construção da ontologia, segue critérios e toma caminhos que variam de acordo com a pessoa que efetua a construção, logo ela pode não ser uma unanimidade (quanto mais complexo o tema, maior a probabilidade de isso acontecer), mas apresenta uma representação válida dentro do que foi proposto.

As principais dificuldades encontradas nessa construção foram de cunho teórico, pois há dificuldades em trabalhar com um tema tão abstrato quanto a avaliação de questões, assim como também é complexo encontrar um vocabulário que expresse com exatidão as relações envolvendo as classes encontradas. A extração do conhecimento feita a partir de uma fonte teórica foi essencial, mesmo sendo uma fonte voltada para o questionamento visando entrevistas, conseguimos extrair o conhecimento de de forma bastante satisfatória.

O objetivo de inserir a ontologia criada no ambiente do MediaWiki, também foi alcançado, mostrando uma real aplicação do desenvolvimento da ontologia. Tal inserção contou com a instalação do ambiente MediaWiki mais atual (que é um desafio de migração dentro do projeto quizWiki). Para isso temos como legado uma série de scripts e experiências nesse sentido. Desenvolvemos também uma forma de importar ontologias para o MediaWiki, utilizando um programa Java aliado ao PyWikibot.

Notamos que a classificação feita neste trabalho leva em conta principalmente as questões estruturais das perguntas, muitas vezes não sendo capaz de inferir sobre o conteúdo das mesmas. Tal problema incorre na classificação errônea de perguntas ruins (por conta de diversos fatores, como grau de dificuldade, respostas muito grandes, e etc.) como boas perguntas (o inverso não ocorre). Para resolver tal problema levantamos algumas hipóteses, como a de passar a considerar também as respostas relativas a cada pergunta, assim como a possibilidade de em ontologias mais específicas, ou esquemas que incluam algum tipo de conhecimento extra ao sistema. Tais aspectos tão somente nos deixam a certeza da necessidade de aprofundar em pesquisas como esta, procurando tanto melhorar o ensino através da utilização de suportes computacionais, quanto da criação de modelos teóricos que possam representar e inferir sobre temas ligados a área educacional.

# <span id="page-61-0"></span>5.2 Trabalhos futuros

A partir deste trabalho podemos sugerir uma série de projetos que podem ser desenvolvidos futuramente, tendo o mesmo como ponto de partida e/ou referência:

- Refinamento da ontologia: a partir da verificação do comportamento da ontologia, perante as questões levantadas com o decorrer do tempo, acrescentar classes, relações e/ou se alterar sua estrutura, aumentando sua acurácia em direção a uma ontologia que represente melhor as perguntas;
- Expansão da ontologia para tratar as respostas, e posteriormente os diferentes tipos de frases.
- Procurar outras fontes de extração da ontologia, e modelar ontologias alternativas, possivelmente mesclando-as com a que é fruto deste trabalho;
- Utilizar a ontologia como matriz de um motor de inferências, podendo assim classificar as perguntas e utilizar tal objeto dentro do quizWiki. Tal programa funcionaria como uma persona dentro do quizWiki, fornecendo uma nota a ser considerada para cada pergunta submetida pelo aluno. Essa nota entraria na equação que calcula a reputação do aluno e ainda seria fonte de aperfeiçoamento, tanto para os avaliadores quanto para os alunos (fornecendo uma explicação lógica, baseada na ontologia para a nota auferida);
- Verificar a validade da ontologia para perguntas efetuadas em outras línguas: tendo em vista as diferenças entre as diversas línguas (Português, Inglês, Espanhol, Chinês e etc.) e as diversas famílias linguísticas (indo-europeia, sino-tibetana, afro-asiática e etc.) verificamos que as estruturas usadas nas perguntas podem variar, assim como significados e formas. Logo a ontologia criada, que funciona bem para a língua portuguesa, provavelmente vai se comportar bem ao ser testada com a língua inglesa (visto que, a ontologia foi baseada em uma extração feita a partir de um livro escrito na língua inglesa [\[19\]](#page-63-0)) mas nada garante que ela seja precisa ao tratar outras línguas pouco semelhantes;
- Criar ontologias que sejam capazes de classificar perguntas dentro de áreas do conhecimento mais específicas, como computação, artes, geografia e etc..

# Referências

- <span id="page-62-0"></span>[1] Mauricio B Almeida and Marcello P Bax. Uma visão geral sobre ontologias: pesquisa sobre definições, tipos, aplicações, métodos de avaliação e de construção. Ciência da Informação, Brasília, 32(3):7–20, 2003. [11,](#page-21-0) [30](#page-40-0)
- [2] Cristhianny Barreiro. Questionamento sistemático: alicerce na reconstrução dos conhecimentos. Pesquisa em sala de aula: tendências para a educação em novos tempos. Porto Alegre: EDIPUCRS, pages 171–188, 2002. [8](#page-18-0)
- [3] Sean Bechhofer, F v Harmelen, Jim Hendler, Ian Horrocks, Deborah McGuinness, Peter Patel-Schneider, and L Stein. Owl web ontology language reference, feb. 2004. World Wide Web Consortium, 2005. [14](#page-24-0)
- [4] Ig Bittencourt, Camila Bezerra, Camila Nunes, Evandro Costa, Marcos Tadeu, Rômulo Nunes, Marcos Costa, and Alan Silva. Ontologia para construção de ambientes interativos de aprendizagem. In Anais do Simpósio Brasileiro de Informática na Educação, volume 1, pages 567–576, 2006. [12](#page-22-0)
- [5] Simon Blackburn and Desidério Murcho. Dicionário Oxford de filosofia. Zahar, 1997. [11](#page-21-0)
- [6] Angelo V Ciardiello. Did you ask a good question today? alternative cognitive and metacognitive strategies. Journal of adolescent  $\mathcal{C}$  adult literacy, pages 210–219, 1998. [8](#page-18-0)
- [7] Germana M da Nóbrega and Fernanda Lima. Incorporando o questionamento discente no processo de aprendizagem em comunidades on-line sustentáveis. In Anais do Simpósio Brasileiro de Informática na Educação, volume 1, 2011. [5,](#page-15-0) [19,](#page-29-0) [20](#page-30-0)
- [8] Maria Betânia Dantas de Souza and Marise Adriana Mamede Galvão. Considerações acerca de funções de perguntas e respostas em sala de aula. [8](#page-18-0)
- [9] Anja Ebersbach, Andrea Adelung, Gunter Dueck, Markus Glaser, Richard Heigl, and Alexander Warta. Wiki: web collaboration. Springer, 2008. [19](#page-29-0)
- [10] John H Gennari, Mark A Musen, Ray W Fergerson, William E Grosso, Monica Crubézy, Henrik Eriksson, Natalya F Noy, and Samson W Tu. The evolution of protégé: an environment for knowledge-based systems development. International Journal of Human-computer studies, 58(1):89–123, 2003. [15,](#page-25-0) [16](#page-26-0)
- <span id="page-62-1"></span>[11] Asunción Gómez-Pérez. Evaluation of taxonomic knowledge in ontologies and knowledge bases. 1999. [12,](#page-22-0) [30,](#page-40-0) [40](#page-50-1)
- [12] Arthur Graesser and Natalie Person. Question asking during tutoring. American educational research journal, 31(1):104–137, 1994. [9](#page-19-0)
- <span id="page-63-3"></span>[13] Thomas R Gruber. Ontolingua: A mechanism to support portable ontologies. Stanford University, Knowledge Systems Laboratory, 1992. [27](#page-37-0)
- [14] Tom Gruber. Definição de ontologia. [http://tomgruber.org/writing/](http://tomgruber.org/writing/ontology-definition-2007.htm) [ontology-definition-2007.htm](http://tomgruber.org/writing/ontology-definition-2007.htm), 2014. [Online; acessado 25-Agosto-2014]. [12](#page-22-0)
- [15] Giancarlo Guizzardi. Desenvolvimento para e com reuso: Um estudo de caso no domínio de vídeo sob demanda. Universidade Federal do Espírito Santo, Centro Tecnológico, 2000. [11](#page-21-0)
- [16] Mark Guzdial. Use of collaborative multimedia in computer science classes. In ACM SIGCSE Bulletin, volume 33, pages 17–20. ACM, 2001. [7,](#page-17-0) [19](#page-29-0)
- [17] Markus Krötzsch, Denny Vrandecic, and Max Völkel. Semantic mediawiki. [23](#page-33-0)
- [18] Ora Lassila and Deborah McGuinness. The role of frame-based representation on the semantic web. Linköping Electronic Articles in Computer and Information Science, 6(5):2001, 2001. [13](#page-23-0)
- <span id="page-63-0"></span>[19] Ian Mackay. Aprendendo a perguntar. NBL Editora, 2001. [1,](#page-11-0) [26,](#page-36-1) [32,](#page-42-0) [51](#page-61-0)
- <span id="page-63-2"></span>[20] Deborah L McGuinness, Frank Van Harmelen, et al. Owl web ontology language overview. W3C recommendation, 10(2004-03):10, 2004. [14,](#page-24-0) [27](#page-37-0)
- <span id="page-63-4"></span>[21] MediaWiki. Manual:pywikibot/pt-br — mediawiki, the free wiki engine. [http://www.mediawiki.org/w/index.php?title=Manual:Pywikibot/pt-br&](http://www.mediawiki.org/w/index.php?title=Manual:Pywikibot/pt-br&oldid=1273517) [oldid=1273517](http://www.mediawiki.org/w/index.php?title=Manual:Pywikibot/pt-br&oldid=1273517), 2014. [Online; acessado 25-Janeiro-2015]. [44](#page-54-1)
- [22] MediaWiki. Mediawiki mediawiki, the free wiki engine. [http://www.mediawiki.](http://www.mediawiki.org/w/index.php?title=MediaWiki&oldid=1083211) [org/w/index.php?title=MediaWiki&oldid=1083211](http://www.mediawiki.org/w/index.php?title=MediaWiki&oldid=1083211), 2014. [Online; acessado 14- Fevereiro-2015]. [20](#page-30-0)
- [23] Germana Nòbrega, Fernanda Lima, and Dayane Freire. Integrating the semantic wiki approach to face to face courses. In World Conference on Computers in Education, 2009. [19](#page-29-0)
- <span id="page-63-1"></span>[24] Natalya F Noy, Deborah L McGuinness, et al. Ontology development 101: A guide to creating your first ontology, 2001. [27](#page-37-0)
- [25] Alice Theresinha Cybis Pereira, Valdenise Schmitt, and MRAC Dias. Ambientes virtuais de aprendizagem. Ambientes Virtuais de Aprendizagem: em diferentes contextos. Rio de Janeiro: Ciência Moderna Ltda, pages 2–22, 2007. [9](#page-19-0)
- [26] Protégé. Protegedesktopuserdocs protege wiki. [http://protegewiki.stanford.](http://protegewiki.stanford.edu/wiki/Protege4UserDocs) [edu/wiki/Protege4UserDocs](http://protegewiki.stanford.edu/wiki/Protege4UserDocs), 2014. [Online; acessado 14-Fevereiro-2015]. [18](#page-28-1)
- [27] Rob Shearer, Boris Motik, and Ian Horrocks. Hermit: A highly-efficient owl reasoner. In OWLED, volume 432, 2008. [18](#page-28-1)
- [28] Tania Tudorache, Csongor Nyulas, Natalya F Noy, and Mark A Musen. Webprotégé: A collaborative ontology editor and knowledge acquisition tool for the web. Semantic web, 4(1):89–99, 2013. [17](#page-27-0)
- <span id="page-64-1"></span>[29] Denny Vrandecic and Markus Krötzsch. Reusing ontological background knowledge in semantic wikis. SemWiki, 206, 2006. [43](#page-53-2)
- [30] Yao Wang and Julita Vassileva. Trust and reputation model in peer-to-peer networks. [20](#page-30-0)
- <span id="page-64-0"></span>[31] Michael Wooldridge. An introduction to multiagent systems. John Wiley & Sons, 2009. [vii,](#page-9-0) [13,](#page-23-0) [14,](#page-24-0) [15,](#page-25-0) [16,](#page-26-0) [28,](#page-38-1) [29](#page-39-0)

# Apêndice A Modelo OWL criado

Aqui temos o modelo da ontologia em owl:

```
1 < ?xml version="1.0"?>
\overline{2}3
4 <!DOCTYPE Ontology [
5 <!ENTITY xsd " http://www.w3.org/2001/XMLSchema#" >
6 \langle ENTITY xml "http://www.w3.org/XML/1998/namespace" >
      \langle[ENTITY rdfs "http://www.w3.org/2000/01/rdf-schema#" >
8 <!ENTITY rdf "http://www.w3.org/1999/02/22-rdf-syntax-ns#" >
9 ]>
10
11
_{12} <Ontology xmlns=" http://www.w3.org/2002/07/owl#"
13 xml:base="http://www.semanticweb.org/victor/ontologies/2015/0/untitled-\text{ontology} -9"14 xmlns:rdfs="http://www.w3.org/2000/01/rdf-schema#"
15 xmlns:xs d=" http://www.w3.org/2001/XMLSchema#"xmln s: rdf = "http://www.w3.org/1999/02/22-rdf-syntax-ns#"17 xmlns:xml=" http://www.w3.org/XML/1998/namespace"
18 ontology IRI=" http://www.semanticweb.org/victor/ontologies/2015/0/
      until ed -ontology -9">19 \langle Prefix name="" IRI=" http://www.semanticweb.org/victor/ontologies
      /2015/0/ untitled -ontology-9#"/>
20 \leqPrefix name=" owl" IRI=" http://www.w3.org/2002/07/ owl#"/>
21 <Prefix name="rdf" IRI="http://www.w3.org/1999/02/22-rdf-syntax-ns#"/>
22 <Prefix name="xml" IRI=" http://www.w3.org/XML/1998/namespace"/>
23 \langle \text{Prefix name} = "xsd" \text{ IRI} = "http://www.w3.org/2001/XMLSchemaff" />24 <Prefix name="rdfs" IRI="http://www.w3.org/2000/01/rdf-schema#"/>
25 <Declaration>
26 \langle \text{Class} \text{ IRI} = \text{H} \# \text{Aberta} \text{''}\rangle27 \leq/Declaration28 \leq Declaration29 \langle \text{Class} \text{ IRI} = \text{H} \text{Ambi} \text{ gua} \text{W} \rangle30 \leq/Declaration>
31 \langleDeclaration>
\text{32} \text{Class IRI}=\text{H}+ \text{Ardilosa}33 \leq > \langle Declaration >
34 <Declaration>
35 \langle Class \, IRI=\n\frac{m}{4}Avalia \, \zeta \tilde{a}o''\rangle36 \leq/Declaration
```
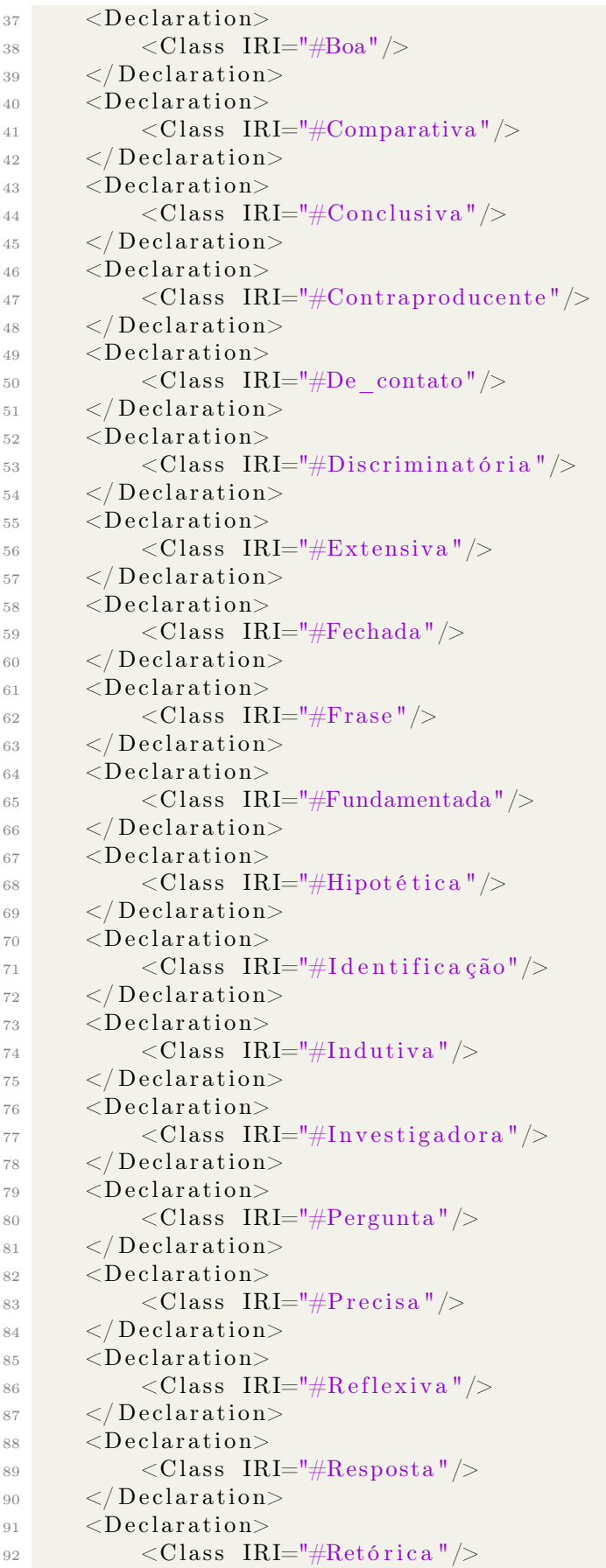

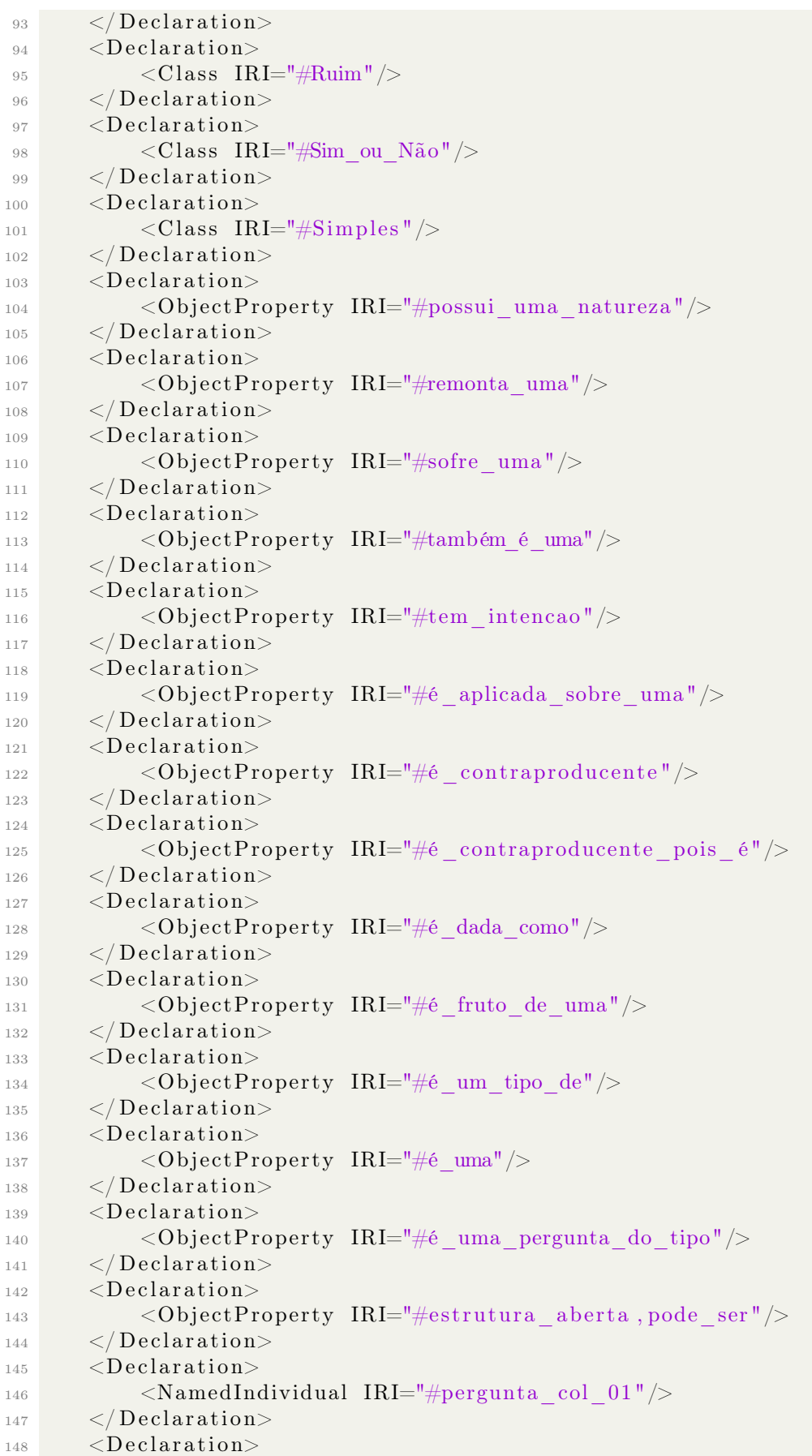

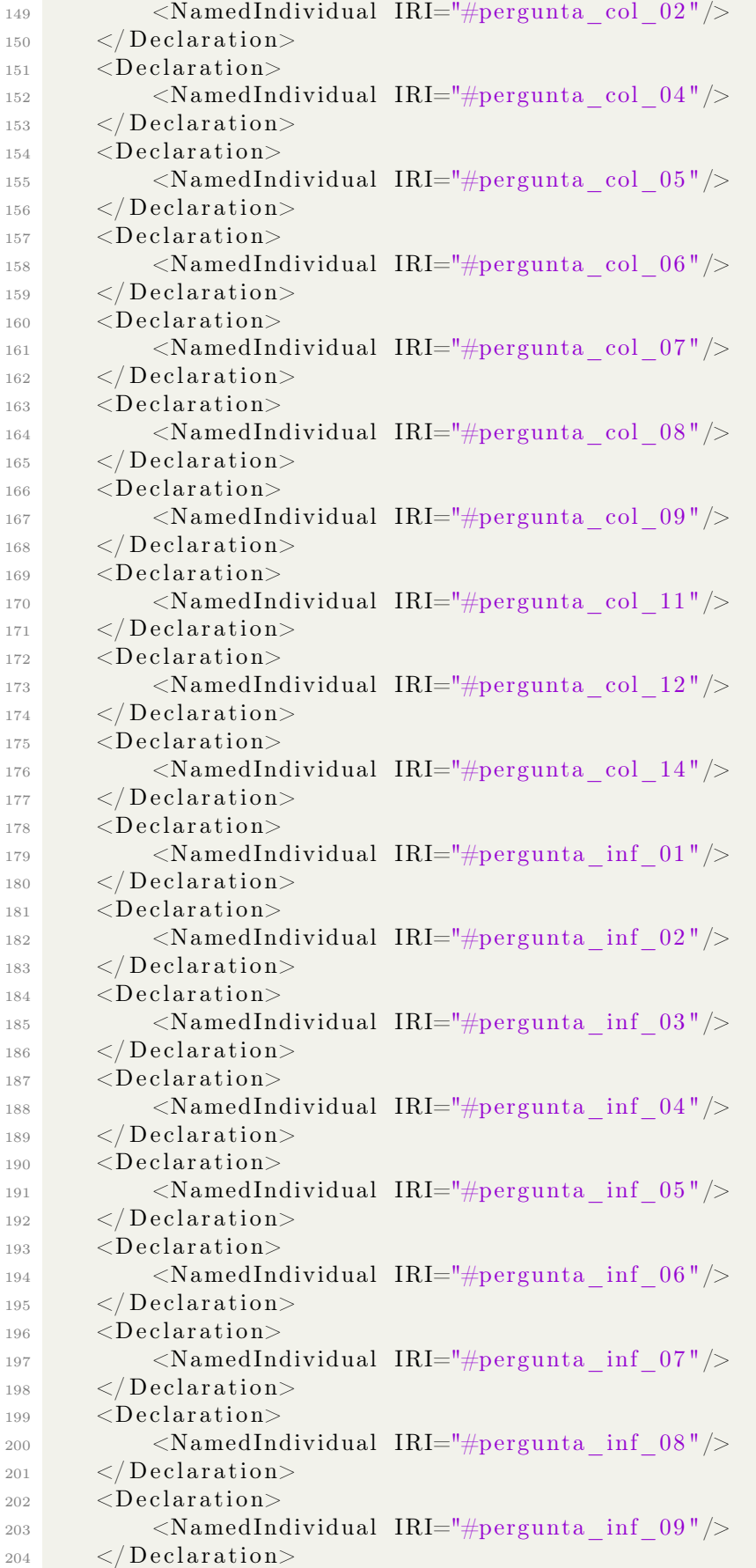

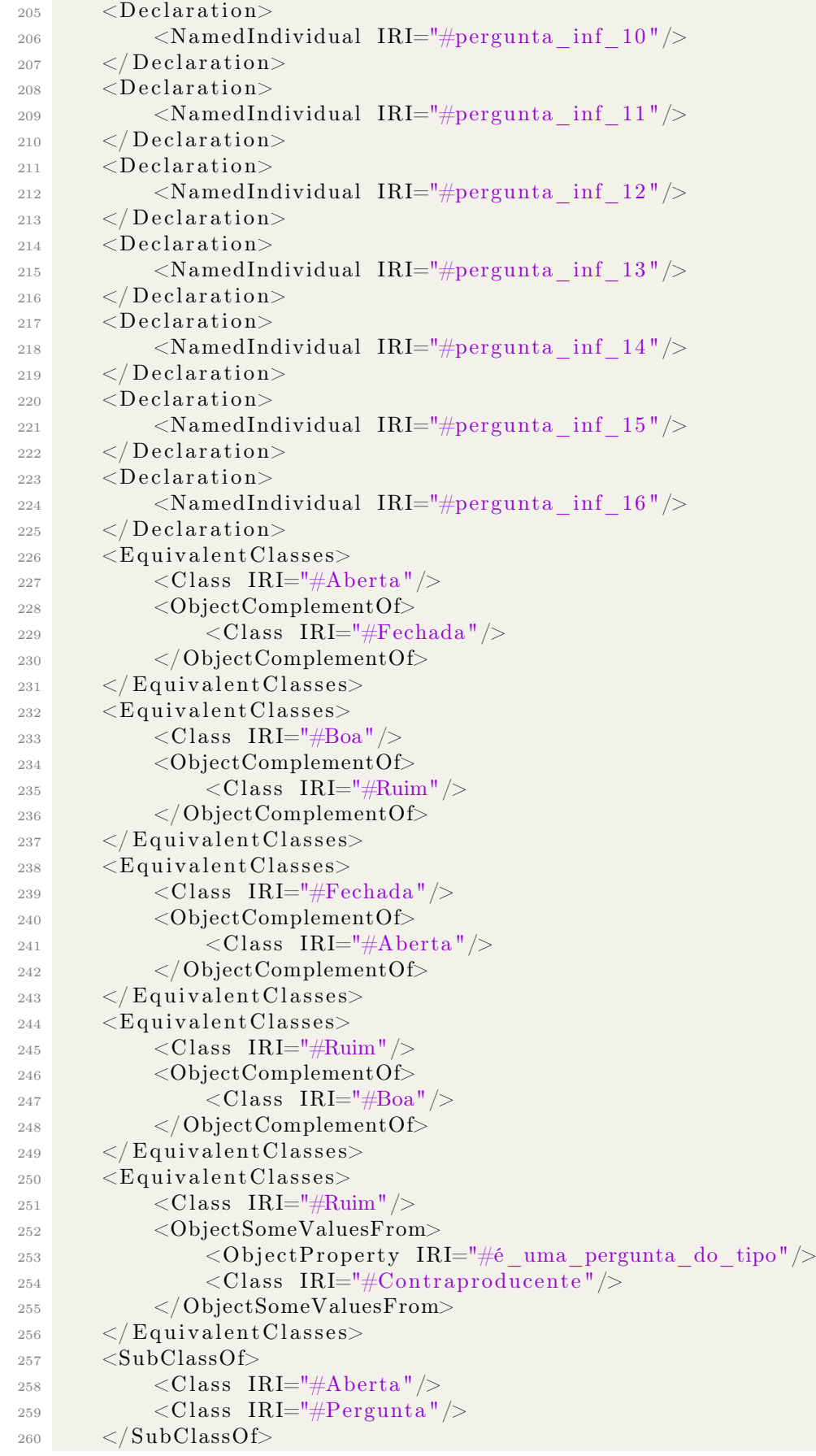

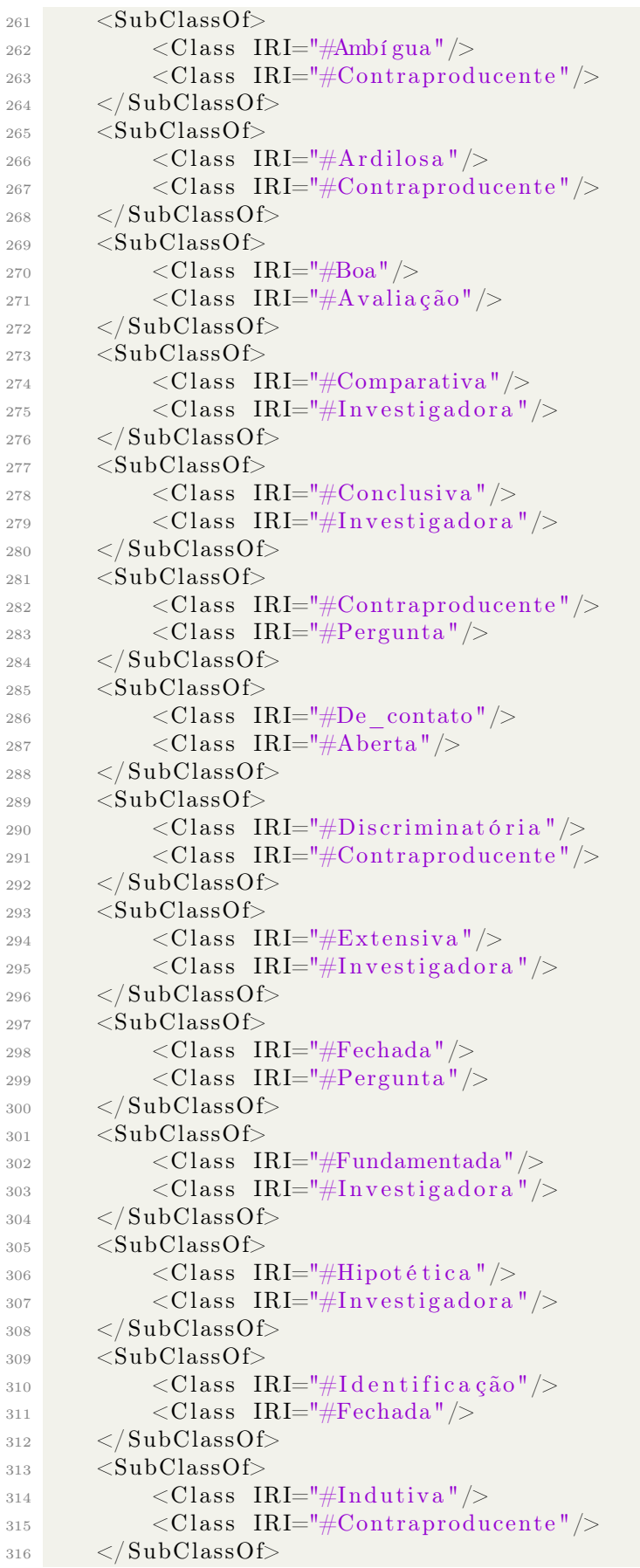

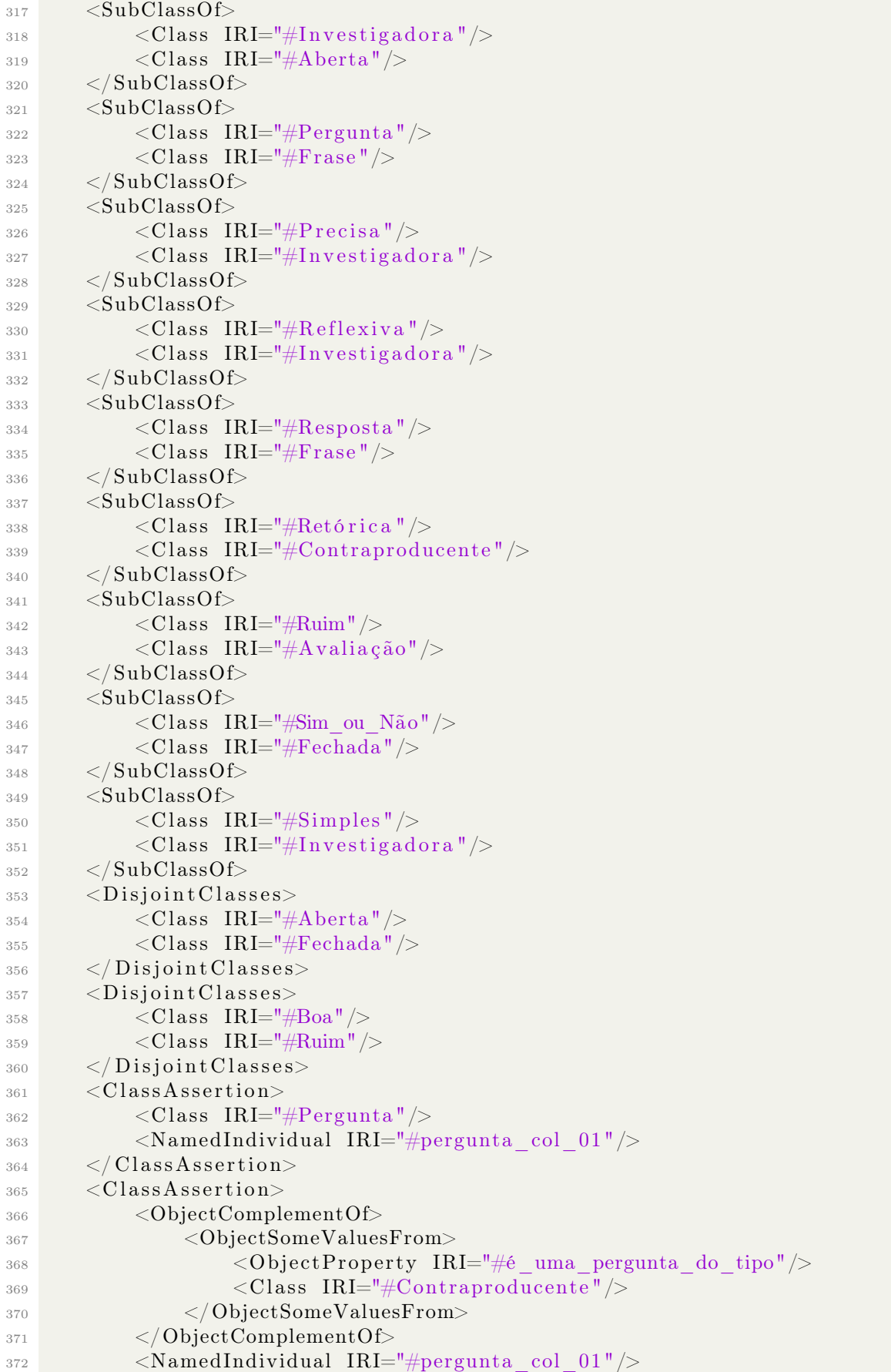
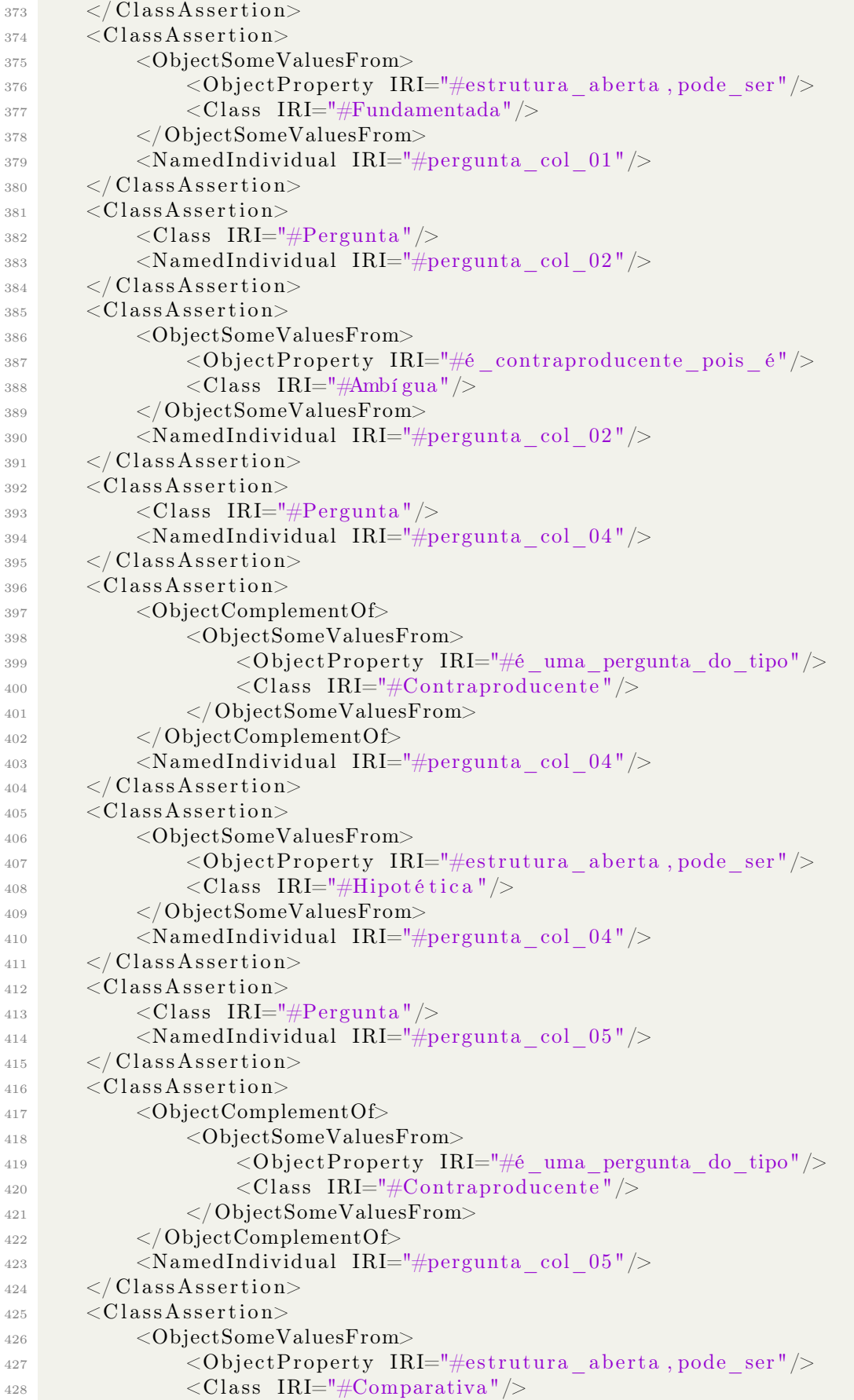

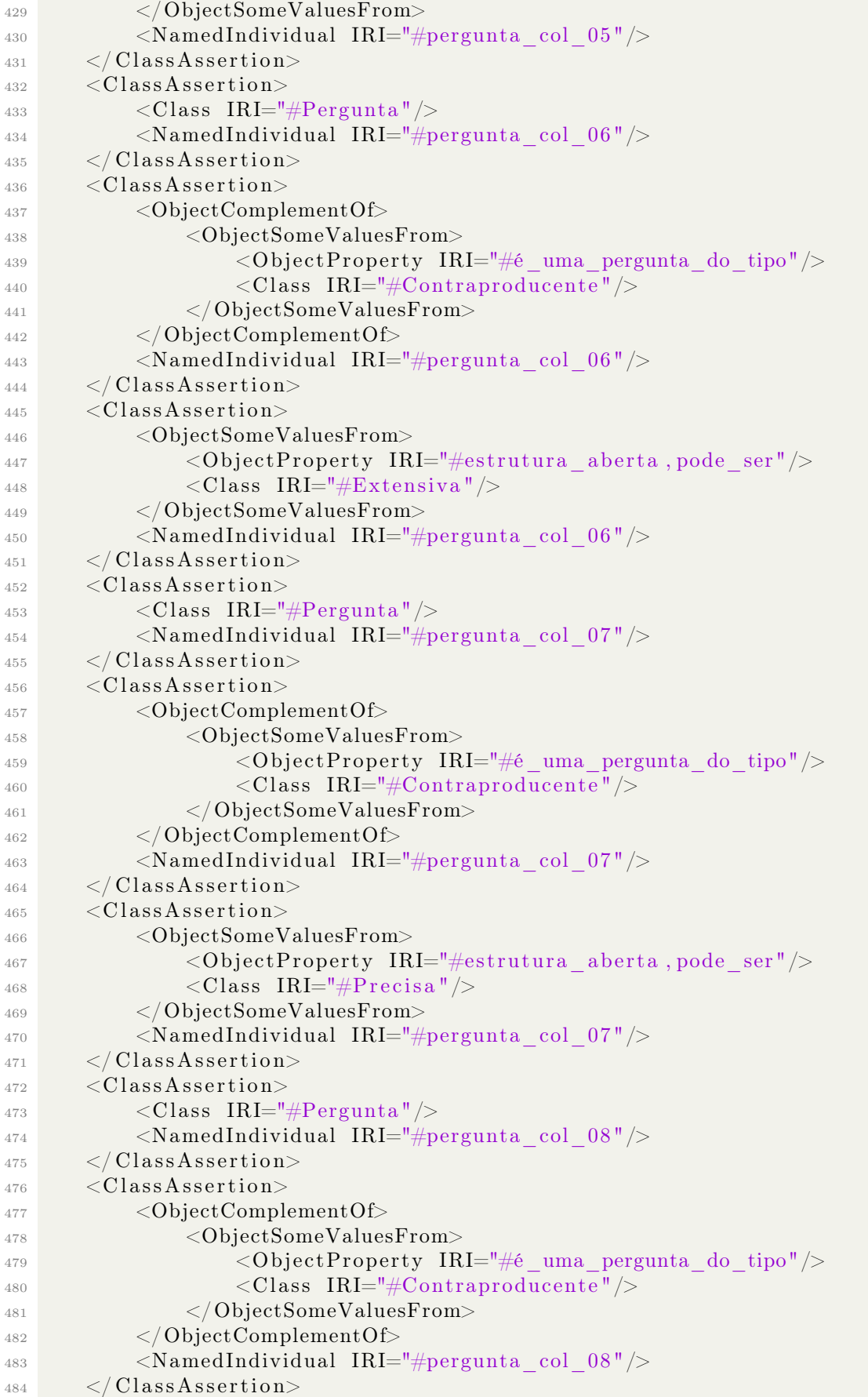

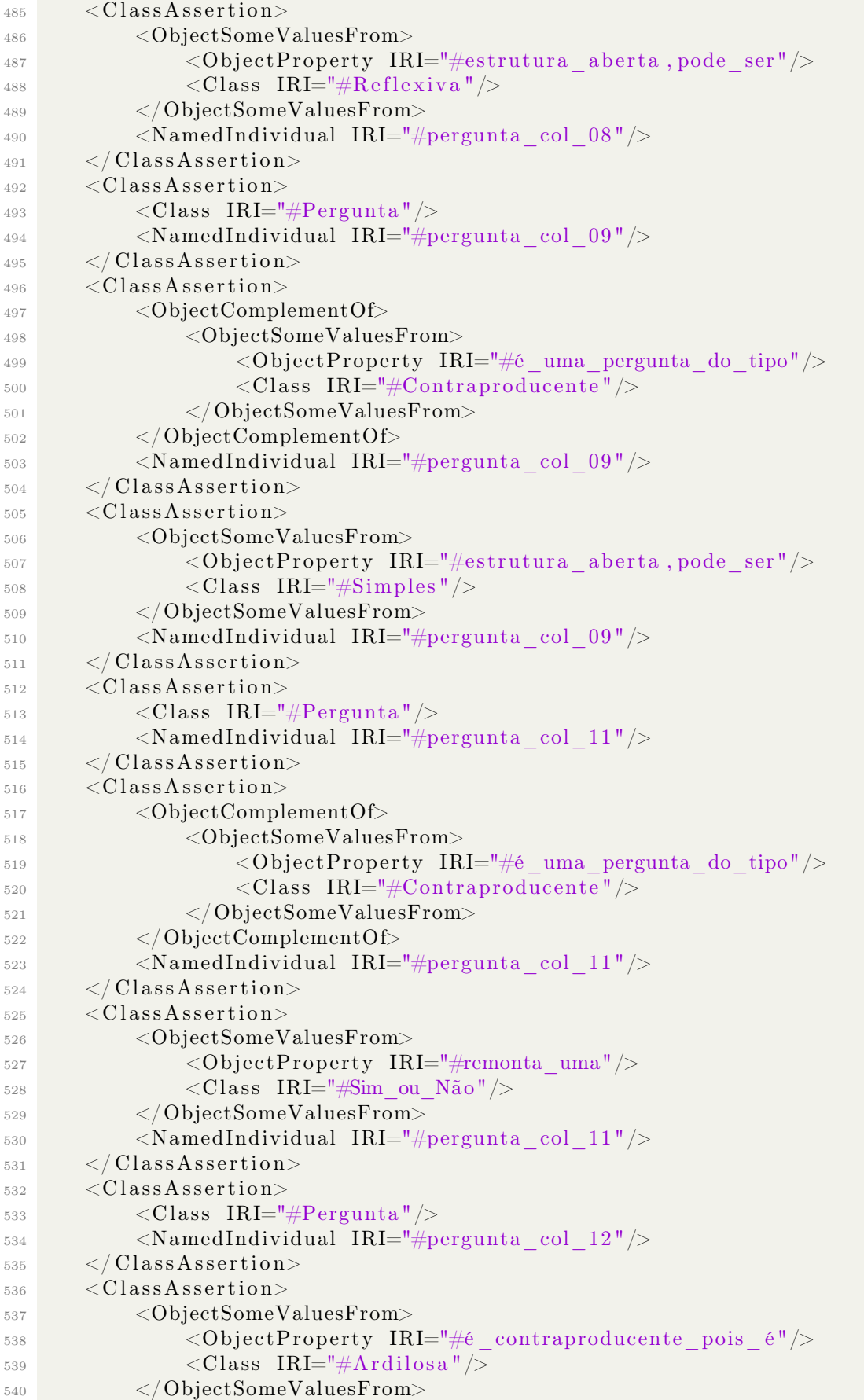

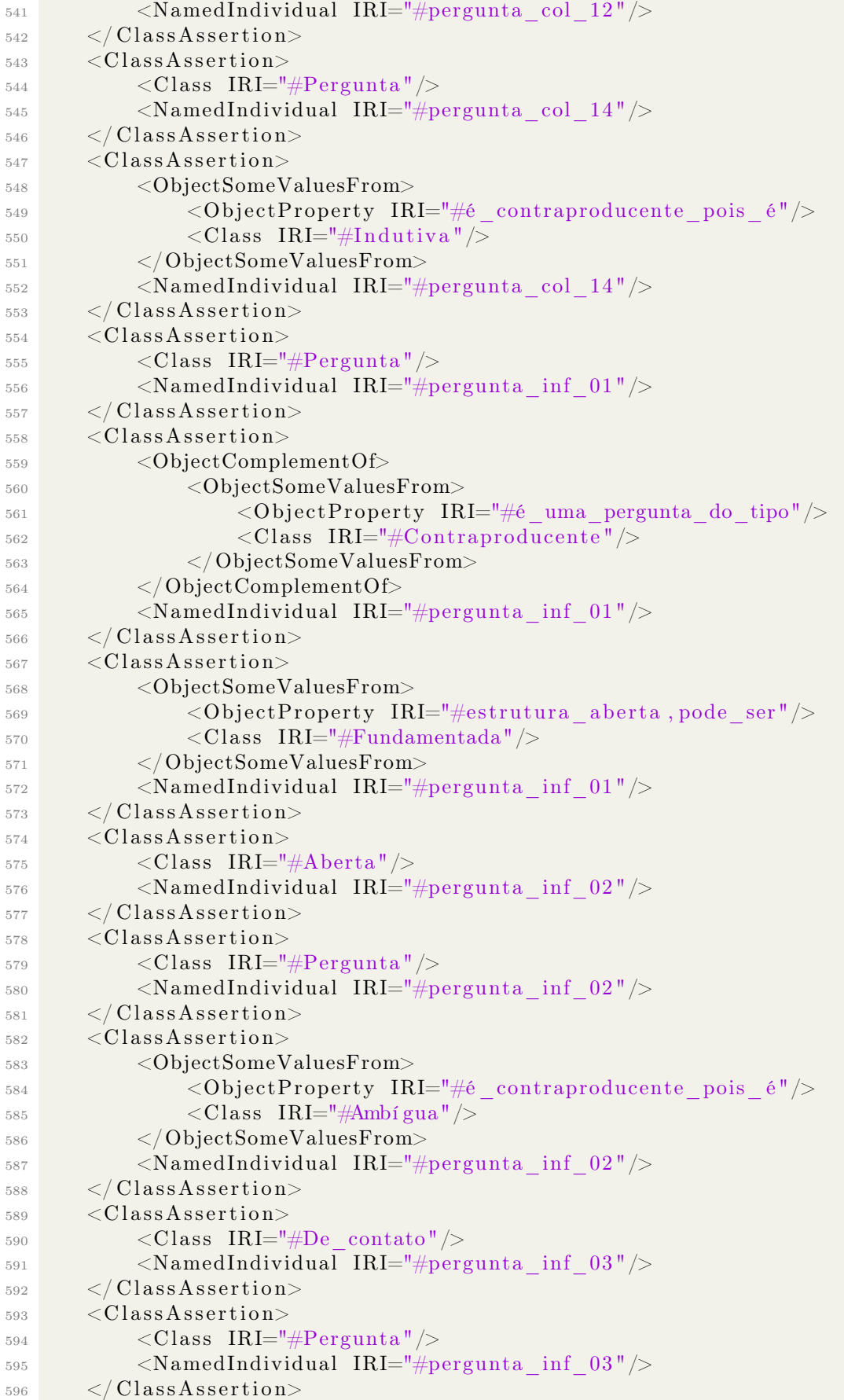

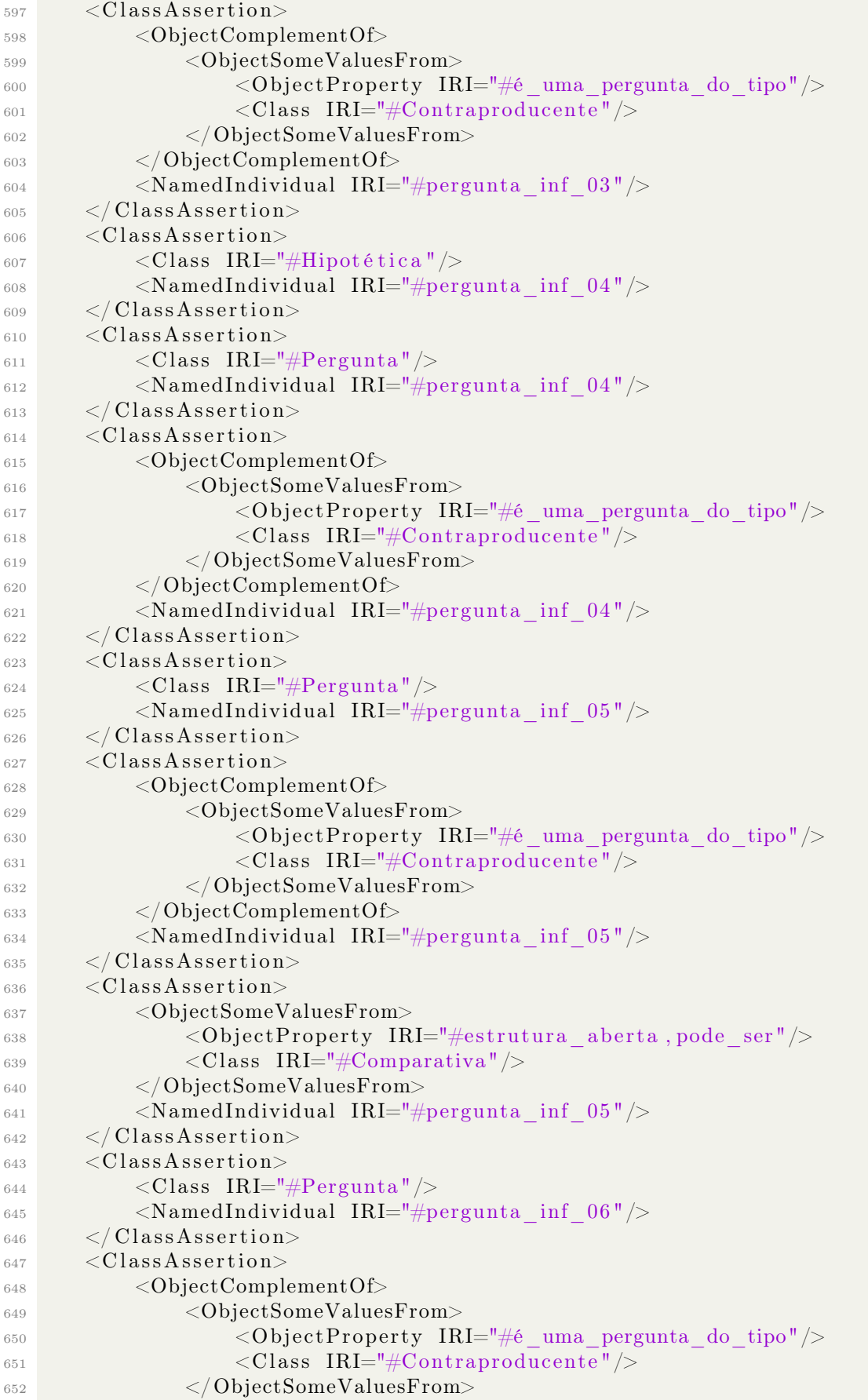

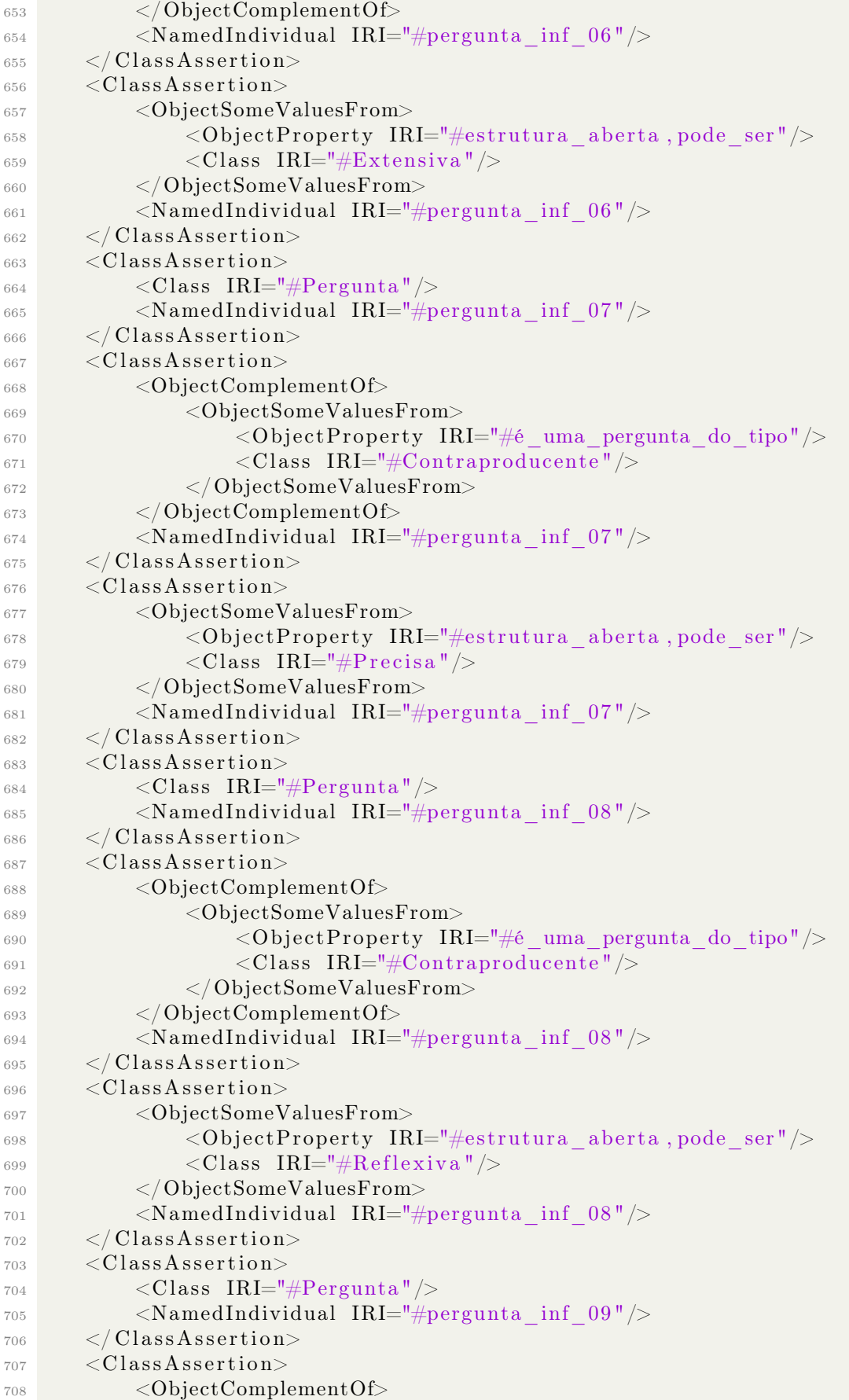

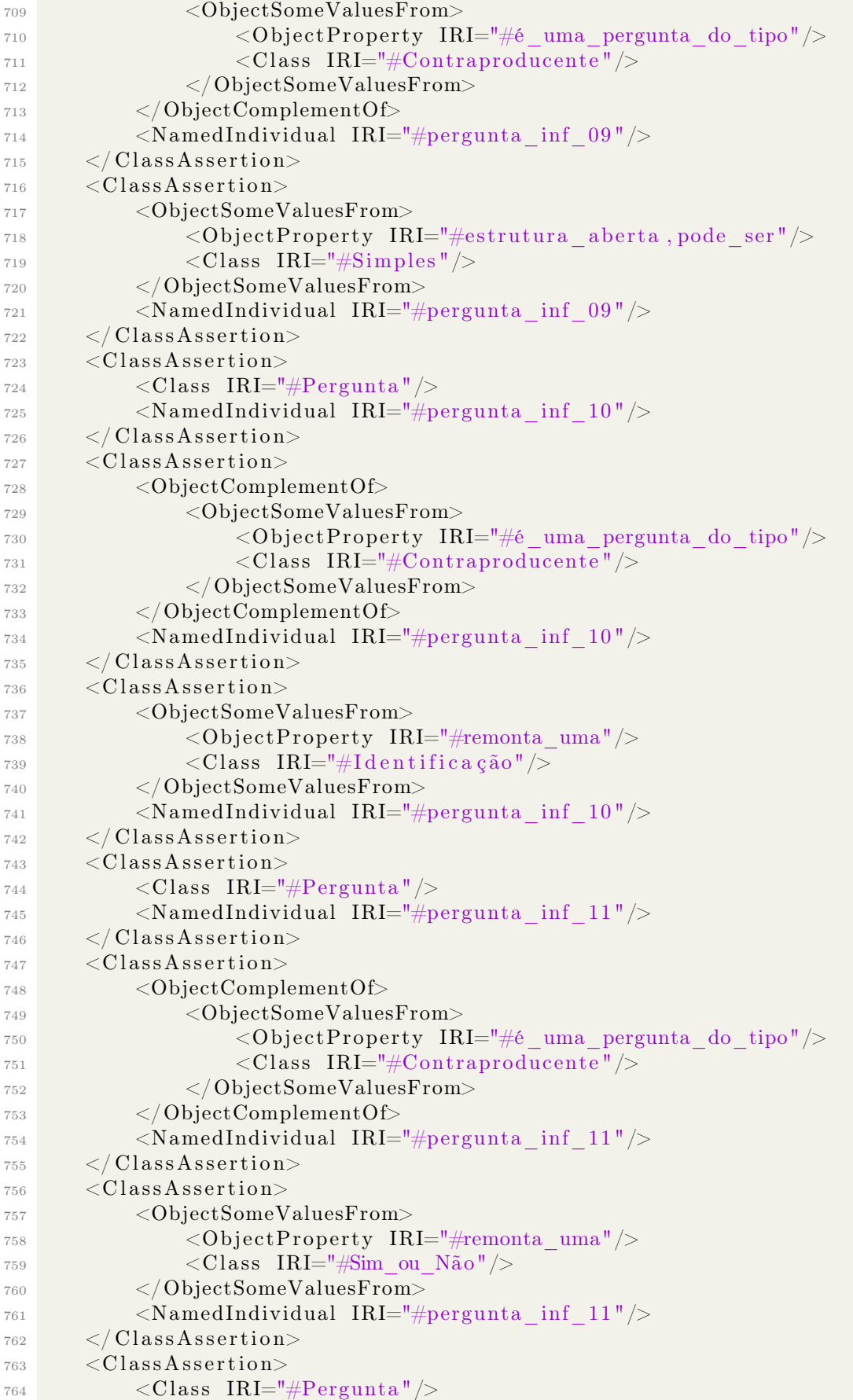

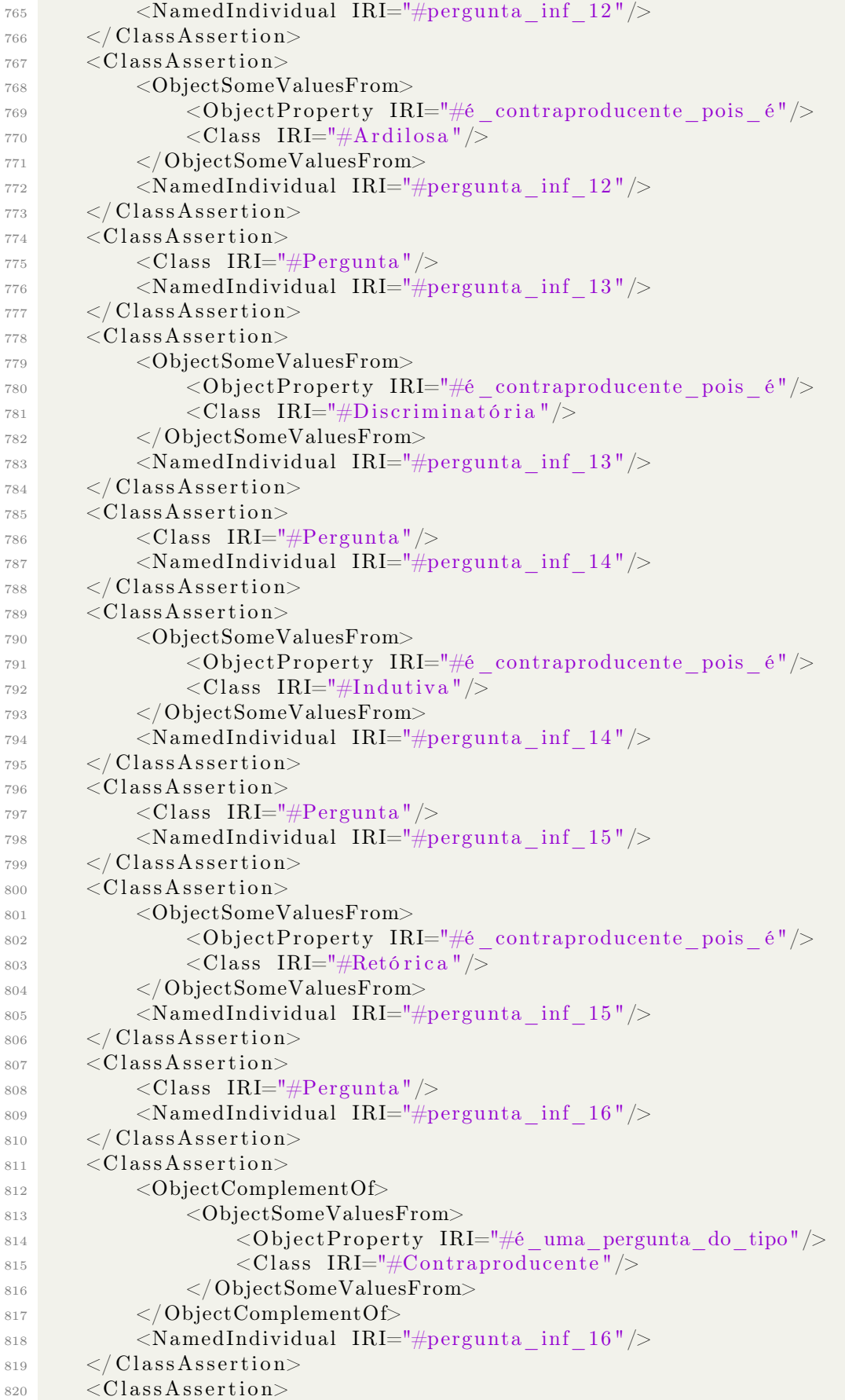

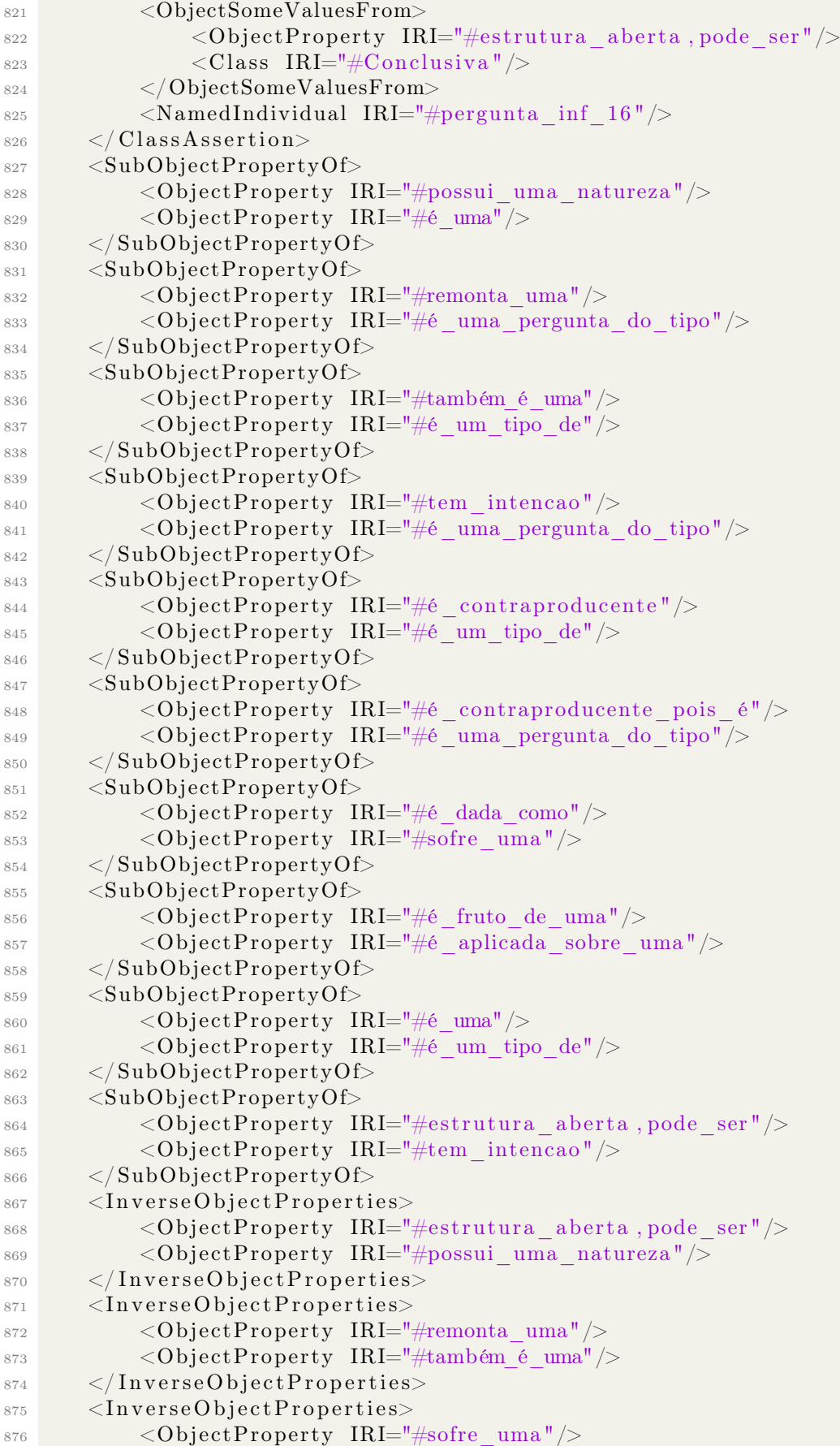

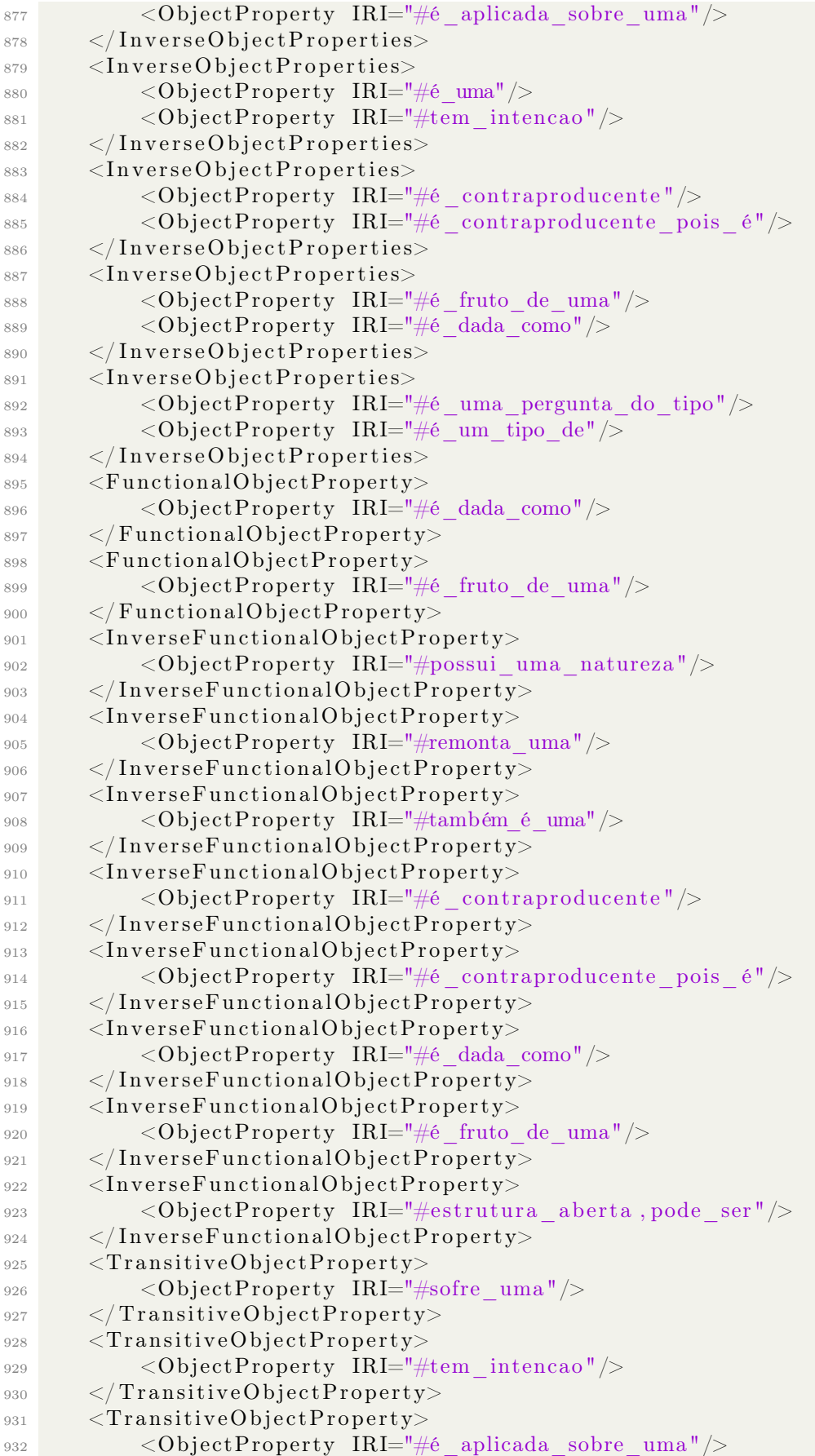

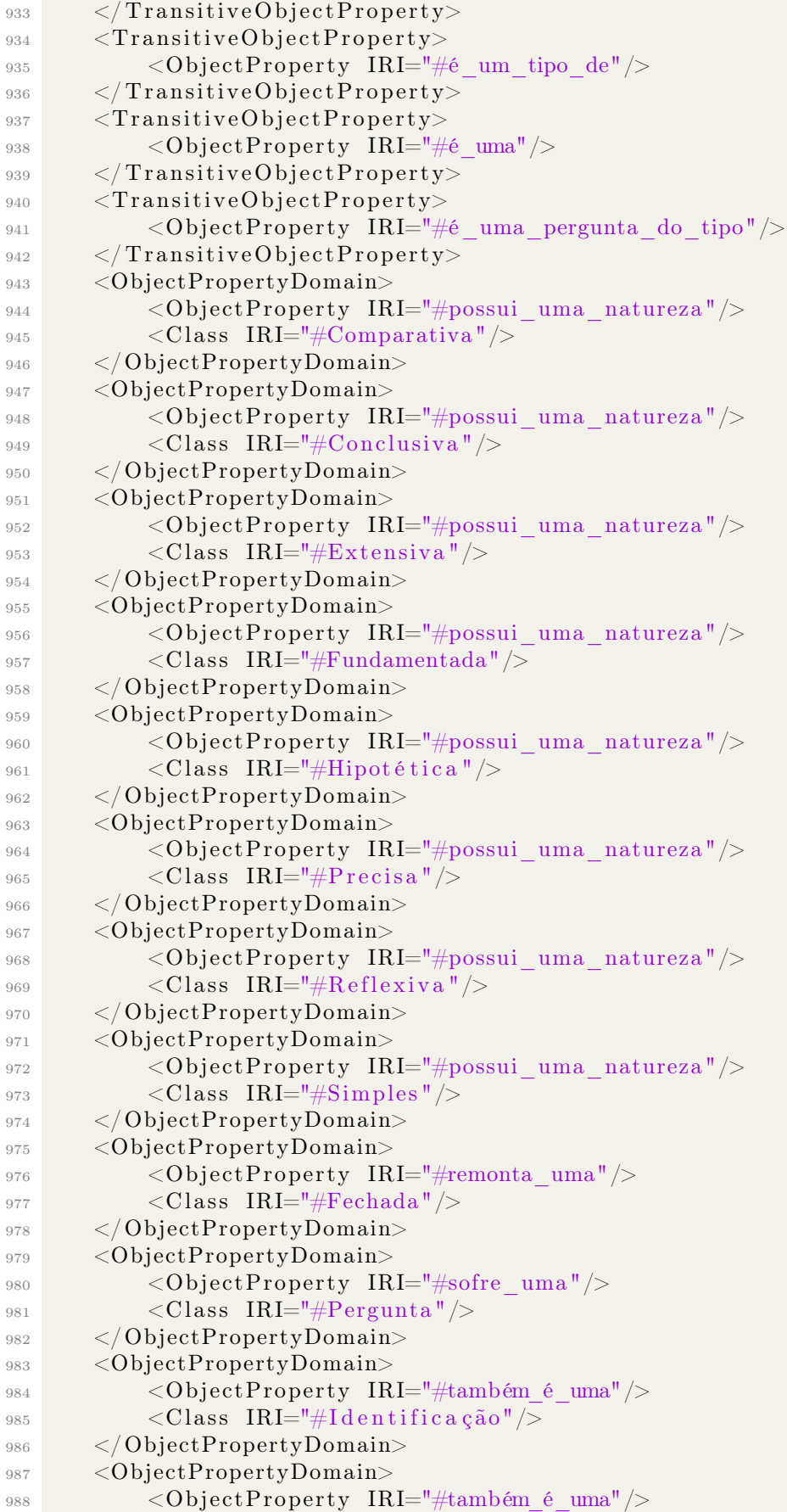

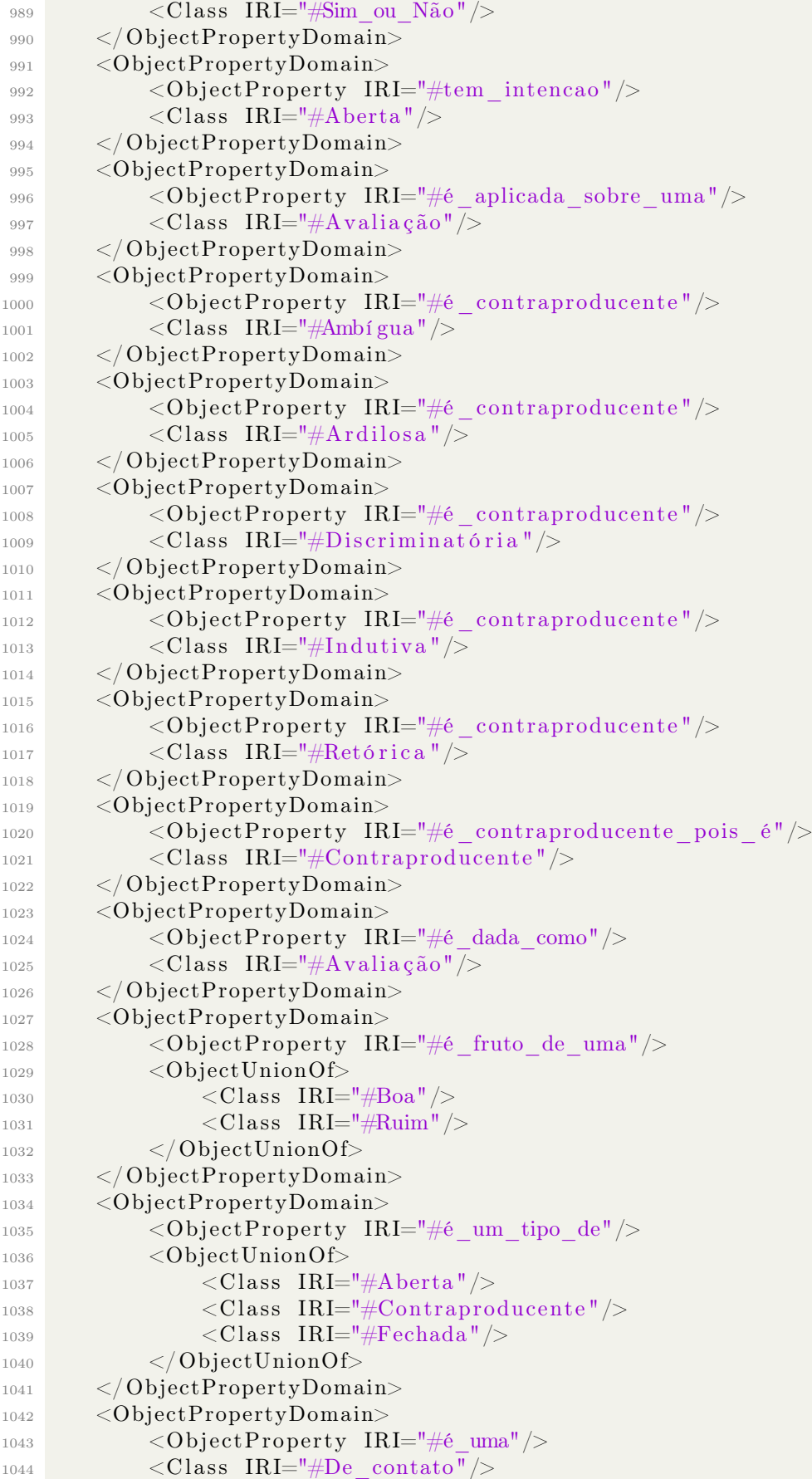

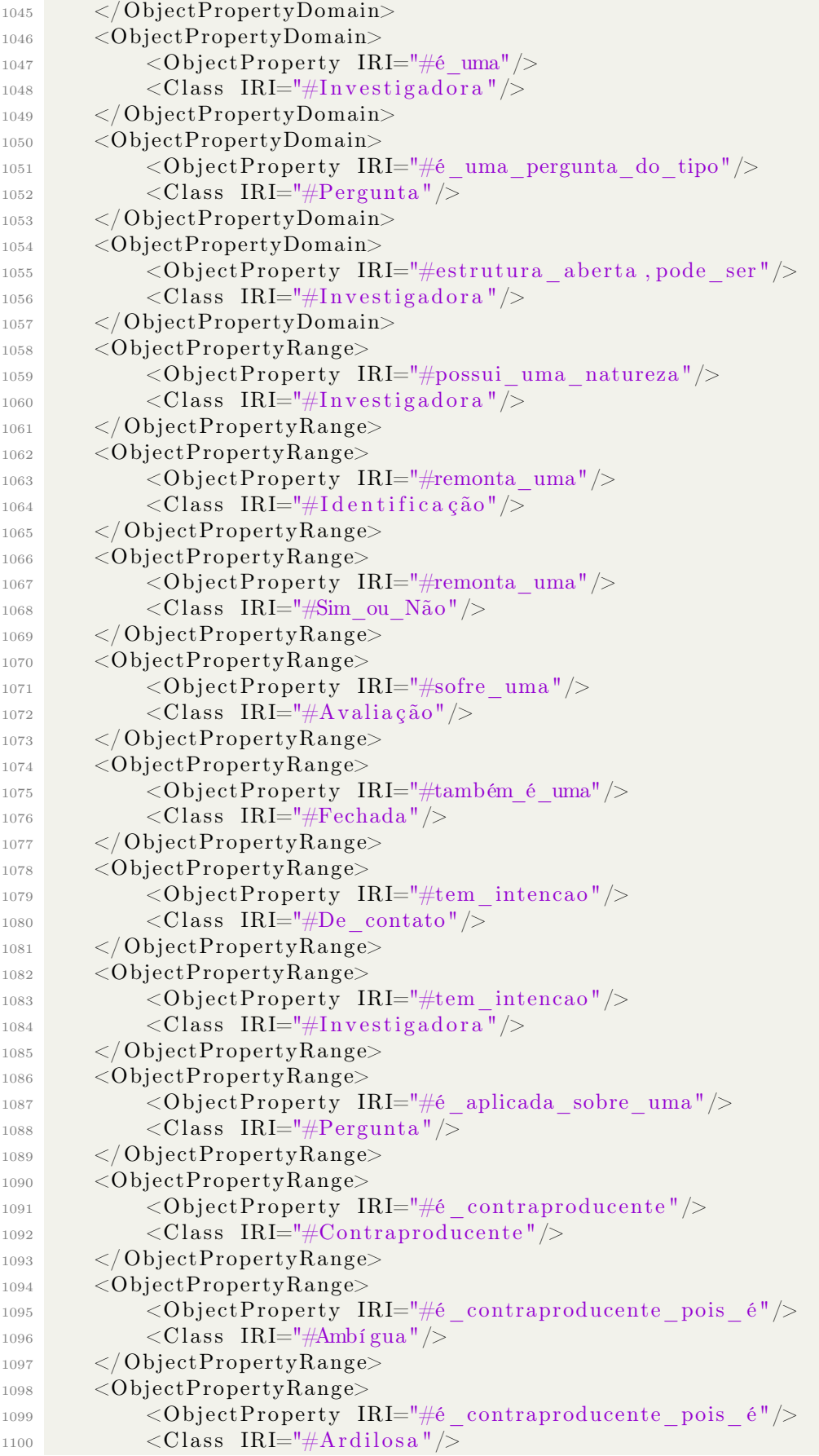

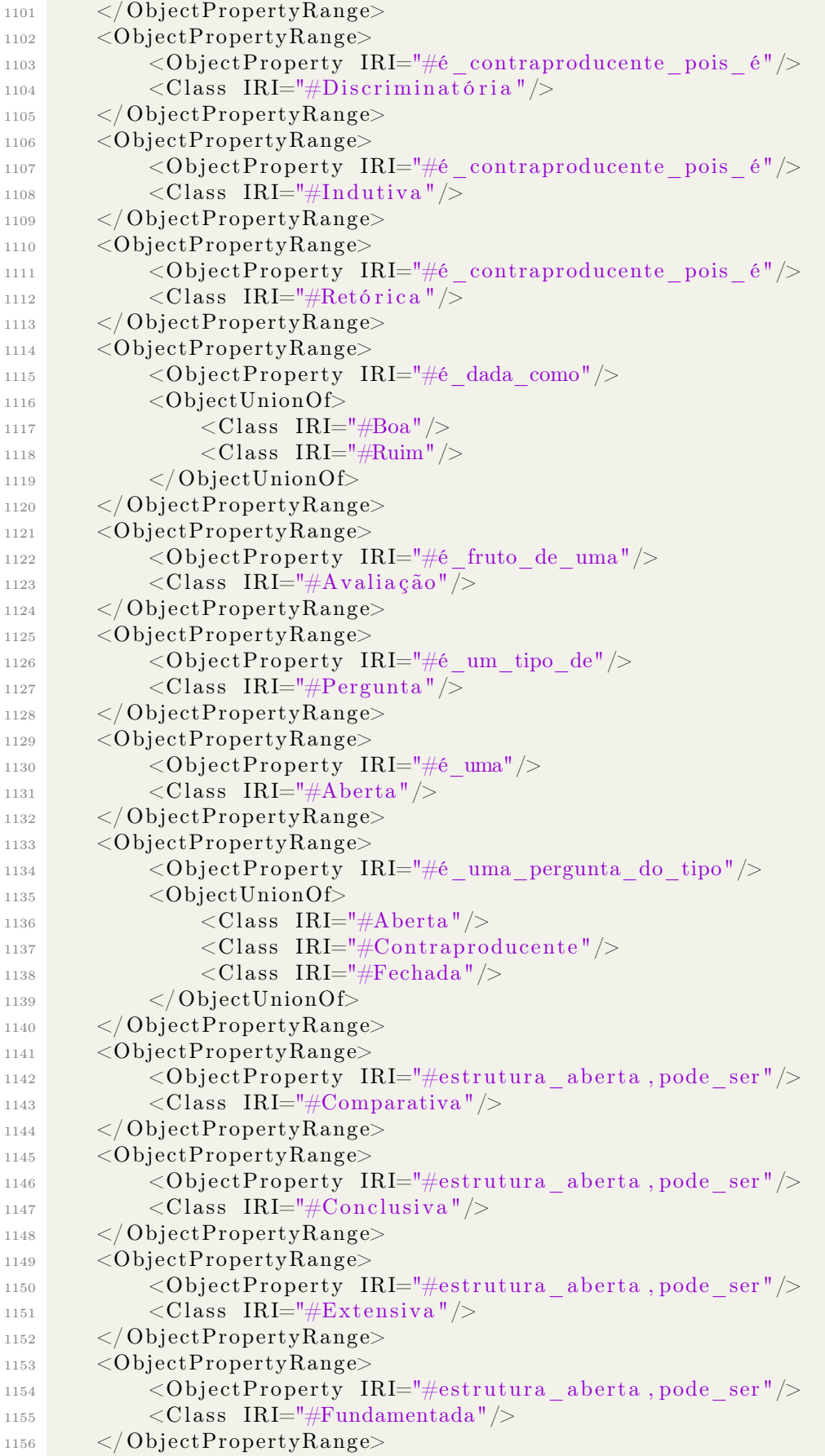

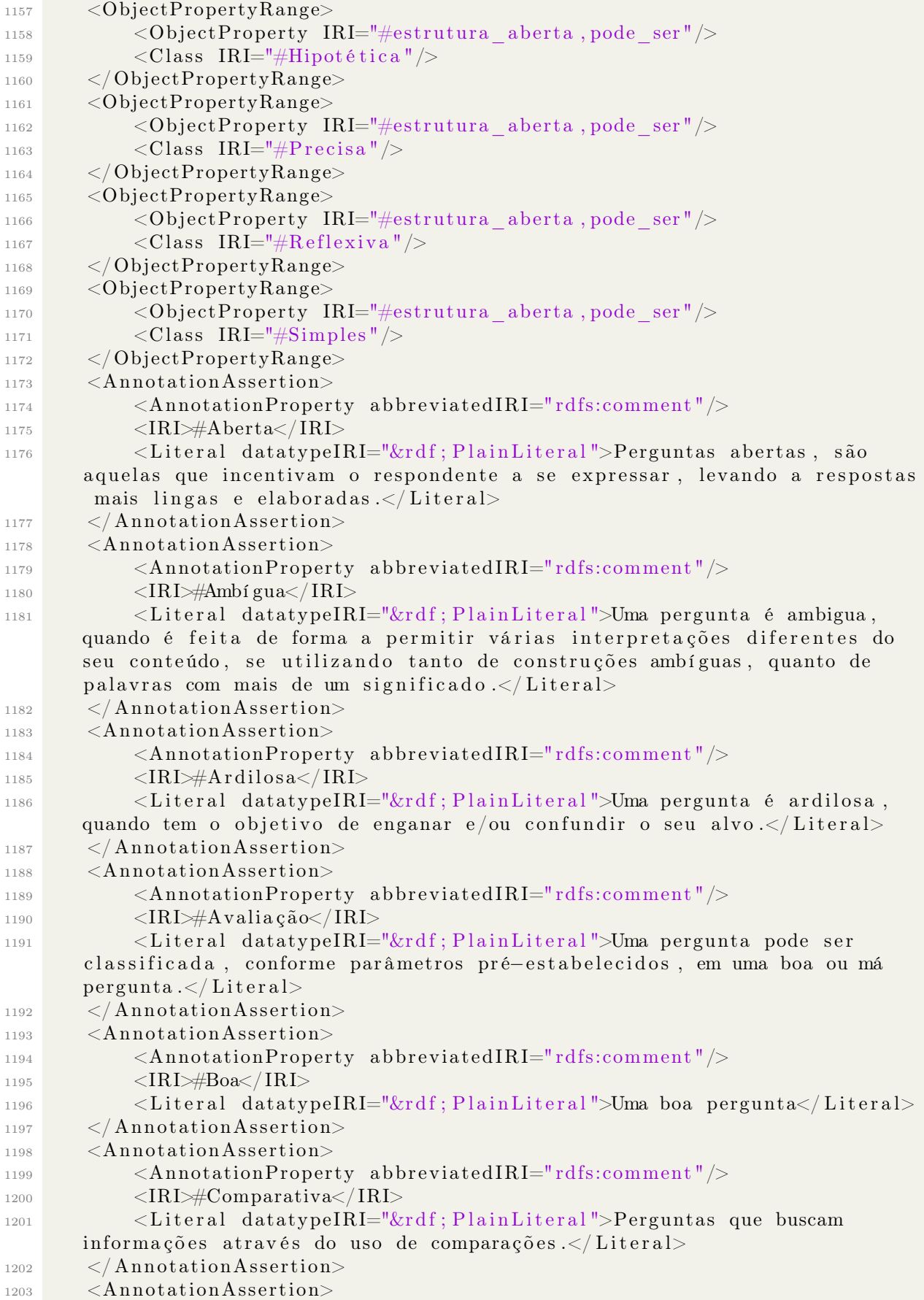

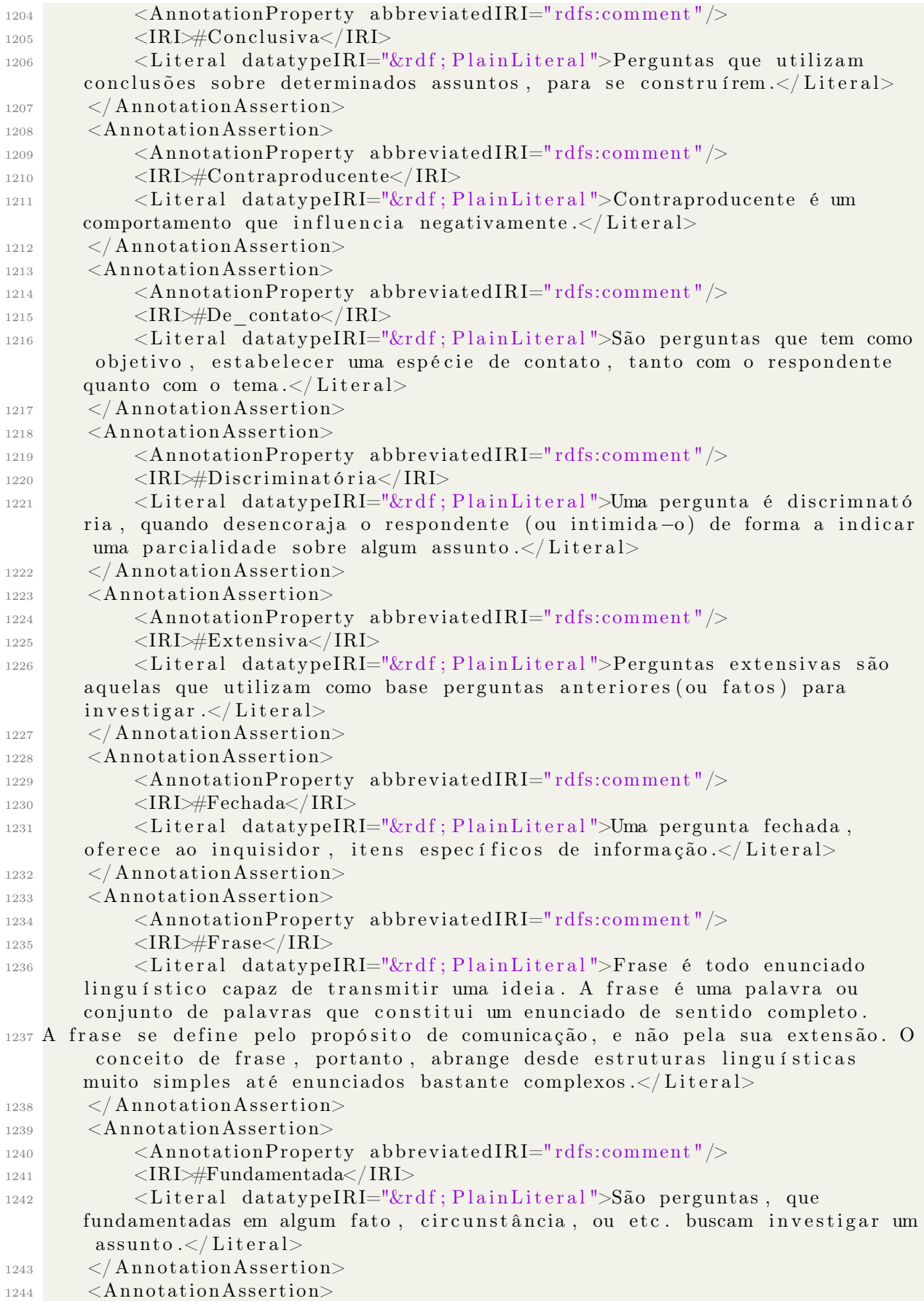

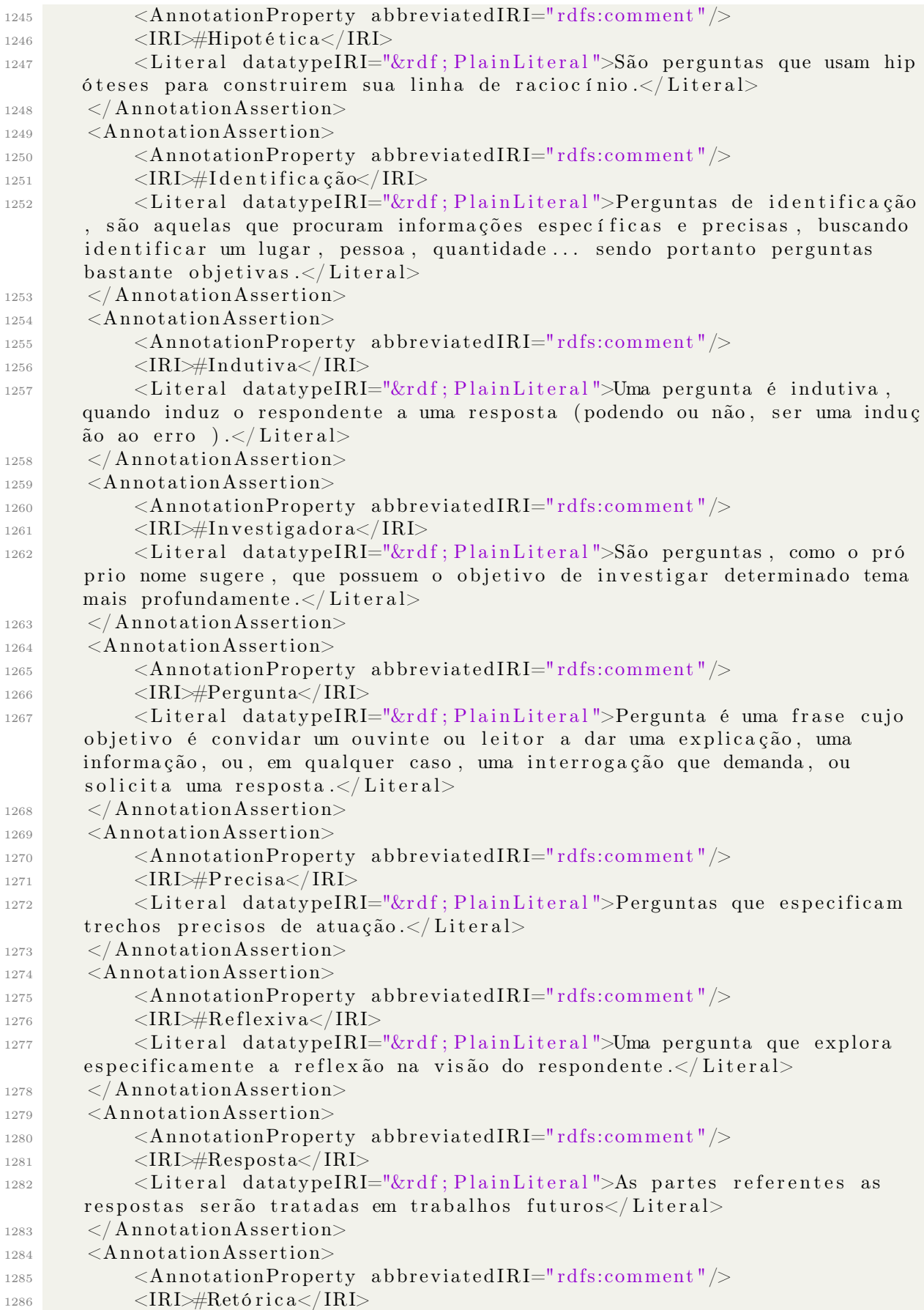

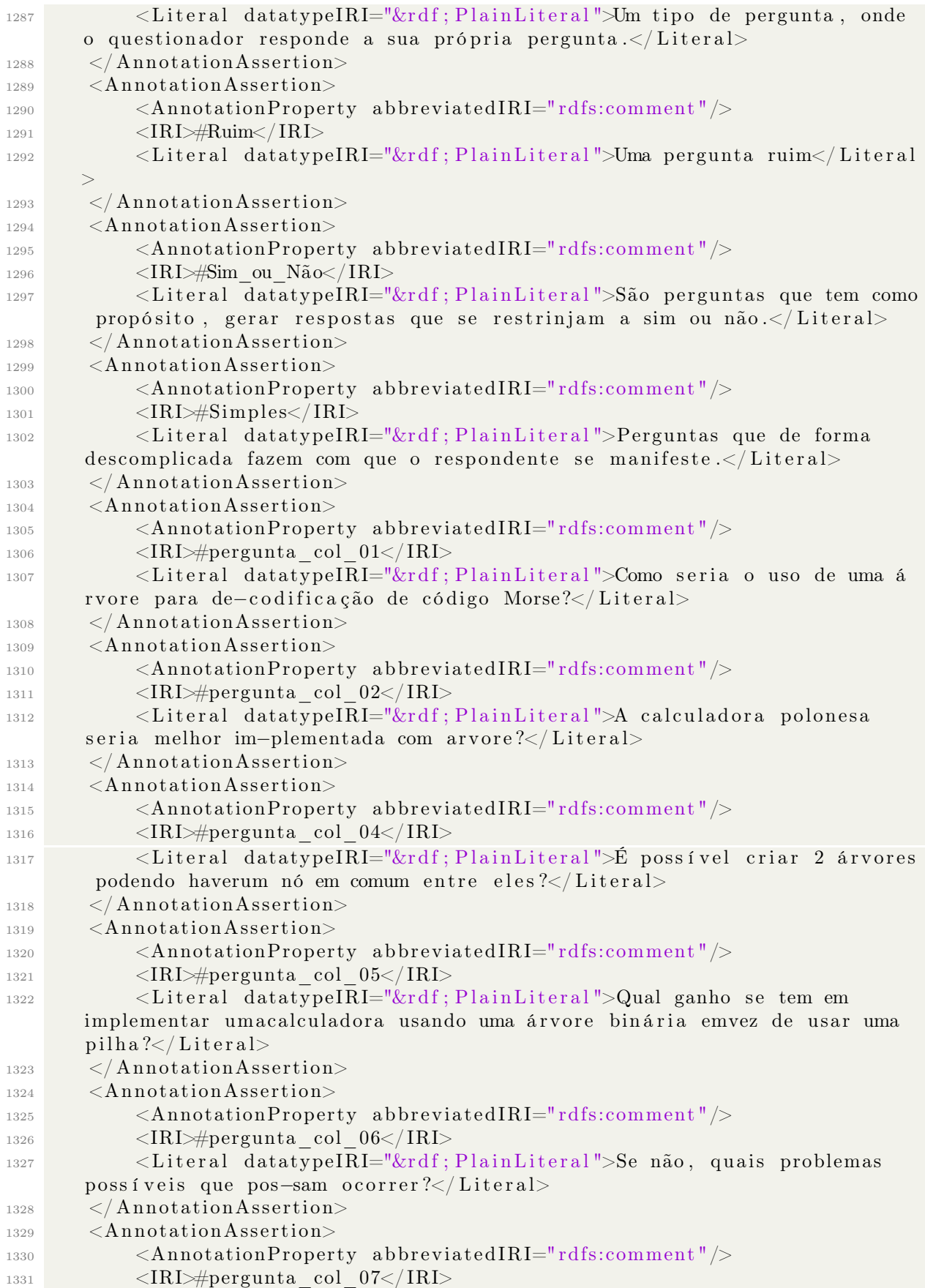

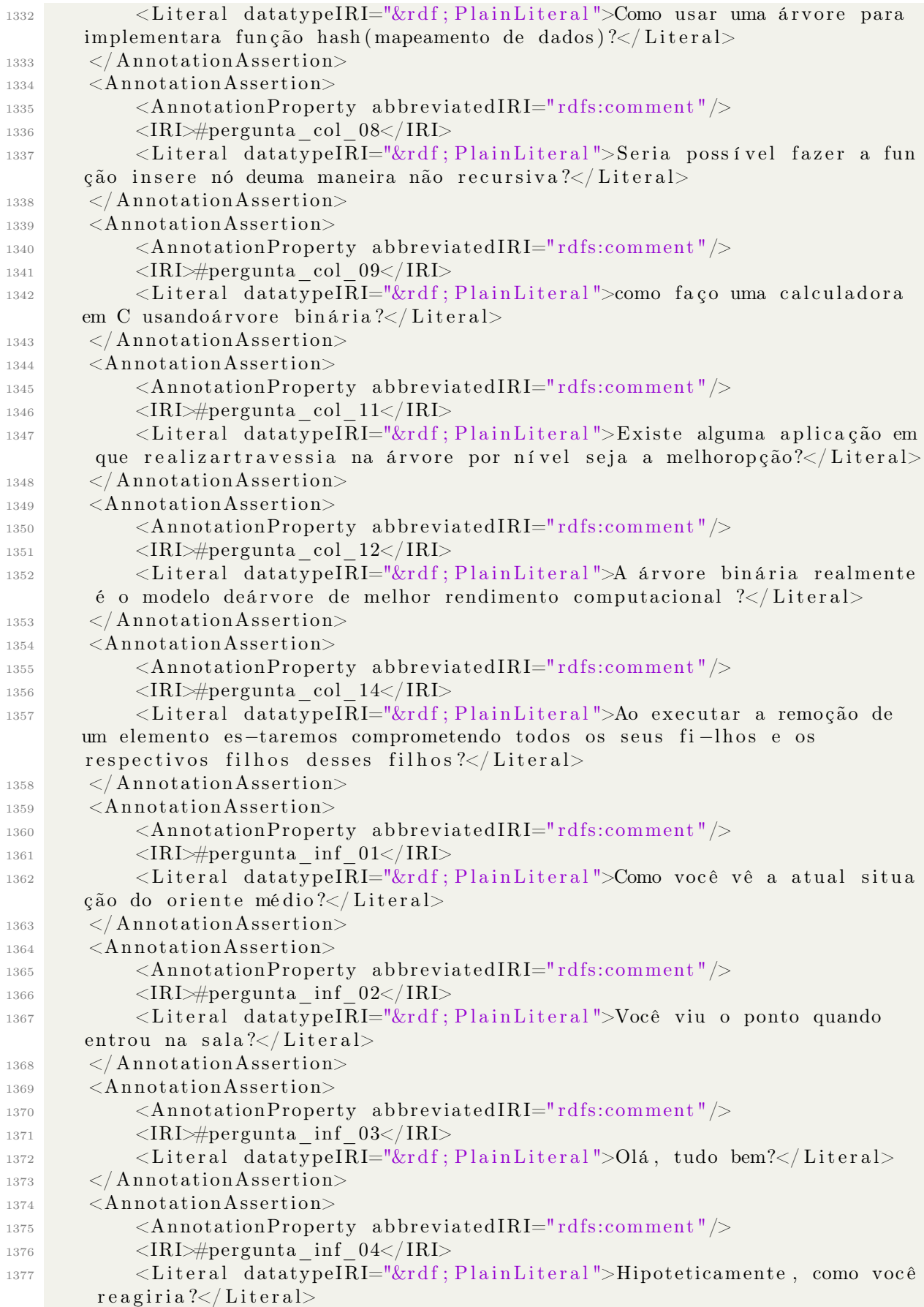

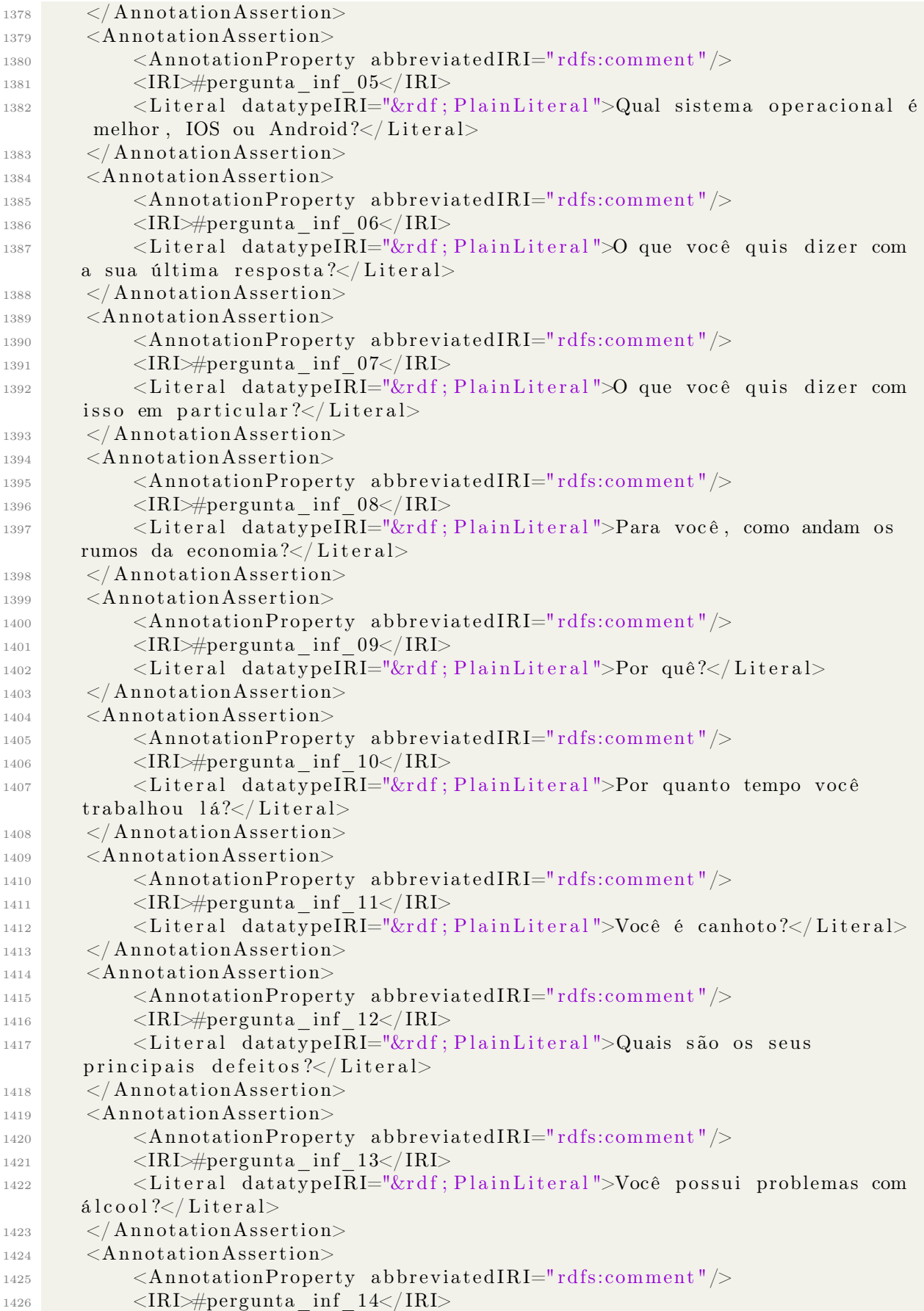

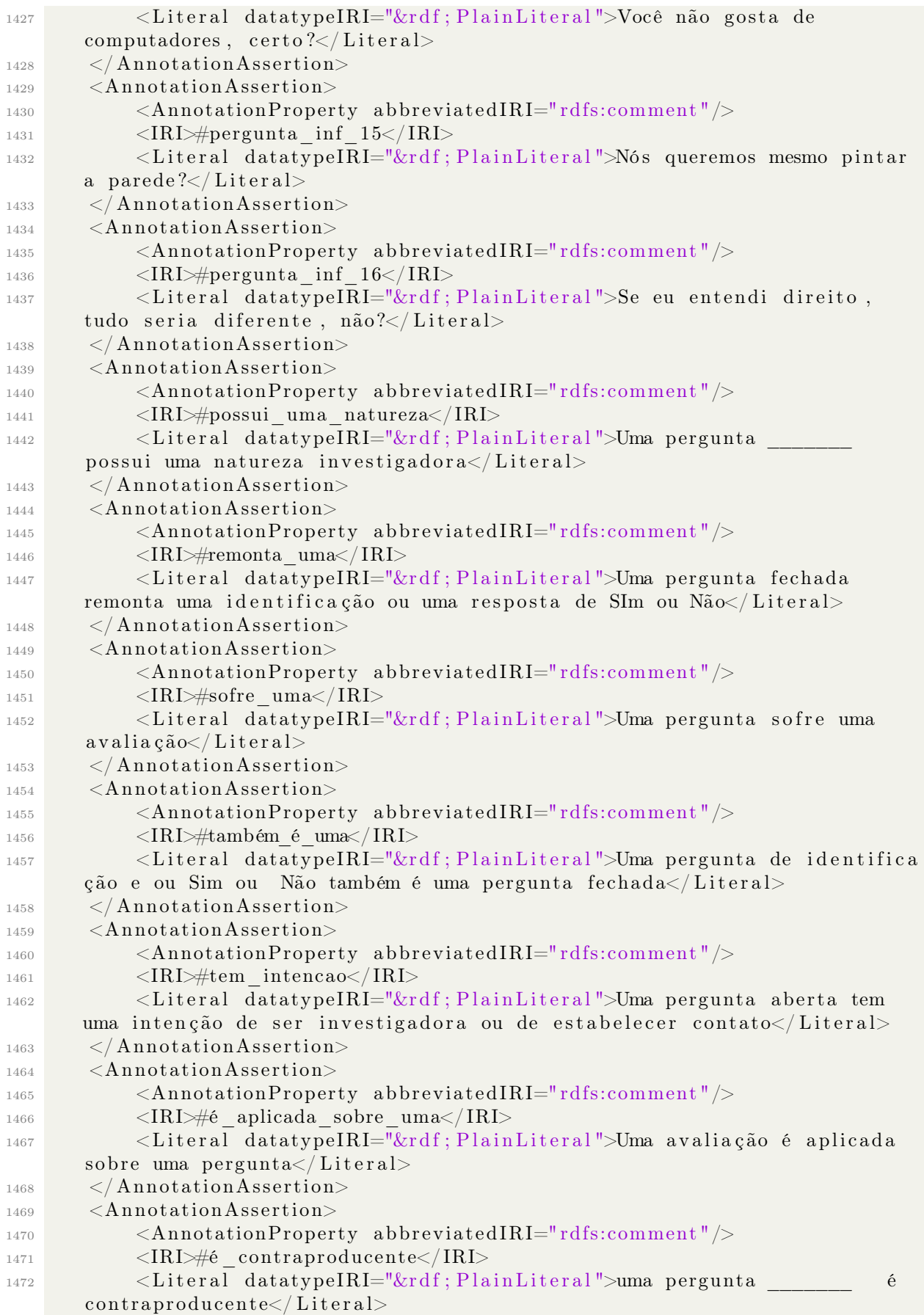

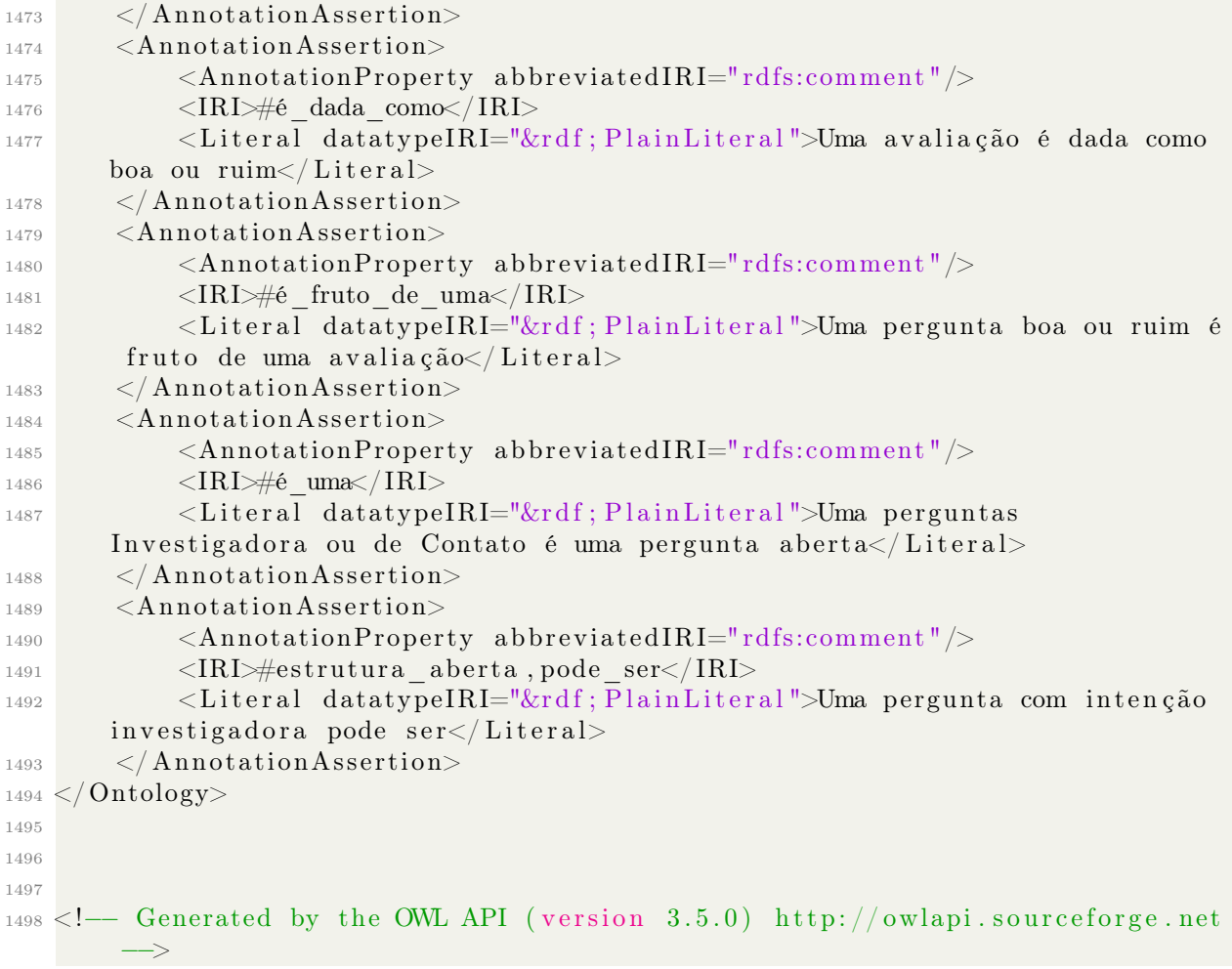

## Apêndice B

## Instalação e configuração do ambiente wiki

Aqui indicamos os scripts utilizados para a instalação e configuração do ambiente MediaWiki:

```
_1 #!/bin/bash
2 #Autor: Victor Guimarães
3 #Este script deve ser executado como root,
 4
5 \#S cript que instala o Media Wiki
6
7 c l e a r
s clear
9 c l e a r
10 clear
11
12
13
14 #Instalamos/atualizamos o LAMP (Linux, Apache, MySQL, PHP) (tutorial
      completo em: https://www.digitalocean.com/community/tutorials/how-to-
      in stall-linux-apache-mysql-php-lamp-stack-on-ubuntu)
15
16 sudo apt−get update
17 \#instala o apache
18 sudo apt-get install apache2
19 sudo apt-get install mysql-server libapache2-mod-auth-mysql php5-mysql
_{20} #instala o mysql
21 sudo my sql_in s tall_db
22 \#Instable o mysql, como eu já tenho, comentei a linha
23 \# \text{sudo} /usr/bin/mysql_secure_installation
24
25 \#instala o php
26 sudo apt−get install php5 libapache2-mod-php5 php5-mcrypt
27
28 \#reinicio o servidor
29 sudo service apache2 restart
30
31
32
```

```
33 \#faço a instalação (fontes: https://www.digitalocean.com/community/
      tutorials /how-to-install -mediawiki-on-ubuntu-12-04 e http://www.youtube.
      com/watch?v=Ku−vuy0d5po )
34 \text{ }\#baixamos o arquivo fonte
35 wget http://releases.wikimedia.org/mediawiki/1.23/mediawiki-1.23.5.tar.gz
36
37 \text{ if } ! [ $? -eq 0 ] ; then
38 echo –e "\e [1;31m(EE) Erro ao baixar o arquivo \e [0m"
39 exit 1
40 f i
41
42 echo −e "\e [32m] MediaWiki baixado = \e [0m]"
43
44
45 tar -xvzf mediawiki -1.23.5.tar.gz
46
47
48 mv mediawiki -1.23.5 /etc/mediawiki
49
_{50} ln -s /etc/mediawiki/ /var/www/html
51
52
53
54 if ! [ $? -eq 0 ]; then
\epsilon55 echo −e "\e[1;31m(EE) Erro ao mover o arquivo mediawiki −1.23.5. tar.gz
      para /var/www/html \e [0m"
56 exit 1
57 f i
58
59 echo −e "\e [32m] Arquivo mediawiki −1.23.5. tar.gz movido para /var/www/
      html com sucesso =\equiv\e 0m"60
61 rm −R mediawiki −1.23.5
62 \text{ rm} -R \text{ mediawiki} -1.23.5 \text{ tar} . \text{gz}63 cd . .
64 cd . .
65 cd . .
66 cd . .
67 cd ..
68 cd . .
69 cd . .
70 pwd
71 cd var /www/ html
72
73
74
75 echo −e "\e [32m] Arquivo mediawiki −1.23.5. tar. gz descompactado com
      sucesso \equiv \equiv \text{e} [0m"76
77 mv mediawiki wi ki
78
79 chmod 777 wi ki
80
s_1 echo −e "\e [32m] Pasta mediawiki −1.23.5 renomeada para wiki \n Não se
      esqueça de configurar o BAnco de dados(como no tutorial indicado) \lnagora o wiki deve ser configurado em htpp://localhost/wiki = \equiv e [0m"
```
Fazemos a configuração do MediaWiki via browser e depois usamos o seguinte script:

```
_1 #!/bin/bash
2 #Autor: Victor Guimarães
3 #Este script deve ser executado como root,
 4
5
6 #Segundo passo da instalação do Media WIki, antes de usa-lo configure o MW
      no endereço: localhost/wiki
7 c l e a r
s clear
9 c l e a r
10 clear
11
12
13
14 c l e a r
15 c l e a r
16 clear
17 clear
18
19
_{20} #mova o LocalSettings pra pasta var/www/html/wiki/
21 mv LocalSettings.php \ldots/\ldots/\ldots/\ldots/\ldots/\ldots/\text{var}/\text{www}/\text{html}/\text{with}/22
23
24
25 cd
26 cd . .
27 cd . .
28 cd . .
29 cd var/www/\frac{\text{html}}{\text{with}}30 \# conceda permissão de leitura
31
32 chmod 777 LocalSettings.php
33
34 # Na instalação corrente usei o nome de Root Victor e a senha Baleia
      Em seguida instalamos o Semantic MediaWiki
_1 #!/bin/bash
2 \#Autor: Victor Guimarães
3 #Este script deve ser executado como root, ele instala o Semantic Media
      Wiki
4
```

```
5 #Scrpit que instala o Semantic Media Wiki
6 clear
7 c l e a r
```

```
s clear
```

```
9 clear
```

```
10
```
11

```
12
13 #Nos baseamos no seguinte tutorial: http://semantic-mediawiki.org/wiki/Help
     : Installation
14
```

```
15 cd . .
```

```
16 cd ..
17 cd ..
18 cd ..
19 cd . .
_{20} \, cd \, \, . .
21 cd . .
22 \text{ cd} / etc/mediawiki/
23
24
25
26 sudo curl -sS https://getcomposer.org/installer | php
27
28
29
30 php composer.phar require mediawiki/semantic-media-wiki @dev
31
32 cd maintenance /
33
34 php update . php
```
## Apêndice C

## Programa Java que transforma de OWL para .txt

Aqui indicamos o programa java utilizado para transformar o arquivo owl em um arquivo de texto entendível pelo PyWikibot:

Temos um controlador, que atua como elemento central:

```
1 import java.io.BufferedReader;
2 import java.io. File;
<sup>3</sup> import java.io. FileNotFoundException;
4 import java.io.FileReader;
5 import java.io. FileWriter;
6 import java.io.IOException;
7 import java.io.PrintWriter;
8 import java.util.ArrayList;
\alpha10
_{11} public class controle {
12
13 /∗∗
14 * @param args
15 ∗ @throws IOException
16 ∗/
17 public static void main (String | args) throws IOException {
18 // TODO Auto-generated method stub
19
20 File file = new File (\sqrt{\frac{m}{2}} / home/victor/Downloads/UnB/TG2/core/modeloTeste.
      owl' ) ;
21 // lista que guarda as páginas
22 ArrayList <dtoPagina> lista = new ArrayList <dtoPagina >();
23 // lista que guarda os ObjectsProperties
24 ArrayList <dtoObjectProperty> listaDeObjectsProperties = new ArrayList <
      d to O b ject Property >();
25 // lista que guarda as perguntas
26 ArrayList \langle \text{dtoPergunta} \rangle lista Perguntas = new ArrayList \langle \text{dtoPergunta} \rangle);
27
28 criaListaDePaginas (file, lista);
29
30 colocaAnotacoesNaPagina (file, lista);
31
32 encontraObjectPropertyDomain (file, listaDeObjectsProperties);
```

```
33
34 encontraObjectPropertyRange (file, listaDeObjectsProperties);
35
36
37
\frac{38}{4} // Adicionar as relações com objects domains a cada pagina
39 adicionar Relacoes (lista, lista De Objects Properties);
40
\frac{41}{41} // adiciona as descrições a um Object property
42 adicionadescricoes (file, listaDeObjectsProperties);
43
\frac{44}{7} // Adiciona as superClasses e subclasses referentes a cada página
45 adicionaSuperclasses (file, lista);
46 adicionaSubclasses (file, lista);
47
48 // Adicionar as categorias a cada pagina
49 adicionaCategorias (file, lista);
_{50} adiciona Equivalencias (file, lista);
51
52
\frac{53}{7} // parte que trata das perguntas
_{54} criaListaDePerguntas (file, listaPerguntas);
55 colocaAnotacoesNaPergunta (file, listaPerguntas);
56
\frac{57}{7} // escreve em um arquivo . txt para criar as páginas
58 escreveArquivo(lista, listaDeObjectsProperties);
59
\frac{60}{\sqrt{6}} // escreve um arquivo .txt para eventualmente deletar as páginas
     c r i a d a s
61 escreveArquivoDelete(lista, listaDeObjectsProperties);
62 }
63
64
65
66 /∗
      ∗∗∗∗∗∗∗∗∗∗∗∗∗∗∗∗∗∗∗∗∗∗∗∗∗∗∗∗∗∗∗∗∗∗∗∗∗∗∗∗∗∗∗∗∗∗∗∗∗∗∗∗∗∗∗∗∗∗∗∗∗∗∗∗∗∗∗∗∗∗∗∗∗∗∗∗∗∗∗∗∗∗
67 * Métodos que encontram as tags
68 ∗ @throws IOException
69 ∗ @throws IOException
70 ∗
71 ∗
72 ∗
73
      ∗∗∗∗∗∗∗∗∗∗∗∗∗∗∗∗∗∗∗∗∗∗∗∗∗∗∗∗∗∗∗∗∗∗∗∗∗∗∗∗∗∗∗∗∗∗∗∗∗∗∗∗∗∗∗∗∗∗∗∗∗∗∗∗∗∗∗∗∗∗∗∗∗∗∗∗∗∗∗∗∗∗∗∗
      ∗/
74
75
76
77 private static void criaListaDePerguntas (File file,
78 ArrayList<dtoPergunta> listaPerguntas) throws IOException {
79
80 int flagDeclaration = 0; // ajuda a encontrar uma Declaration
81
s_2 File Reader reader = new File Reader (file);
83 BufferedReader input = new BufferedReader (reader);
```

```
84 String linha;
85 while ((\text{link} = \text{input} \cdot \text{readLine}()) \equiv \text{null})8687 // trecho que encontra uma pergunta a ser criada
88 if (flag Declaration = 1)89 criaPergunta (linha, listaPerguntas);
90 \qquad \qquad \text{flagDeclaration} = 0;91 }
92 if (linha.equalsIgnoreCase(" <Declaration>")) {
93 \qquad \qquad \text{flagDeclaration} = 1;94 }
95
96
97 }
98 input \text{close}();
99
100 }
101
102
103
104 private static void adiciona Equivalencias (File file,
105 ArrayList <dtoPagina> lista) throws IOException {
106
107
108
_{109} FileReader reader = new FileReader (file);
110 BufferedReader input = new BufferedReader (reader);
111 String linha;
112 String nomeClasseBase = null; // classe base é equivalente a classe
      al vo
113 String nomeClasseAlvo = " ";// classe base é equivalente a classe
      al vo
114
\frac{115}{115} int flagEquivalentClasses=0;
116
117 int apontador = 0;
118
119
120
121 ArrayList <String > pilha = new ArrayList <>();
122
123 while ((\text{link} = \text{input} \cdot \text{readLine}()) \equiv \text{null})124
125
126
_{127} if (flagEquivalentClasses = 2) {
128
129 if (linha.contains(" <ObjectComplementOf>")) {
130 nomeClasseAlvo = nomeClasseAlvo . concat ("Complemento de (");
131 pilha.add ("ObjectComplementOf");
132 } else if (linha.contains(" <ObjectIntersectionOf>")) {
nomeClasseAlvo = nomeClasseAlvo .concat ("Intersecção de (");
134 pilha.add ("ObjectIntersectionOf");
135 } else if (linha.contains(" <ObjectSomeValuesFrom>")) {
136 nomeClasseAlvo = nomeClasseAlvo.concat ("Alguns valores de (");
137 pilha.add ("ObjectSomeValuesFrom");
```

```
138
139 \qquad \qquad \text{le} \qquad \qquad \text{else} \quad \text{if} \quad (\text{linka. contains}(" </\text{ObjectComplementOf}>"))140 nomeClasseAlvo = nomeClasseAlvo . concat (")");
141 pilha.add ("ObjectComplementOf");
142 } else if (linha.contains(" \langleObjectIntersectionOf>")) {
143 nomeClasseAlvo = nomeClasseAlvo . concat (" ) " );
_{144} pilha.add ("ObjectIntersection Of");
145 } else if (linha.contains(" \langleObjectSomeValuesFrom>")) {
_{146} nomeClasseAlvo = nomeClasseAlvo.concat(")");
147 pilha.add ("ObjectSomeValuesFrom");
148
_{149} } else if (linha.contains ("<Class IRI=")) {
_{150} apontador = linha.indexOf(^{\prime\prime}\#^{\prime\prime});
151 nomeClasseAlvo = nomeClasseAlvo . concat (\lceil \lceil \rceil);
152 nomeClasseAlvo = nomeClasseAlvo .concat (linha .substring (apontador
      +1, \; \text{linka.length}() -3));153 \text{ non} \text{m} \text{c} \text{lasse} \text{Alvo} \text{ = \text{none} \text{C} \text{lasse} \text{Alvo} \text{ .} \text{concat}(\texttt{''} | \texttt{''}) \text{ ; }154 else if (linha.contains ("<ObjectProperty IRI")) {
155 apontador = linha.indexOf("#");156
157 nomeClasseAlvo = nomeClasseAlvo .concat (linha .substring (apontador
      +1, linha. length () -3) ;
158 nomeClasseAlvo = nomeClasseAlvo.concat(" ");
159 }
160
161
_{162} } else if (flagEquivalentClasses == 1) {
163 nomeClasseBase = linha.substring (21, \text{ linha.length}() -3);164 f l ag Equivalent Classes = f l ag Equivalent Classes +1;
165 }
166
167
168 if (linha.equalsIgnoreCase(" <EquivalentClasses>")) {
169 f lag Equivalent Classes = 1;
170 } else if (linha.equalsIgnoreCase(" </EquivalentClasses>")) {
171 insereEquivalencia(lista, nomeClasseBase, nomeClasseAlvo);
172 pilha = new ArrayList <>();
173 nomeClasseAlvo = " "174
175 }
176
177
178 }
179
180 }
181 /∗∗
182 * Insere em uma classe Base (dtoPagina) a sua equivalencia
183 \times @param lista
184 ∗ @param nomeClasseBase
185 ∗ @param nomeClasseAlvo
186 ∗/
187 private static void insereEquivalencia (ArrayList<dtoPagina> lista,
188 String nomeClasseBase, String nomeClasseAlvo) {
189
_{190} dtoPagina dto = encontraPagina (lista, nomeClasseBase);
_{191} if (dto.getEquivalence()=null)
```

```
192 ArrayList <String > list a Equivalencia = new ArrayList <> \langle > ();
193 listaEquivalencia.add(nomeClasseAlvo);
_{194} dto . setEquivalente (listaEquivalencia);
195 } else {
196 dto.getEquivalente().add(nomeClasseAlvo);
197 }
198
199 }
200
201
202 /**
203 * Método que adiciona encontra a tag SubClassOf e adiciona a cada classe (
       dtoPagina) as suas respectivas subclasses
204 * Qparam file
205 \times \textcirc{} aram lista
206 ∗ @throws IOException
207 \times208 private static void adicionaSubclasses (File file, ArrayList <dtoPagina>
       lista) throws IOException {
209 int flagSubClassOf = 0; //ajuda a encontrar uma SubClassOf
210 String nomeCLasseFilha=null;
211 String nomeClasseMae=null;
212
213
214
P_{215} FileReader reader = new FileReader (file);
216 BufferedReader input = new BufferedReader (reader);
217 String linha;
218
219 while ((\text{link} = \text{input} \cdot \text{readLine}()) := \text{null})220221
222 if (flagSubClassOf = 2) {
223 nomeClasseMae=linha.substring (21, \text{ linha.length}() -3);_{224} flagSubClassOf=0;
225 a dicionaClasseFilha (lista, nomeClasseMae, nomeCLasseFilha);
_{226} } else if (flagSubClassOf == 1) {
227 nomeCLasseFilha=linha.substring (21, \text{linka.length}() -3);228 flagSubClassOf=flagSubClassOf+1;229
230 if (\text{linka} \cdot \text{equalsIgnoreCase}(" <SubClassOf)^*) {
_{231} flagSubClassOf =1;
232 }
233
234
235 }
236
237 }
238
239
240
241242 * Método que adiciona uma classe filha em uma determinada classe mãe (
      dtoPagina )
_{243} * @param lista
244 ∗ @param nomeClasseMae
```

```
245 ∗ @param nomeCLasseFilha
246 \star/247 private static void adicionaClasseFilha (ArrayList <dtoPagina> lista,
248 String nomeClasseMae, String nomeCLasseFilha) {
249
_{250} for (dtoPagina dtoPagina : lista) {
<sup>251</sup> if (dtoPagina.getNone(). equals Ignore Case (nomeClasseMae)) {
252 if (dtoPagina.getSubClasses() = null)253 \text{ArrayList} < \text{String} > \text{listaDeSubclasses} = \text{new} \text{ArrayList} < > 0;<sup>254</sup> listaDeSubclasses.add(nomeCLasseFilha);
255 dtoPagina . setSubClasse (listaDeSubclasses);
256 \left\{\n \begin{array}{ccc}\n 256 \\
 \end{array}\n\right\}\n \text{else}257 dtoPagina .getSubClasse().add(nomeCLasseFilha);
258 }
259
260 }
261
262 }
263
264 }
265
266
267 /*\ast268 * Adiciona as classes mãess como superclasses das classes filhas
269 * @param file
270 \times Qparam lista
271 ∗ @throws IOException
272 ∗/
273 private static void adicionaSuperclasses (File file,
274 ArrayList <dtoPagina> lista) throws IOException {
275 int flagSubClassOf = 0; //ajuda a encontrar uma SubClassOf
276 String nomeCLasseFilha=null;
277 String nomeClasseMae=null;
278
279
280
P_{281} FileReader reader = new FileReader (file);
282 BufferedReader input = new BufferedReader (reader);
283 String linha;
284
285 while ((\text{link} = \text{input} \cdot \text{readLine}()) \equiv \text{null})286
287
288 if (flagSubClassOf == 2) {
289 nomeClasseMae=linha.substring (21, \text{linkal length } (-3));290 flagSubClassOf=0;
291 adicionaClasseMae (lista, nomeClasseMae, nomeCLasseFilha);
_{292} } else if (flagSubClassOf == 1) {
293 nomeCLasseFilha=linha.substring (21, linha.length () -3);
_{294} flagSubClassOf=flagSubClassOf+1;
295 }
296 if (\text{linha}.equalsIgnoreCase(" <SubClassOf>) }
297 flagSubClassOf =1;
298 }
299
300
```

```
301 }
302
303
304 }
305 /∗∗
306 * Método que adiciona a cada classe filha (dtoPagina) suas respectivas
      classes mães
307 \times Qparam lista
308 ∗ @param nomeClasseMae
309 ∗ @param nomeCLasseFilha
310 ∗/
311 private static void adicionaClasseMae (ArrayList <dtoPagina> lista,
312 String nomeClasseMae, String nomeCLasseFilha) {
313
314 for (dtoPagina dtoPagina : lista) {
315 if (dtoPagina.getNone() . equalsIgnoreCase (nomeCLasseFillha))\begin{array}{c} \text{316} \end{array} if (\text{dtoPagina.getSuperClasses}() = null)\text{ArrayList} < \text{String} > \text{listaDeSuperclasses} = \text{new} \text{ArrayList} < > \text{()};318 listaDeSuperclasses.add(nomeClasseMae);
319 dtoPagina.setSuperClasses (list a DeSuperclasses);320 } e l s e {
321 dtoPagina.getSuperClasse().add(nomeClasseMae);
\left\{\begin{array}{ccc}322 & & & \end{array}\right\}323
324 }
325
326 }
327
328 }
329
330331 * Método que encontra os ranges de um ObjectProperties, adicionando o
      range ao seu OP correspondente na lista de OP's
332 ∗
333 ∗ @param f i l e
334 * @param listaDeObjectsProperties
335 ∗ @throws IOException
336 ∗/
337 private static void encontraObjectPropertyRange (File file,
338 ArrayList<dtoObjectProperty> listaDeObjectsProperties) throws
      IOException {
339
340 String nomeClasse = null;
341 int tamanhoNomeClasse=0;
342
343 int flagObjectPropertyRange = 0; // ajuda a encontrar um
      Ob jectPropertyRange
344 int tamanhoNomeObjectPropertyRange=0;
345 String nomeObjectPropertyRange = null;
346
347 FileReader reader = new FileReader (file);
348 BufferedReader input = new BufferedReader (reader);
349 String linha;
\begin{array}{c} \text{350} \\ \text{350} \end{array} while ((\text{linka} = \text{input}.\text{readLine}()) \equiv \text{null})351
<sup>352</sup> // trecho que encontra os ObjectPropertyRange
```

```
353
\frac{354}{15} if (flagObjectPropertyRange > 2) {
\begin{aligned} \text{355} \quad \text{if } (\text{linka} \cdot \text{contains}(\text{''} \quad \text{<Class} \quad \text{IRI} = \text{''})) \}, \end{aligned}356 // continua adicionando
\text{tamanho} \text{Nome} \text{Classe} = \text{linka} \cdot \text{length}();
358 nomeClasse = linha.substring (25, tamanhoNomeClasse -3);
359 populaRange (listaDeObjectsProperties, nomeClasse,
      nomeObjectPropertyRange);
360 } e l s e {
1361 flagObjectPropertyRange = 0;
362 }
363
364 } else if (flagObjectPropertyRange == 2) {
365 if (linha.equalsIgnoreCase(" \langleObjectUnionOf>")) {//
      quando for uma união
\begin{array}{rcl} 366 \end{array} flagObjectPropertyRange = 3;
367
368 } e l s e {
\begin{array}{rcl} 369 \end{array} flagObjectPropertyRange = 0;
370 tamanhoNomeClasse = linha.length();
371 nomeClasse = linha.substring (21, tamanhoNomeClasse -3);
372 populaRange (listaDeObjectsProperties, nomeClasse,
      nomeObjectPropertyRange);
373 /∗
374 * Método que encontra os ObjectProperties, e aproveita e acha
      o seu respectivo domínio, adicionando o OP a uma lista
375 * * \left(\frac{1}{2}\right)376 } else if (flagObjectPropertyRange == 1) {
\log \text{ObjectPropertyRange} = \text{flagObjectPropertyRange} + 1;378 tamanhoNomeObjectPropertyRange = linha.length();
\text{1379} nomeObjectPropertyRange = linha.substring (30,
      tamanhoNomeObjectPropertyRange −3) ;
380 }
381 if (linha.equalsIgnoreCase(" <ObjectPropertyRange>")) {
382 flagObjectPropertyRange =1;
383 }
384
385 }
386 input \text{close}();
387
388 }
389
390 /∗∗
391 * Método que encontra os ObjectProperties, e aproveita e acha o seu
      respectivo domínio, adicionando o OP a uma lista
392 ∗
393 \rightarrow \textcircled{a} param file
394 * @param listaDeObjectsProperties
395 ∗ @throws IOException
396 ∗/
397 private static void encontraObjectPropertyDomain (File file,
398 ArrayList<dtoObjectProperty> listaDeObjectsProperties) throws
      IOException {
399
_{400} String nomeClasse = null;
_{401} int tamanhoNomeClasse=0;
```

```
402
403 int flagObjectPropertyDomain = 0; // ajuda a encontrar um
      Ob jectPropertyDomain
404 int tamanhoNomeObjectPropertyDomain=0;
405 String nomeObjectPropertyDomain = null;
406
407 FileReader reader = new FileReader (file);
408 BufferedReader input = new BufferedReader (reader);
409 String linha;
410 while ((\,\mathrm{link}\, = \mathrm{input}\, \mathrm{readLine}\,()) \equiv \mathrm{null}) {
411
412 // trecho que encontra os ObjectPropertyDomain
413
414
415 if (flagObjectPropertyDomain == 2) {
\begin{array}{ccc} \text{416} \end{array} \qquad \qquad \text{if (linha. equals IgmoreCase (}^{\text{#}}\qquad \text{<ObjectUnionOf}>^{\text{#}})) \end{array}quando for uma união
417 flagObjectPropertyDomain = 0;
_{418} } e l s e {
419 flagObjectPropertyDomain = 0;
tamanhoNameClasse = linha.length();1_{421} nomeClasse = linha.substring (21, tamanhoNomeClasse -3);
<sup>422</sup> populaDominio (listaDeObjectsProperties, nomeClasse,
      nomeObjectPropertyDomain ) ;
423 }
424 } else if (flagObjectPropertyDomain == 1) {
425 flagObjectPropertyDomain = flagObjectPropertyDomain +1;
426 tamanhoNomeObjectPropertyDomain = linha.length();
\text{127} nomeObjectPropertyDomain = linha.substring (30,
      tamanhoNomeObjectPropertyDomain −3) ;
428 }
429 if (\verb|linha.equalsIgnoreCase(" <ObjectPropertyDomain)^{\mathsf{I}})_{430} flagObjectPropertyDomain =1;
431 }
432
433 }
434
435 input \text{close}();
436
437 }
438 /∗∗
439 ∗ Método que adiciona as anotações referentes a uma classe no OWL, na
      sua respectiva página da wiki
440 ∗
_{441} * @param file
_{442} * @param lista
443 ∗ @throws IOException
444 ∗/
445 private static void colocaAnotacoesNaPagina (File file,
446 ArrayList <dtoPagina> lista) throws IOException {
447
448 int flagAnnotationAssertion =0; // ajuda a encontrar uma
      Annotation Assertion
449 String nomeClasse = null;
\text{450} int tamanhoNomeClasse=0;
FileReader \text{ reader} = new \text{FileReader} (\text{file});
```

```
452 BufferedReader input = new BufferedReader (reader);
453 String linha:
\begin{array}{c} \text{while } ((\text{linka} = \text{input}, \text{readLine}()) \text{ != null}) \end{array}455
\frac{456}{\sqrt{t}} // trecho que encontra as anotações de uma respectiva classe
_{457} if (flagAnnotationAssertion = 3) {
458 flagAnnotationAssertion=flagAnnotationAssertion+1;
459 populaPagina (linha, lista, nomeClasse);
_{460} flagAnnotationAssertion=0;
_{461} } else if (flagAnnotationAssertion = 2) {
<sup>462</sup> flagAnnotationAssertion=flagAnnotationAssertion+1;
tanhoNameClasse = linha.length();464 \quad \text{nameClasse} = \text{link} \cdot \text{substring} (14, \text{tamanhoNameClasse} - 6);465
_{466} } else if (flagAnnotationAssertion == 1) {
\begin{array}{ll} \texttt{467} \quad \texttt{flagAnnotationA} \texttt{ssertion} = \texttt{flagAnnotationA} \texttt{ssertion} + 1; \end{array}468
469 }
470
471 if (linha.equalsIgnoreCase(" <AnnotationAssertion>")) {
472 flagAnnotationAssertion =1;
473 }
474
475 }
476 input \text{close}();
477
478
479 }
480
481 /∗∗
482 ∗ Método que adiciona as anotações referentes a uma pergunta no OWL, na
      sua respectiva pergunta
483 ∗
484 \rightarrow \text{Qparam file}485 * @param listaPerguntas
486 ∗ @throws IOException
487 ∗/
488 private static void colocaAnotacoesNaPergunta (File file,
489 ArrayList<dtoPergunta> listaPerguntas) throws IOException {
490
491 int flagAnnotationAssertion =0;//ajuda a encontrar uma
      Annotation Assertion
492 String nomeClasse = null;
_{493} int tamanhoNomeClasse=0;
FileReader \text{ reader} = new \text{FileReader} (\text{file}) ;495 BufferedReader input = new BufferedReader (reader);
^{496} String linha;
\text{while } ((\text{link} = \text{input} \cdot \text{readLine}()) \text{ != null})498
\frac{499}{\pi} // trecho que encontra as anotações de uma respectiva classe
\begin{array}{c} 500 \end{array} if (flagAnnotationAssertion = 3) {
501 flagAnnotationAssertion=flagAnnotationAssertion+1;
502 populaPergunta (linha, listaPerguntas, nomeClasse);
503 flagAnnotationAssertion=0;
_{504} } else if (flagAnnotationAssertion = 2) {
\begin{array}{lll} 505 \end{array} \qquad \qquad \text{flagAn notationA} \text{ssertion} = \text{flagAn notationA} \text{ssertion} + 1;
```
```
tamanhoNameClasse = linha.length();507 nomeClasse = linha.substring (14, tamanhoNomeClasse -6);
508
_{509} } else if (flagAnnotationAssertion == 1) {
510 flagAnnotationAssertion=flagAnnotationAssertion+1;
511
512 }
513
514 if (linha.equalsIgnoreCase(" <AnnotationAssertion>")) {
515 flagAnnotationAssertion =1;
516 }
517
518 }
\begin{array}{c} 519 \\ \text{input} \cdot \text{close} \end{array}520
521
522 }
523
524 /∗∗
525 * Método que adiciona uma descrição a um determinado object property
      e qui valente
526 * Qparam file
527 * @param listaDeObjectsProperties
528 ∗ @throws IOException
529 ∗/
530 private static void adicionadescricoes (File file,
531 ArrayList<dtoObjectProperty> listaDeObjectsProperties) throws
      IOException {
532
\frac{1}{100} int flagAnnotationAssertion =0;//ajuda a encontrar uma
      Annotation Assertion
534 String nomeClasse = null;
535 int tamanhoNomeClasse=0;
_{536} FileReader reader = new FileReader (file);
537 BufferedReader input = new BufferedReader (reader);
538 String linha;
\begin{array}{c} 539 \quad \text{while} \quad ((\text{linha} = \text{input} \cdot \text{readLine}() ) \quad != \quad \text{null}) \quad \{ \end{array}540
^{541} // trecho que encontra as anotações de uma respectiva classe
_{542} if (flagAnnotationAssertion = 3) {
543 flagAnnotationAssertion=flagAnnotationAssertion+1;
544 populaObjectProperty(linha, listaDeObjectsProperties, nomeClasse);
545 flagAnnotationAssertion=0;
_{546} } else if (flagAnnotationAssertion = 2) {
_{547} flagAnnotationAssertion=flagAnnotationAssertion+1;
\begin{array}{rcl} 548 \end{array} tamanhoNomeClasse = linha.length();
_{549} nomeClasse = linha.substring (14, tamanhoNomeClasse -6);
550
_{551} } else if (flagAnnotationAssertion == 1) {
552 flagAnnotationAssertion=flagAnnotationAssertion+1;
553
554 }
555
556 if (linha.equalsIgnoreCase (" <AnnotationAssertion>")) {
557 flagAnnotationAssertion =1;
558 }
```

```
559
560
\begin{array}{c} 561 \end{array} input . close ();
562
563 }
564
565
566
567 /∗∗
568 * Método que encontra as páginas ( classes ) e as cloca em uma lista de pá
      gi n a s
569 ∗
570 \rightarrow \text{Qparam file}571 * @param list a
572 ∗ @throws IOException
573 ∗/
574
575 private static void criaListaDePaginas (File file, ArrayList<dtoPagina>
      lista) throws IOException {
576
577 int flagDeclaration = 0;//ajuda a encontrar uma Declaration
578
579 FileReader reader = new FileReader (file);
580 BufferedReader input = new BufferedReader (reader);
581 String linha;
582 while ((\text{link} = \text{input} \cdot \text{readLine}()) \equiv \text{null})583
\frac{584}{100} // trecho que encontra uma classe a ser criada
585 if (flagDeclaration == 1) {
586 criaPagina (linha, lista);
587 f lag Declaration = 0;
588 }
589 if (linha.equalsIgnoreCase(" <Declaration>")) {
590 f l ag D e c l a r a t i o n = 1;
591 }
592
593
594 }
595 input . close ();
596
597
598 }
599 /∗ ∗∗∗∗∗∗∗∗∗∗∗∗∗∗∗∗∗∗∗∗∗∗∗∗∗∗∗∗∗∗∗∗∗∗∗∗∗∗∗∗∗∗∗∗∗∗∗∗∗∗∗∗∗∗∗∗∗∗∗∗∗∗∗∗∗∗∗∗∗∗
600 * Métodos auxiliares
601 ∗
602 ∗∗∗∗∗∗∗∗∗∗∗∗∗∗∗∗∗∗∗∗∗∗∗∗∗∗∗∗∗∗∗∗∗∗∗∗∗∗∗∗∗∗∗∗∗∗∗∗∗∗∗∗∗∗∗∗∗∗∗∗∗∗∗∗∗∗∗∗∗∗∗
      ∗/
603
604 /**
605 * Método que adiciona as categorias que serão adicionadas a cada página
606 ∗
607 \times @param file
608 ∗ @param l i s t a
609 ∗/
610 private static void adicionaCategorias (File file, ArrayList<dtoPagina>
      \{ lista) \{
```

```
611
612 // adiciono na lista de categorias, a categoria da página que tem seu pró
      prio nome
613 for (dtoPagina dtoPagina : lista) {
\delta<sup>614</sup> ArrayList<dtoCategoria> listaDeCategorias = new ArrayList <>();
_{615} dtoCategoria categoria = new dtoCategoria ();
616 categoria.setNome(dtoPagina.getNome());
617 listaDeCategorias.add(categoria);
618 dtoPagina.setCategoria (listaDeCategorias);
619 }
620
621
622
623 // adiciono as categorias referentes as suas superClasses diretase
      indiretas
_{624} for (dtoPagina dtoPagina : lista) {
\frac{625}{1625} adicionoCategoriasPais(lista, dtoPagina, dtoPagina);
626 }
627
628 }
629 /**
630 * Adiciono adiciono Categorias Pais
631 \times Qparam lista
632 ∗ @param dtoPagina
633 ∗ @param d toPaginaRaiz
634 ∗/
635 private static void adicionoCategoriasPais(ArrayList<dtoPagina> lista,
      dtoPagina dtoPagina, dtoPagina dtoPaginaRaiz) {
\begin{array}{c} 636 \quad \text{if} \quad (\text{dtoPagina.getSuperClasses}() != null) \end{array}637
638 for (int i = 0; i < dtoPagina.getSuperClasse().size(); i++) {
639 dtoCategoria categoria = new dtoCategoria ();
640 categoria.setNome (dtoPagina.getSuperClasse ().get(i));
641 dtoPaginaRaiz.getCategoria ().add (categoria);
\det_{642} dtoPagina a = encontraPagina (lista, categoria.getNome());
643 adiciono Categorias Pais (lista, a, dto Pagina Raiz);
644
645
646 }
647 } e l s e {
648 return;
649 }
650
651
652 }
653
654
655 /∗∗
656 * Método que organiza uma lista de relações pertencente a cada página
657 \rightarrow \textcircled{a} param lista
658 * @param listaDeObjectsProperties
659 ∗/
660 private static void adicionarRelacoes (ArrayList<dtoPagina> lista,
661 ArrayList <dtoObjectProperty> listaDeObjectsProperties) {
662
\begin{bmatrix} 663 \end{bmatrix} for (dtoPagina dtoPagina : lista) {
```

```
100
```

```
664
665 for (dtoObjectProperty dtoObjectProperty : listaDeObjectsProperties)
       {
666 if (dtoObjectProperty.getDomain()!=null) {
667 for (int j = 0; j < dtoObjectProperty.getDominio ().size (); j++) {
668
<sup>669</sup> if (!seRelacaoJaExiste(dtoPagina,dtoPagina.getNome(),
       dtoObjectProperty.getNome(),dtoObjectProperty.getRange().get(0))) {
670 if (dtoPagina.getNone(). equals (dtoObjectProperty.getDomain(). get(j)) {
\begin{array}{c} 671 \\ 671 \end{array} if (dtoPagina.getRelaces()=null) {
\delta<sup>672</sup> ArrayList <dtoRelacoes > relacoes = new ArrayList <>();
673 d toR ela co e s r e l a c a o = new d toR ela co e s ( ) ;
<sup>674</sup> relacao.setObjectProperty(dtoObjectProperty.getNome());
\begin{array}{c} 675 \end{array} relacao . setDominio (dtoPagina .getNome () ) ;
\begin{array}{c} 676 \ 676 \end{array} relacao.setRange(dtoObjectProperty.getRange().get(0));
677 relacoes.add (relacao);
678 dtoPagina . s e t R el a c o e s ( r e l a c o e s ) ;
\begin{array}{lll} 679 & \text{for (int i = 1; i < dtoObjectProperty.getRange().size(); \end{array}i++) {
\epsilon_{680} relacao = new dtoRelacoes();
<sup>681</sup> relacao.setObjectProperty(dtoObjectProperty.getNome());
682 relacao.setDominio (dtoPagina.getNome () ;
683 relacao.setRange (dtoObjectProperty.getRange ().get (i));
684
\frac{685}{1} // relacoes . add ( relacao );
686 dtoPagina . g e t R el a c o e s ( ) . add ( r e l a c a o ) ;
687
688 }
689
690 } e l s e {
691
\det_{\theta} d to Relaco es relaca o = new d to Relaco es ( );
\begin{array}{lll} \text{693} & \text{for (int i = 0; i < dtoObjectProperty.getRange().size();} \end{array}i++) {
r = \text{alea} \cdot \text{re} \cdot \text{alea} \cdot \text{de} \cdot \text{de} \695 relacao.setObjectProperty (dtoObjectProperty.getNome());
696 relacao . setDominio (dtoPagina .getNome () );
697 relacao.setRange (dtoObjectProperty.getRange ().get(i));
698 dtoPagina . getRelacoes () . add ( relacao );
699
700 }
701
\begin{array}{c} 702 \\ 703 \end{array} }
703 }
704 }
705
706 }
707
708 }
709 }
710 }
711
712
713 }
714
```

```
716 /∗∗
717 * Método que verifica se uma relação já existe
718 ∗ @param dtoPagina
719 ∗ @param dominio
720 * Qparam object Property721 ∗ @param range
722 ∗ @return
723 ∗/
724 private static boolean seRelacaoJaExiste(dtoPagina dtoPagina, String
      dominio, String objectProperty,
725 String range) {
726 // TODO Auto-generated method stub
727
728 if (dtoPagina.getRelaces()!=null) {
729 ArrayList <dtoRelacoes > listaRelacoes = dtoPagina.getRelacoes ();
730 for (dtoRelacoes dtoRelacoes : listaRelacoes) {
731 if (dtoRelacoes.getDominio).equalsIgnoreCase(dominio)) {
<sup>732</sup> if (dtoRelacoes.getObjectProperty().equalsIgnoreCase(
      objectProperty) {
733 if (dtoRelacoes.getRange).equalsIgnoreCase(range)) {
_{734} //A RELAÇÃO JÁ ESTÁ LISTADA NESSA PÁGINA
735 return true;
736 }
737 }
738 }
739 }
740 return false;
741
742 } e l s e {
743 return false;
744
745 }
746
747
748
749 }
750
751
752 /∗∗
753 * A partir de uma lista de dto's ele escreve um arquivo .txt contendo as
      páginas que serão criadas
754 \rightarrow \text{Qparam } lists a755 * @param listaDeObjectsProperties
756 ∗ @throws IOException
757 ∗/
758 private static void escreveArquivo (ArrayList <dtoPagina> lista, ArrayList <
      dtoObjectProperty> listaDeObjectsProperties) throws IOException {
759 // TODO Auto-generated method stub
760 System . out . printf ("\n***** Escrevendo no arquivo de saída *******\n");
761
762 FileWriter arq = new FileWriter ("/home/victor/Downloads/UnB/TG2/
      \c{core/saida Java.txt" ;
763 PrintWriter gravarArq = new PrintWriter(arq);
764
```

```
<sup>765</sup> escreveClassesNoArquivo (arq, lista, gravarArq);
<sup>766</sup> escreveObjectPropertiesNoArquivo (arq, listaDeObjectsProperties,
       gravarArq ) ;
767
768 \quad \text{arg.close}();
769 System . out . p r i n t f ( "\n∗∗∗∗∗ Arquivo de sa í da gerado , cheque
       procurando por : saida Java . txt *******\n");
770 }
771
772
773
774
775
776
777
778 private static void escreveObjectPropertiesNoArquivo (FileWriter arq,
779 ArrayList<dtoObjectProperty> listaDeObjectsProperties,
780 PrintWriter gravarArq) {
781 for (dtoObjectProperty dtoObjectProperty : listaDeObjectsProperties) {
782 gravarArq.printf ("xxxx \n"); //o script Python necessita que as p
       áginas sejam separadas por marcadores (xxxx e yyyy) e o nome da página
       deve vir separado por 's (ex: ''' NovaPagina''')
783 gravarArq.printf("''''Property:");
784 gravarArq.printf(dtoObjectProperty.getNome());
785 gravarArq . printf (\n\begin{bmatrix} 0 & 1 \\ 1 & 1 \end{bmatrix};786 \quad \text{gravar} \text{Arg .} \text{print} \{ (\text{``}\text{/}n\text{''}) ;787 if (dtoObjectProperty.getDescription()!=null) {
788 gravarArq.printf(\sqrt[m]{n}\);
789 gravarArq.printf (dtoObjectProperty.getDescricao ());
790 \qquad \qquad \text{gravarArg.} \text{print}( \sqrt{\mathfrak{n} \cdot \mathfrak{n}});
791 }
792
793
794
795 gravarArq.printf("\n");
796 \quad \text{gravar} \text{Arg}. \text{print} \{ (\texttt{"}\n\backslash \texttt{n"\n})\};797
798
799
800 gravarArq.printf ("yyyy \n\quad n");
801
802 }
803
804 }
805
806
807
808
809
810 /**
811 * Método que grava as classes no arquivo de saída, como se fossem pá
      gi n a s
812 ∗ @param arq
813 * @param lista
814 ∗ @param gravarArq
815 ∗/
```

```
816 private static void escreveClassesNoArquivo (FileWriter arq, ArrayList<
       dtoPagina> lista, PrintWriter gravarArq) {
817
818 for (dtoPagina dtoPagina : lista) {
819 gravarArq.printf ("xxxx \n"); //o script Python necessita que as p
       áginas sejam separadas por marcadores (xxxx e yyyy) e o nome da página
       deve vir separado por 's (ex: '''NovaPagina''')
820 gravarArq . p r i n t f ( " ' ' ' " ) ;
821 gravarArq.printf(dtoPagina.getNome());
822 gravarArq . p r i n t f ( " ' ' ' " ) ;
823 gravarArq.printf(\sqrt[m]{n});
\begin{array}{c} 824 \\ \text{if} \end{array} (dtoPagina .getConteudo ()!=null) {
825 gravarArq . p r i n t f ( dtoPagina . getConteudo ( ) ) ;
826 gravarArq.printf(\sqrt[m]{n});
827 }
828
829
830 // escreve as subclasses
\begin{array}{c} \text{gravar} \text{Arg.} \text{printf} \text{('} \equiv \text{Organização} \equiv \text{ln} \text{''} \text{)}; \end{array}\begin{array}{c} 832 \\ \text{if} \end{array} (dtoPagina .getSubClasse()!=null) {
\begin{array}{c} 833 \end{array} gravarArq.printf(\equiv Subclasses \equiv \setminusn");
\begin{array}{lll} 0.834 & \text{for (int i = 0; i < dtoPagina.getSubClasses(), size(); i++) } \end{array}835 gravarArq.printf (\sqrt[m]{n\cdot n});
836 gravarArq . printf (dtoPagina .getNome () );
837 gravarArq . printf (" possui a seguinte subclasse: [[");
838 gravarArq . printf (dtoPagina . getSubClasse () . get (i));
839 gravarArq . printf (\text{''}) \n\n" ) ;
840 }
841 }
842 // escreve as superclasses
843 if (dtoPagina.getSuperClasses()!=null) {
\begin{align} \text{g}(\mathbf{S}^{344}) \quad \text{g}(\mathbf{S}^{344}) = \text{g}(\mathbf{S}^{344}) \quad \text{g}(\mathbf{S}^{344}) = \text{g}(\mathbf{S}^{344}) \quad \text{g}(\mathbf{S}^{344}) = \text{g}(\mathbf{S}^{344}) \quad \text{g}(\mathbf{S}^{344}) = \text{g}(\mathbf{S}^{344}) \quad \text{g}(\mathbf{S}^{344}) = \text{g}(\mathbf{S}^{344}) \quad \text{g}(\mathbf{S}^{344}) = \text{g}\begin{array}{lll} 845 \end{array} for (int i = 0; i < dtoPagina.getSuperClasse().size(); i++) {
846 gravarArq . printf (\sqrt[m]{n\cdot n});
847 gravarArq.printf (dtoPagina.getNome () );
848 gravarArq . printf (" possui a seguinte superclasse: [[");
849 gravarArq . printf (dtoPagina . getSuperClasse () . get (i));
850 gravarArq . printf (\text{''}\) \ \ln \ln \text{''} ;
851 }
852 }
853
854 // escreve as equivalências
855 if (dtoPagina.getEquivalence()!=null) {
856 gravarArq.printf (" \_\_\_ \mathrm{Equival\,\,.} \right) = \_\_\_\_\|);
\begin{array}{lll} 0.857 \end{array} for (int i = 0; i < dtoPagina.getEquivalente().size(); i++) {
858 gravarArq.printf (" \ \n\overline{\n\}\n;
859 gravarArq . printf (dtoPagina .getNome ());
\begin{bmatrix} 860 \\ 860 \end{bmatrix} gravarArq . printf (\n\begin{bmatrix} 0 \\ 0 \\ 0 \end{bmatrix} equivalente a: \binom{n}{k};
861 gravarArq . printf (dtoPagina . getEquivalente () . get (i));
\begin{array}{c} 862 \end{array} gravarArq.printf \begin{pmatrix} 0 & \n\end{pmatrix} ;
863 }
864 }
865
866 gravarArq.printf (" = Anotações Semanticas =");
867 gravarArq.printf(\sqrt[m]{n}\);
868 if (dtoPagina.getRelaces()!=null)
```

```
869 gravarArq . printf (\text{``} \equiv \text{Relações} \equiv \text{``} \cdot \text{''} );
\begin{array}{c} 870 \end{array} for (int i = 0; i < dtoPagina.getRelacoes().size(); i++) {
<sup>871</sup> gravarArq . printf (dtoPagina .getRelacoes () .get (i) .getDominio ())
       ;
\begin{array}{c} 872 \\ \text{gravarArg.} \text{printf} \left( \begin{array}{cc} \text{m} & \text{m} \\ \text{m} & \text{m} \end{array} \right); \end{array}873 gravarArq . printf ( retira Underline (dtoPagina . get Relacoes ( ) . get (
       i). getObjectProperty()));
874 gravarArq . p r i n t f ( " [ [ " ) ;
875 gravarArq.printf(dtoPagina.getRelacoes().get(i).
       getObjectProperty() ;
\begin{array}{c} 876 \end{array} gravarArq.printf("::");
877 gravarArq . printf (dtoPagina . getRelacoes () . get (i) . getRange () );
878 gravarArq . printf (\sqrt[m]{\vert \ \vert \ \ \langle n \rangle n});
879 }
880 }
\frac{881}{\sqrt{6}} // escreve as categorias
882 if (dtoPagina.getCategorical()!=null) {
883 for (int i = 0; i < dtoPagina .getCategoria () .size (); i++) {
\begin{aligned} \text{grawarArg.println} \left( \text{" [Category:"} \right), \end{aligned}885 gravarArq . printf (dtoPagina . getCategoria () . get (i) . getNome () ;
886 gravarArq.printf (" \rceil \rceil \ \setminus n \setminus n" );
887 }
888 }
889 gravarArq . printf (\sqrt[m]{n});
890 gravarArq . printf (" \n\rightharpoonup n");
891
892
893
894 gravarArq . printf ("yyyy \n\in \mathbb{R}^n);
895
896 }
897
898 }
899
900
901
902 private static String retiraUnderline (String objectProperty) {
903
904905
906 objectProperty = objectProperty.replace (\ulcorner "", "");907
908
909
910 return objectProperty;
911 }
912
913
914
915
916 /**
917 * Método que escreve um arquivo .txt onde ficam os nomes das páginas
       criadas, para que elas possam,
918 * futuramente ser deletadas se necessário for
919 \star @param lista
920 * @param listaDeObjectsProperties
```

```
105
```

```
921 ∗ @throws IOException
922 ∗/
923 private static void escreveArquivoDelete(ArrayList<dtoPagina> lista,
      ArrayList<dtoObjectProperty> listaDeObjectsProperties) throws
      IOException {
924
925 System . out . printf ("\n***** Escrevendo no arquivo de saída para exclusão de
      páginas ******* ");
926
927 FileWriter arg = new FileWriter ("/home/victor/Downloads/UnB/TG2/
      \frac{\csc(1)}{\csc(1)} core / deletar Paginas . txt");
928 PrintWriter gravarArq = new PrintWriter(arq);
929
_{930} for (dtoPagina dtoPagina : lista) {
931
932 gravarArq.printf(dtoPagina.getNome());
933 gravarArq . printf (\sqrt[m]{n});
934
935 }
936
937 for (dtoObjectProperty dtoObjectProperty : listaDeObjectsProperties
      ) {
938
939 gravarArq . printf (dtoObjectProperty . getNome ());
940 gravarArq.printf(\sqrt[m]{n});
941
942
943 }
944 \quad \text{arg.close}();
945 System.out.printf ("\n***** Arquivo de saída gerado, cheque
      procurando por: deletarPaginas.txt *******");
946 }
947
948
949 /∗∗
950 * Método que popula os dados relativos ao range encontrado
951 ∗
952 * @param listaDeObjectsProperties
953 ∗ @param nomeClasse
954 ∗ @param nomeOb jectPropertyRange
955 ∗/
956 private static void populaRange (ArrayList<dtoObjectProperty>
      listaDeObjectsProperties,
957 String nomeClasse, String nomeObjectPropertyRange) {
\frac{958}{958} dtoObjectProperty dto = encontraObjectsProperty
      listaDeObjectsProperties, nomeObjectPropertyRange);
959
960 if (dto.getRange) = null {
961 ArrayList <String > range = new ArrayList <>();
962 range.add (nomeClasse);
963 dto . setRange (range);
964 dto . setNome ( nomeObjectPropertyRange ) ;
965 listaDeObjectsProperties.add(dto);
966 } e l s e \{967 dto.getRange().add(nomeClasse);
968
```

```
969 }
970
971 /∗∗
972 ∗ Método que popula os dados relativos ao ObjectProperty encontrado, e
      também ao seu domí nio
973 * @param listaDeObjectsProperties
974 ∗ @param nomeClasse
975 * @param nomeObjectProperty
976 ∗/
977 private static void populaDominio (ArrayList<dtoObjectProperty>
       listaDeObjectsProperties,
978 String nomeClasse, String nomeObjectProperty) {
979 // encontro a pagina correspondente
980 dtoObjectProperty dto = encontraObjectsProperty (
       listaDeObjectsProperties, nomeObjectProperty);
981
982 if (dto.getDomain() = null)983 \text{ArrayList} < \text{String} > \text{dominio} = \text{new} \text{ArrayList} < \geq 0;
984 dominio . add (nomeClasse);
985 dto . setDominio (dominio);
986 dto . setNome ( nomeObjectProperty ) ;
987 listaDeObjectsProperties.add(dto);
988 } e l s e {
989 dto . getDominio () . add (nomeClasse);
990 }
991
992
993 }
994
995 /∗∗
996 * Método que encontra um ObjectsProperty em uma lista
997 * @param listaDeObjectsProperties
998 <sup>∗</sup> @param nomeObjectProperty
999 ∗ @return
1000 * /
1001 private static dtoObjectProperty encontraObjectsProperty(
1002 ArrayList<dtoObjectProperty> listaDeObjectsProperties,
1003 String nomeObjectProperty) {
_{1004} dtoObjectProperty dto = new dtoObjectProperty();
1005
1006
1007
1008 for (dtoObjectProperty dtoObjectProperty : listaDeObjectsProperties) {
1009
1010 if (dtoObjectProperty.getName() . equalsIgenceCase (nomeObjectProperty)){
1011 dto=dtoObjectProperty;
1012 }
1013
1014 }
_{1015} return dto;
1016 }
1017
1018
1019
1020 /∗∗
```

```
1021 ∗ Método que pega uma AnnotationAssertion e a coloca como conteúdo de
        uma determinada página criada
1022 ∗
_{1023} * @param linha
1024 * @param lista
1025 ∗ @param nomeClasse
1026 */
1027 private static void populaPagina (String linha, ArrayList<dtoPagina> lista
         , String nomeClasse) {
1028 // TODO Auto-generated method stub
1029 int tamanho;
_{1030} tamanho= \text{linka.length}();
1031
1032
1033 dtoPagina dto = encontraPagina (lista, nomeClasse);
1034
_{1035} linha = linha.substring (49, \t{tamanho}-10);1036 dto . setConteudo (linha);
1037
1038
1039
1040 }
1041
1042
1043 /**
1044 ∗ Método que pega uma AnnotationAssertion e a coloca como conteúdo de
        uma determinada pergunta criada
1045 ∗
1046 * @param linha
_{1047} * @param lista
1048 ∗ @param nomePergunta
1049 */
1050 private static void populaPergunta (String linha, ArrayList <dtoPergunta>
        listaPerguntas, String nomePergunta) {
1051 // TODO Auto-generated method stub
_{1052} int tamanho;
_{1053} tamanho = \text{linka} \cdot \text{length}();
1054
1055
1056 dtoPergunta dto = encontraPergunta (listaPerguntas, nomePergunta);
1057
1058 linha = linha.substring (49, \t{tamanho}-10);1059 dto.setConteudo (linha);
1060
1061
1062
1063 }
1064 /∗∗
1065 * Método que pega uma AnnotationAssertion e a coloca como descrição de
        uma determinada object property criada
1066 ∗
1067 \rightarrow \textcircled{4} \textcircled{4} \textcircled1068 * @param lista
1069 ∗ @param nomeClasse
1070 ∗/
```

```
1071 private static void populaObjectProperty (String linha, ArrayList<
       dtoObjectProperty> listaDeObjectsProperties, String nomeClasse) {
1072 // TODO Auto-generated method stub
_{1073} int tamanho;
_{1074} tamanho= \text{linka} \cdot \text{length}();
1075
1076
1077 dtoObjectProperty dto = encontraObjectProperty (listaDeObjectsProperties
       , nomeClasse ) ;
1078
1079 linha = linha.substring (49, tamanho-10);
_{1080} dto . set Descricao (\text{linka});
1081
1082
1083
1084 }
1085 /∗∗
1086 * retorna o dto relativo a uma pagina com um determinado nome
1087 \rightarrow \text{Qparam } lists a1088 ∗ @param nomeClasse
1089 ∗ @return
1090 ∗/
1091 private static dtoPagina encontraPagina (ArrayList<dtoPagina> lista,
       String nomeClasse) {
1092 // TODO Auto-generated method stub
_{1093} dtoPagina dto = new dtoPagina ();
1094
1095
1096
_{1097} for (dtoPagina dtoPagina : lista) {
1098
1099 if (dtoPagina.getNone() . equalsIgnoreCase (nomeClasses))1100 dto=dtoPagina;
1101 }
1102 }
_{1103} return dto;
1104 }
1105
1106 /∗∗
1107 ∗ retorna o dto relativo a uma pergunta com um determinado nome
1108 * @param listaPerguntas
1109 ∗ @param nomeClasse
1110 ∗ @return
1111 \ast/1112 private static dtoPergunta encontraPergunta (ArrayList <dtoPergunta>
       listaPerguntas, String nomePergunta) {
1113 // TODO Auto-generated method stub
_{1114} dtoPergunta dto = new dtoPergunta();
1115
1116
1117
<sup>1118</sup> for (dtoPergunta dtoPergunta : listaPerguntas) {
1119
1120 if (dtoPergunta .getNome() . equals IgnoreCase (nomePergunta)) {
1121 dto=dtoPergunta;
1122 }
```

```
1123 }
1124 return dto;
1125 }
1126
1127 /∗∗
1128 ∗ retorna o dto relativo a uma object property com um determinado nome
_{1129} * @param lista
1130 ∗ @param nomeClasse
1131 ∗ @return
1132 ∗/
1133 private static dtoObjectProperty encontraObjectProperty (ArrayList<
       dtoObjectProperty> listaDeObjectsProperties, String nomeClasse) {
1134 // TODO Auto-generated method stub
_{1135} dtoObjectProperty dto = new dtoObjectProperty();
1136
1137
1138
1139 for (dtoObjectProperty dtoObjectProperty : listaDeObjectsProperties) {
1140
1141 if (dtoObjectProperty.getName() . equalsIgnoreCase (nomeClasses))1142 dto=dtoObjectProperty;
1143 }
1144 }
1145 return dto;
1146 }
1147 /∗∗
1148 * Crio uma página na lista de páginas
1149 ∗
1150 * @param linha
_{1151} * @param lista
1152 ∗/
1153 private static void criaPagina (String linha, ArrayList<dtoPagina> lista)
       \{1154 // TODO Auto-generated method stub
1155
1156 int tamanho;
_{1157} tamanho= \text{linka} \cdot \text{length}();
1158
1159 if (\{ \text{linka}.\text{contains}(\text{''Class IRI''})\} { // é uma classe, portanto será
       transformada em uma página
_{1160} dtoPagina dto = new dtoPagina ();
1161 linha = linha.substring (21, \t tamanho-3);1162 dto . setNome (\{ \text{linka} \};
1163 System.out.println(linha);
1164 lista.add (dto);
1165 }
1166
1167 }
1168
1169 /∗∗
1170 * Crio uma pergunta na lista de perguntas
1171 ∗
1172 ∗ @param linha
1173 * @param listaPerguntas
1174 ∗/
```

```
1175 private static void criaPergunta (String linha, ArrayList<dtoPergunta>
       listaPergunts) {
1176 // TODO Auto-generated method stub
1177
1178 int tamanho;
_{1179} tamanho= \text{link} \cdot \text{length}();
1180
1181 if (\text{linha}.\text{contains}("\text{NamedIndividual IRI")) { // é um indivíduo,
       portanto será transformada em uma pergunta
_{1182} dtoPergunta dto = new dtoPergunta();
1183 linha = linha . substring (31, \tanho-3);
1184 dto . setNome (\[\limh{h}\]);
1185 System . out . println (\{ \text{linka} \};
1186 listaPerguntas.add(dto);
1187 }
1188
1189 }
1190
1191 }
```
Temos uma série de dto's (data transfer objects)

```
1
2 public class dtoCategoria {
3
4 String nome;
5
6 public String getNome() {
7 return nome;
8 }
9
10 public void setNome (String nome) {
11 this nome = nome;
12 }
13
14
```
<sup>15</sup> }

```
1 import java.util.ArrayList;
2
3
4 public class dtoObjectProperty {
5
6 String nome;
7 ArrayList <String > range;
8 ArrayList<String> dominio;
9 String descricao;
10
11 public String get Descricao () {
12 return descricao;
13 }
14 public void set Descricao (String descricao) {
15 this \ldots descricao = descricao;
16 }
17 public ArrayList <String > getDominio () {
18 return dominio;
19 }
```

```
20 public void setDominio (ArrayList \leq String > dominio) {
_{21} this dominio = dominio:
2223 public String getNome() {
24 return nome;
25 }
26 public void setNome (String nome) {
27 this nome = nome;
28 }
29 public ArrayList \le String > getRange() {
30 return range;
31 }
32 public void setRange (ArrayList <String > range) {
33 this range = range;
34 }
35
36 }
1 import java.util.ArrayList;
\overline{2}3
4 public class dtoPagina {
5
6 String nome;
7 String conteudo;
8 ArrayList<dtoRelacoes>relacoes;
9 ArrayList<dtoCategoria> categoria;
10 ArrayList<String> superClasse;
11 ArrayList <String > subClasse;
12 ArrayList<String> equivalente;
13
14 public ArrayList<String> getEquivalente() {
15 return equivalente;
16 }
17 public void setEquivalente (ArrayList <String > equivalente) {
18 this equivalente = equivalente;
19 }
20 public ArrayList<String> getSuperClasse() {
21 return superClasse;
22 }
23 public void set Super Classe (Array List < String > super Classe) {
24 this superClasse = superClasse;
25 }
26 public ArrayList \le String > getSubClasses() {
27 return subClasse;
28 }
29 public void set Sub Classe (Array List < String > sub Classe) {
30 this subClasse = subClasse;
31 }
32 public ArrayList<dtoCategoria> getCategoria () {
33 return categoria;
34 }
35 public void set Categoria (ArrayList <dtoCategoria > categoria) {
36 this categoria = categoria;
37 }
38 public ArrayList <dtoRelacoes set Relacoes () {
```

```
39 return relacoes;
40 }
41 public void set Relacoes (ArrayList <dto Relacoes > relacoes) {
\begin{array}{rcl} \n\text{42} & \text{this relaces} & = \text{relaces}; \n\end{array}43 }
44 public String getNome() {
45 return nome;
46 }
47 public void setNome (String nome) {
48 this nome = nome;
49 }
50
51 public String getConteudo () {
52 return conteudo;
53 }
54 public void setConteudo (String conteudo) {
55 this conteudo = conteudo;
56 }
57
58
59
60
61
62
63 }
1 import java.util.ArrayList;
2
3
4 public class dtoRelacoes {
5
6 String range;
7 String dominio;
8 String objectProperty;
\overline{9}10 public String getObjectProperty() {
11 return objectProperty;
12 }
13 public void setObjectProperty (String objectProperty) {
14 this objectProperty = objectProperty;
15 }
16 public String getRange() {
17 return range;
18 }
_{19} public void setRange (String range) {
_{20} this range = range;
21 }
22 public String getDominio () {
23 return dominio;
24 }
25 public void setDominio (String dominio) {
26 this . dominio = dominio;
27 }
28
29
30 }
```

```
1^{\circ}2 public class dtoPergunta {
3
4 String nome;
5 String conteudo;
6
7
8 public String getNome() {
9 return nome;
10 }
11 public void setNome (String nome) {
12 this . nome = nome;
13 }
14 public String getConteudo() {
15 return conteudo;
16 }
17 public void setConteudo (String conteudo) {
18 this conteudo = conteudo;
19 }
20
21 }
```